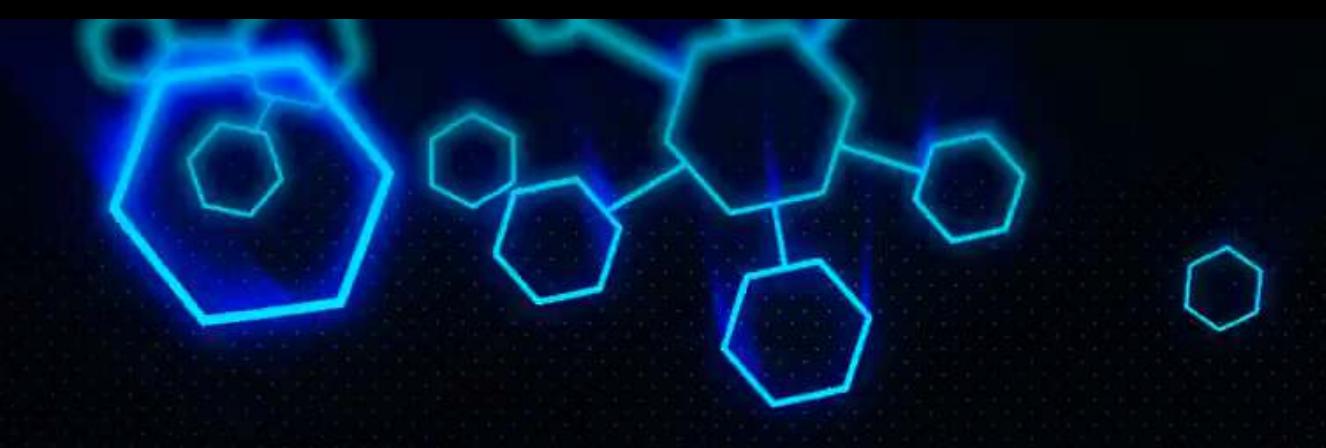

# **ACCT 420: Linear Regression**

### Dr. Richard M. Crowley

https://rmc.link/ [rcrowley@smu.edu.sg](mailto:rcrowley@smu.edu.sg)

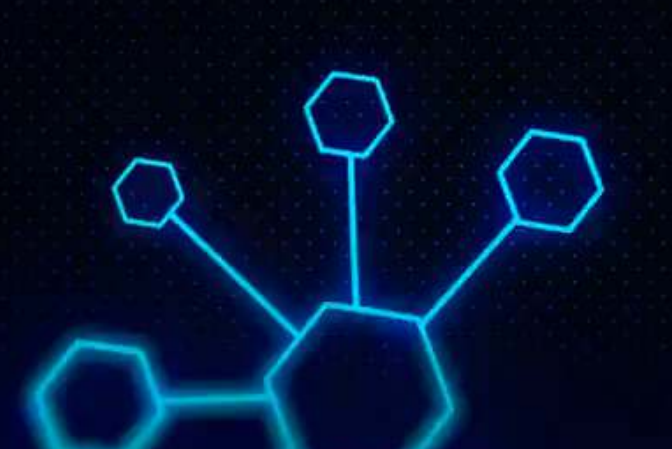

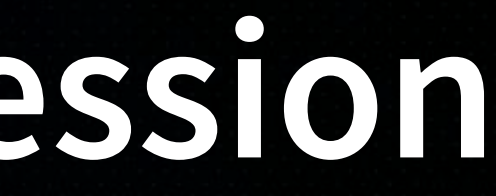

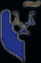

# **Front Matter**

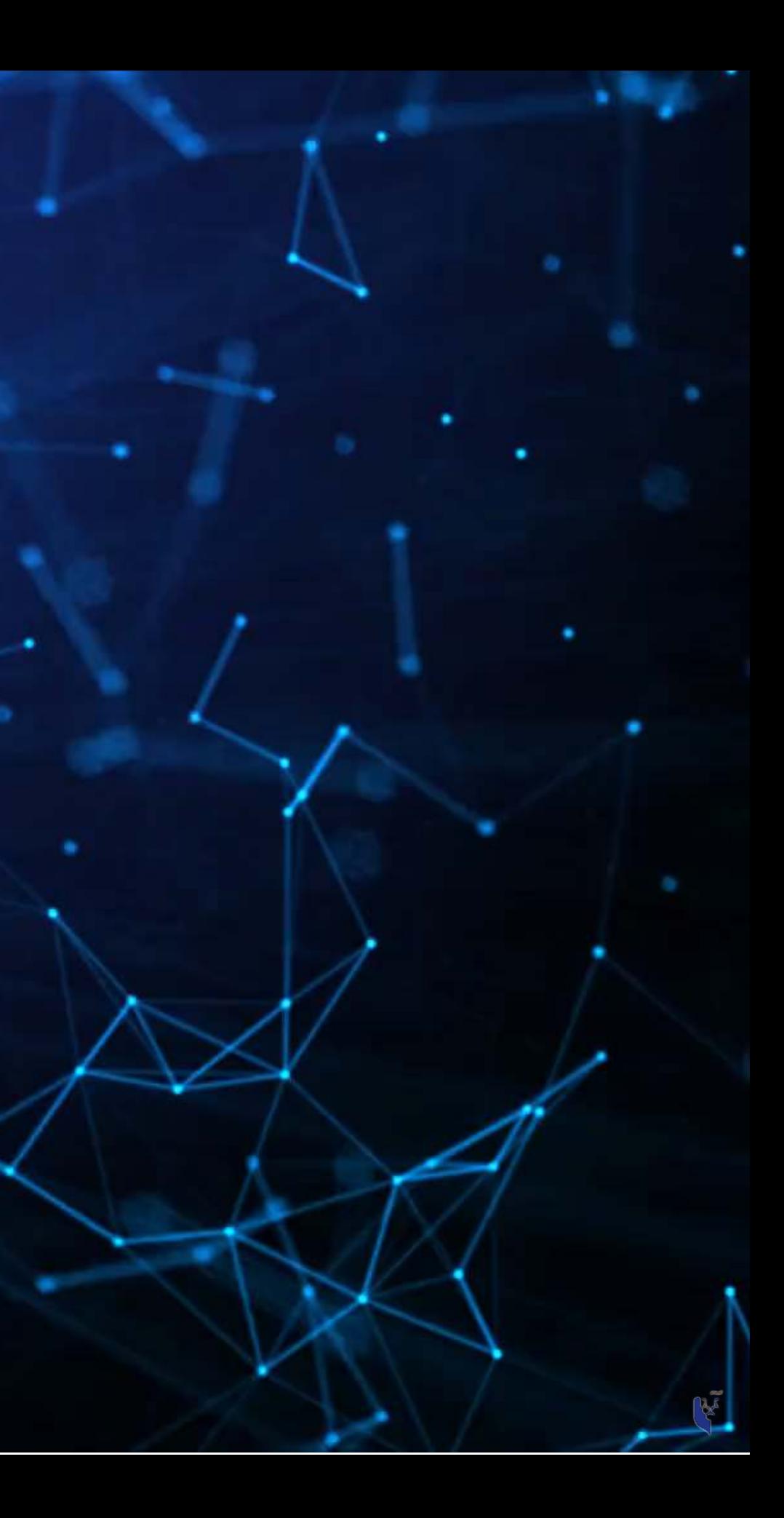

### **Learning objectives**

- **Theory:**
	- - o Statistics
		- o Causation
		- Hypothesis testing
- **Application:**
	- firms
- **Methodology:**
	- **Univariate stats**
	- **Linear regression**
	- **Visualization**

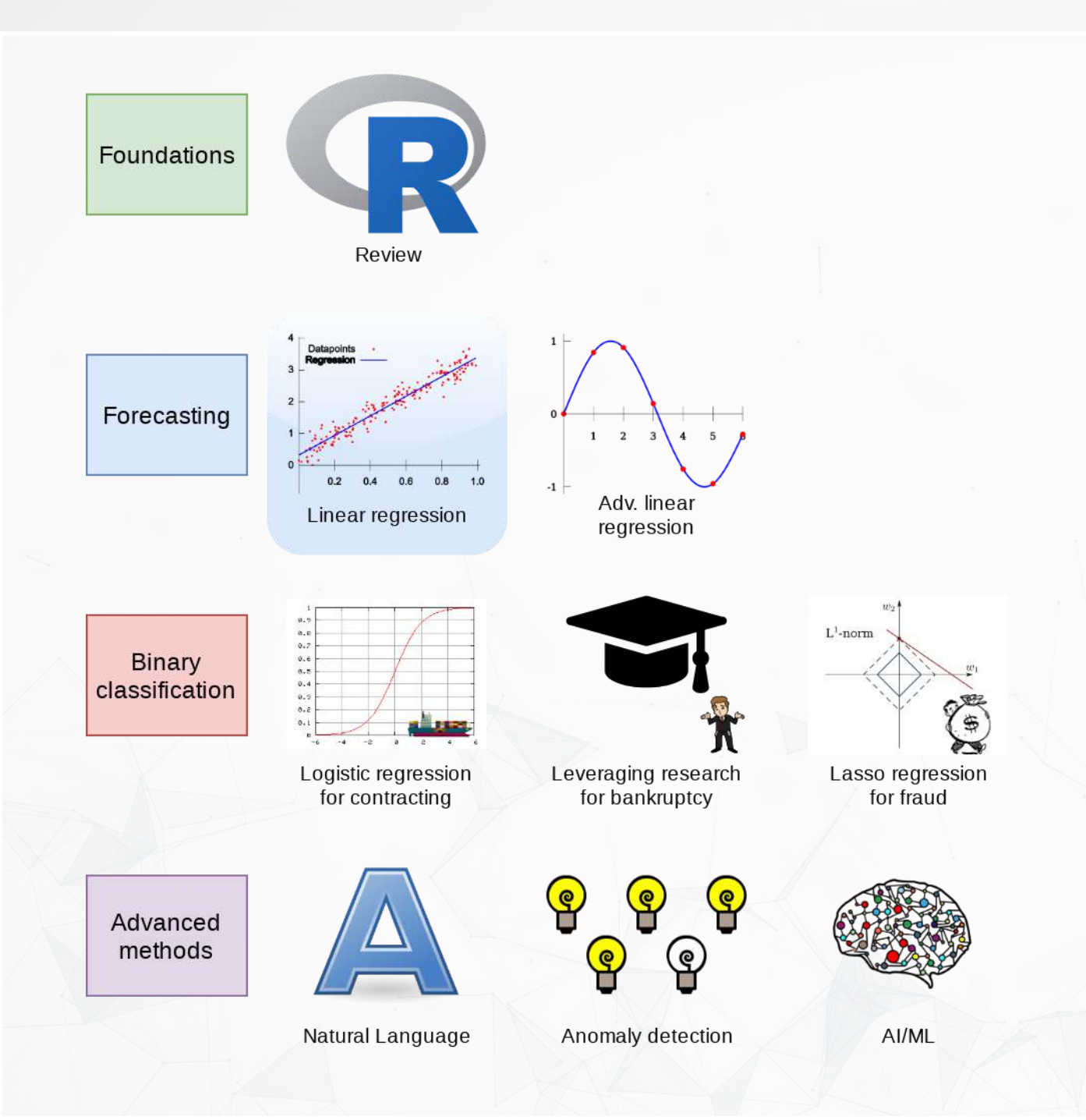

### ■ Develop a logical approach to problem solving with data

**Predicting revenue for real estate** 

### **Datacamp**

- For next week:
	- 1 suggested chapters on tidyverse methods
- The full list of suggested Datacamp materials for the course is up on eLearn

Datacamp is optional. If you find the coding difficult in today's lesson, you should go through the suggested datacamp chapters

### **R Installation**

- If you haven't already, make sure to install R, R Studio, and Quarto!
	- Instructions are in Session 1's slides
	- You will need it for this week's assignment
- Please install a few packages using the following code
	- These packages are also needed for the first assignment
	- You are welcome to explore other packages as well

# Run this in the R Console inside RStudio [install.packages](https://rdrr.io/r/utils/install.packages.html) [\(](https://rdrr.io/r/utils/install.packages.html)c("tidyverse","plotly"))

Assignments will be provided as Quarto files

The format will generally all be filled out – you will just add to it, answer questions, analyze data, and explain your work. Instructions and hints are in the same file

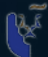

# **R Markdown: A quick guide**

- Headers and subheaders start with # and ##, respectively
- Code blocks starts with ``` {r} and end with ```
	- By default, all code and figures will show up in the document
- Inline code goes in a block starting with `r and ending with `
- Italic font can be used by putting \* or around text
- Bold font can be used by putting \*\* around text
	- E.g.: \*\*bold text\*\* becomes **bold text**
- To render the document, click  $\bullet$  Render
- Math can be placed between \$ to use LaTeX notation E.g. \$\frac{revt}{at}\$ becomes revt  $\overline{at}$
- Full equations (on their own line) can be placed between \$\$
- A block quote is prefixed with >
- Fora complete guide, see the Quarto tutorials or Datacamp's [Quarto Cheat Sheet](https://images.datacamp.com/image/upload/v1676540721/Marketing/Blog/Quarto_Cheat_Sheet.pdf)

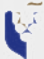

# **Application: Revenue prediction**

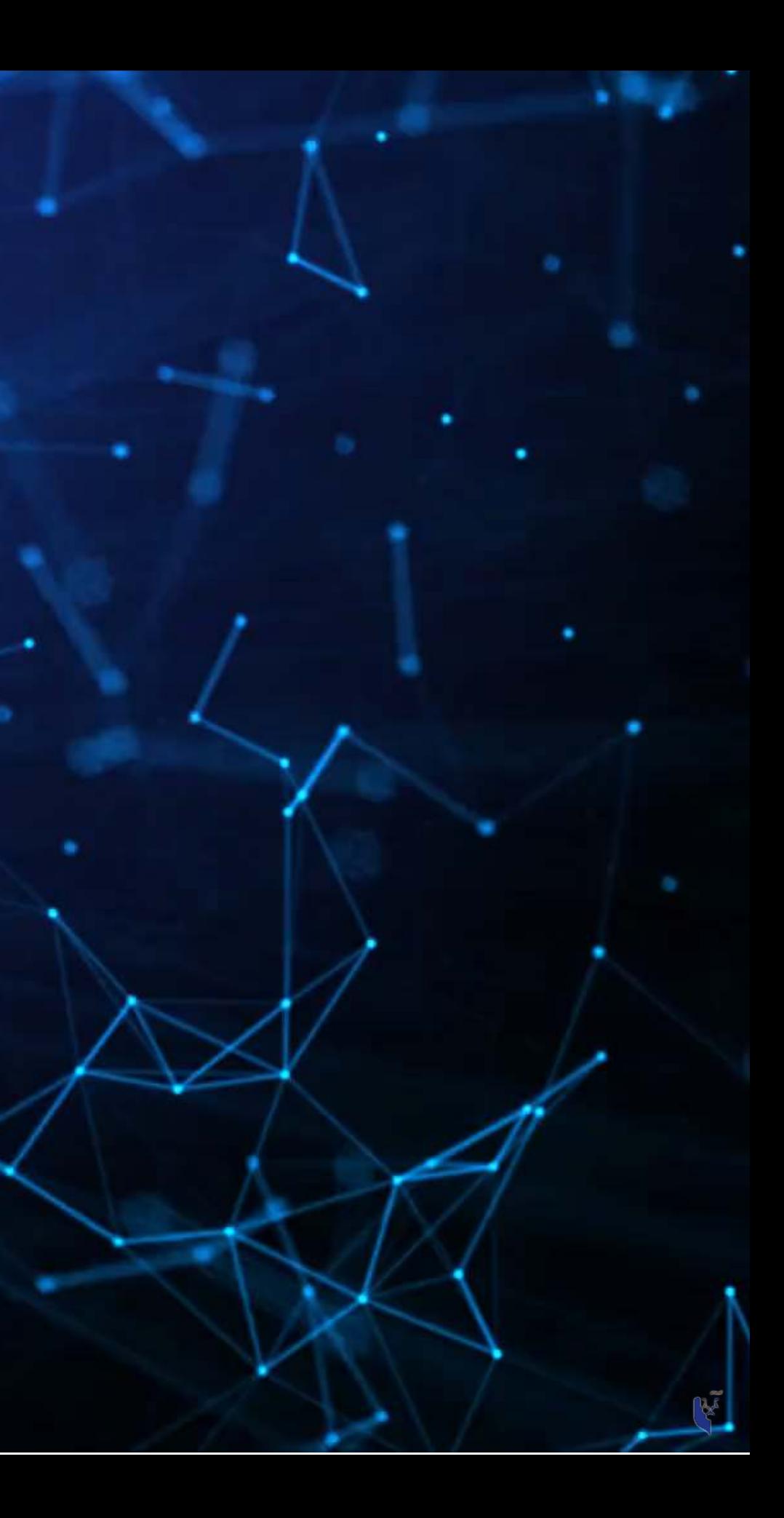

### **The question**

How can we predict revenue for a company, leveraging data about that company, related companies, and macro factors

• Specific application: Real estate companies

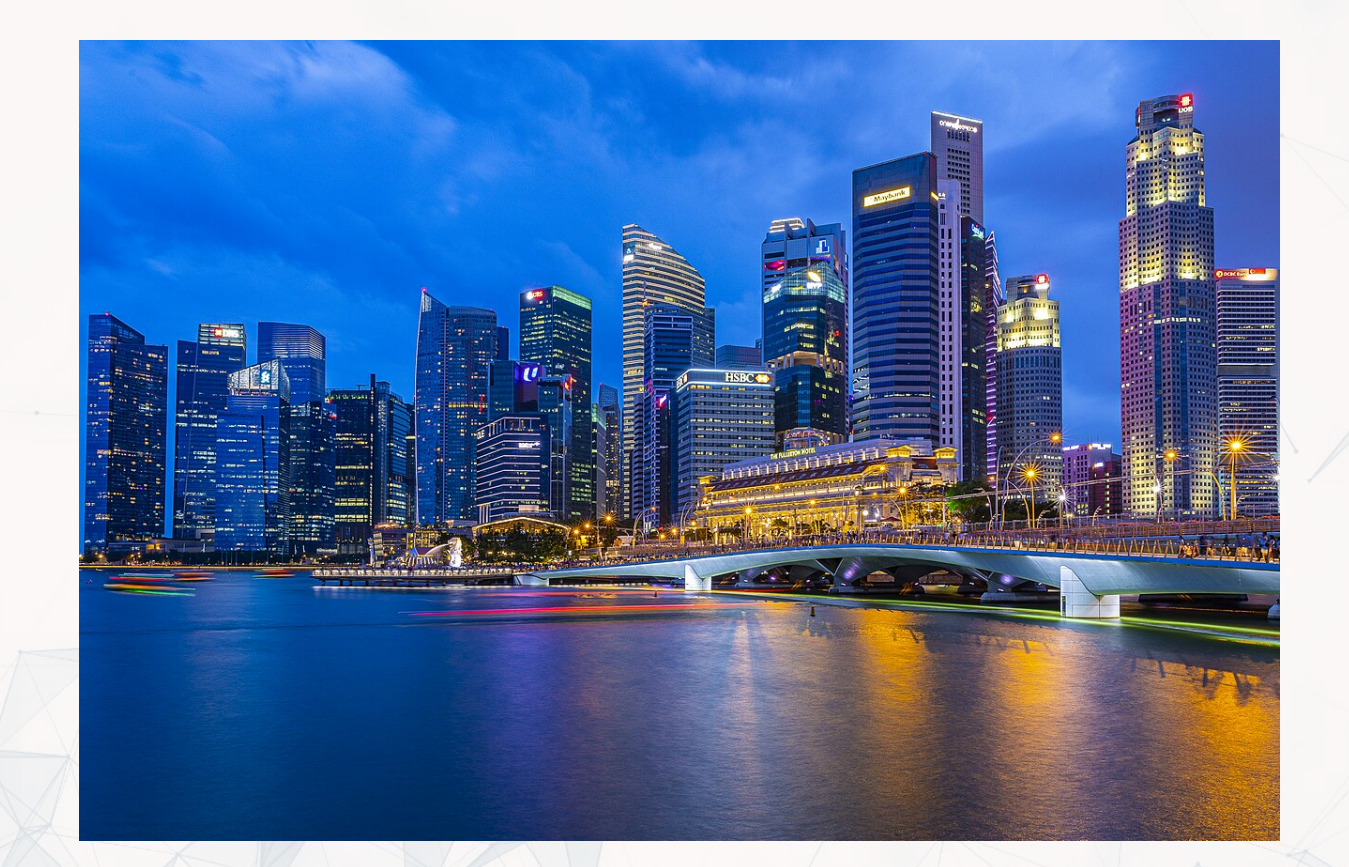

### **More specifically…**

- Can we use a company's own accounting data to predict it's [future] revenue?
- Can we use other companies' accounting data to better predict all of their future revenue?
- Can we augment this data with macro economic data to further improve prediction?
	- **Singapore business sentiment data**

# **Linear models**

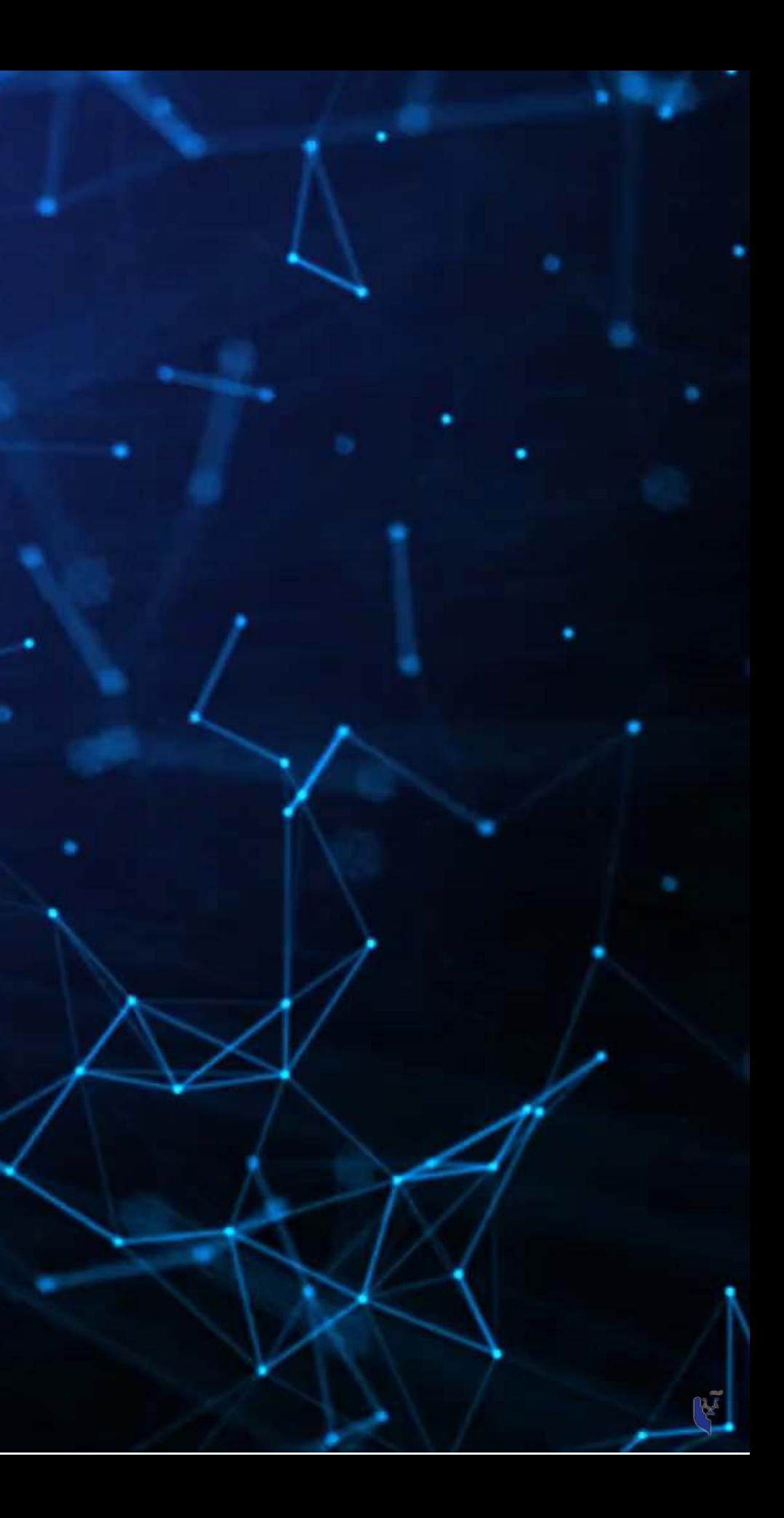

### **What is a linear model?**

$$
\hat{y} = \alpha + \beta \hat{x} + \varepsilon
$$

- The simplest model is trying to predict some outcome  $\hat{y}$  as a function of an input  $\hat{x}$ <br>•  $\hat{y}$  in our case is a firm's revenue in a given vear
	- $\hat{y}$  in our case is a firm's revenue in a given year
	- $\hat{x}$  could be a firm's assets in a given year
	- $\alpha$  and  $\beta$  are solved for
	- $\varepsilon$  is the error in the measurement

I will refer to this as an OLS model – **O**rdinary **L**east **S**quare regression

### **Example**

### Let's predict UOL's revenue for 2016

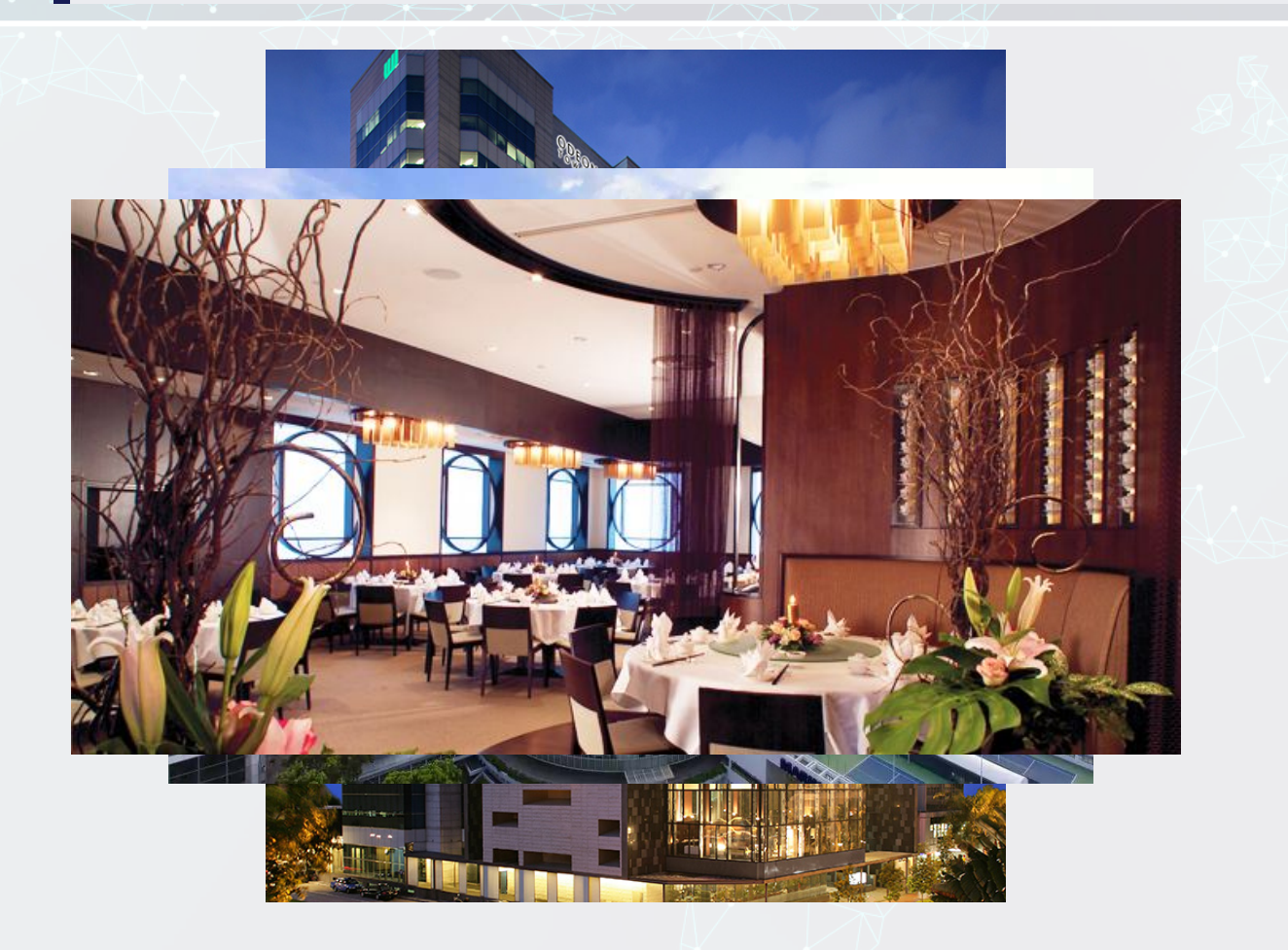

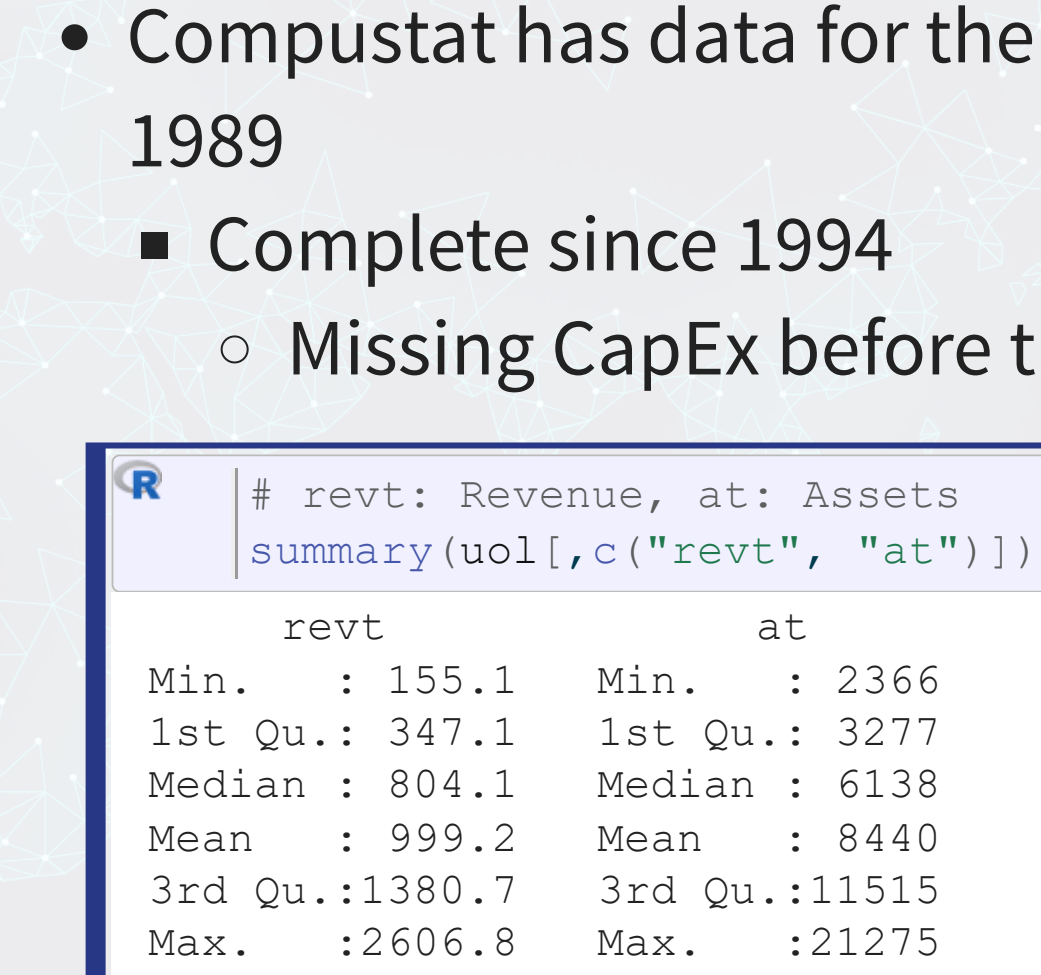

### em since

# that

# **Linear models in R**

- To run a linear model<mark>, use l</mark>m( )
	- The first argument is a formula for your model, where  $\sim$  is used in place of an equals sign
		- $\circ$  The left side is what you want to predict
		- $\circ$  The right side is inputs for prediction, separated by  $+$
	- The second argument is the data to use
- Additional variations for the formula:
	- Functions transforming inputs (as vectors), such as  $log()$
	- Fully interacting variables using  $*$ 
		- $\circ$  I.e.,  $A * B$  includes: A, B, and A times B in the model
	- **Interactions using:** 
		- I.e., A:B only includes A times B in the model

```
# Example:
lm(revt ~at, data = uol)
```
R

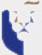

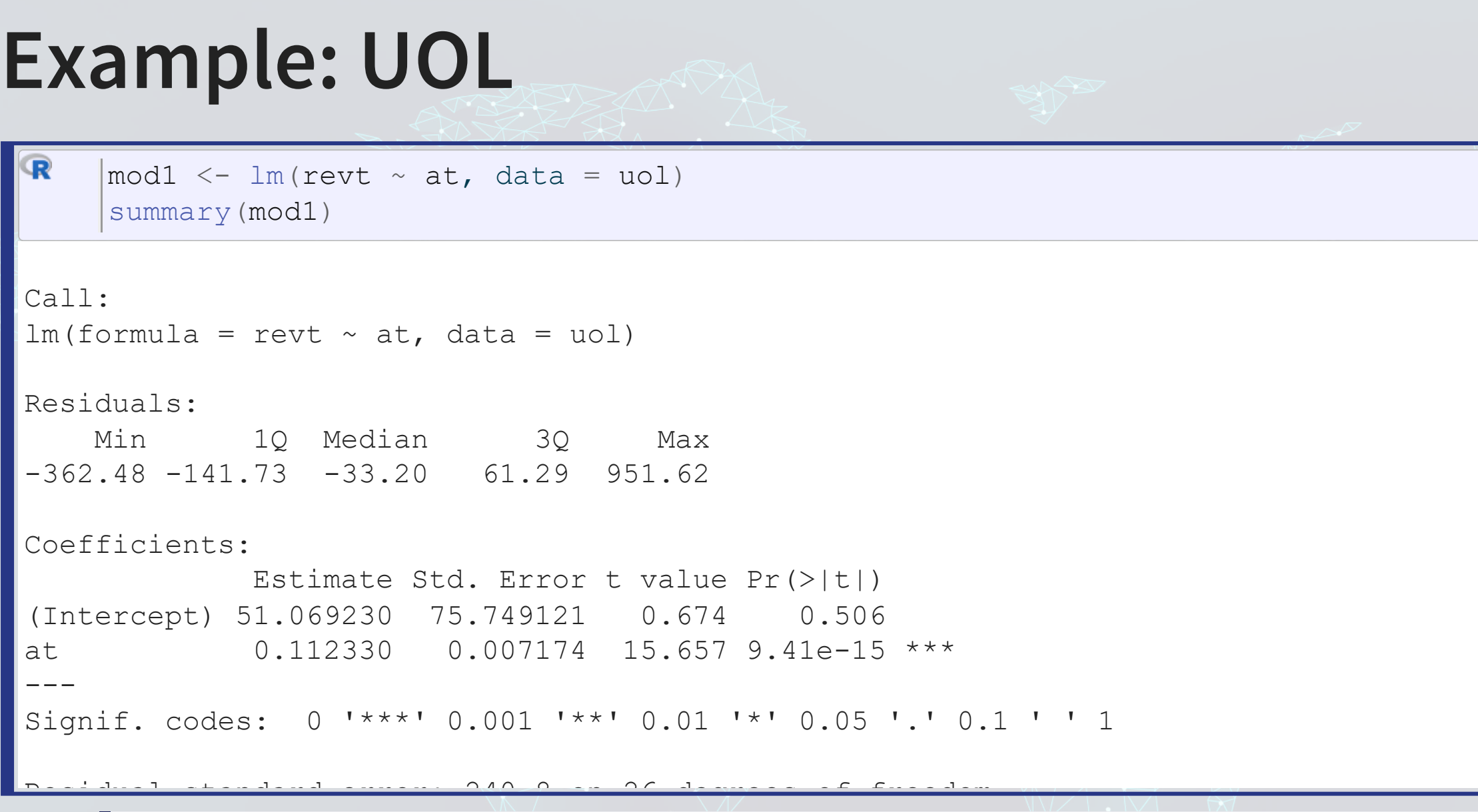

### \$1 more in assets leads to \$0.12 more revenue

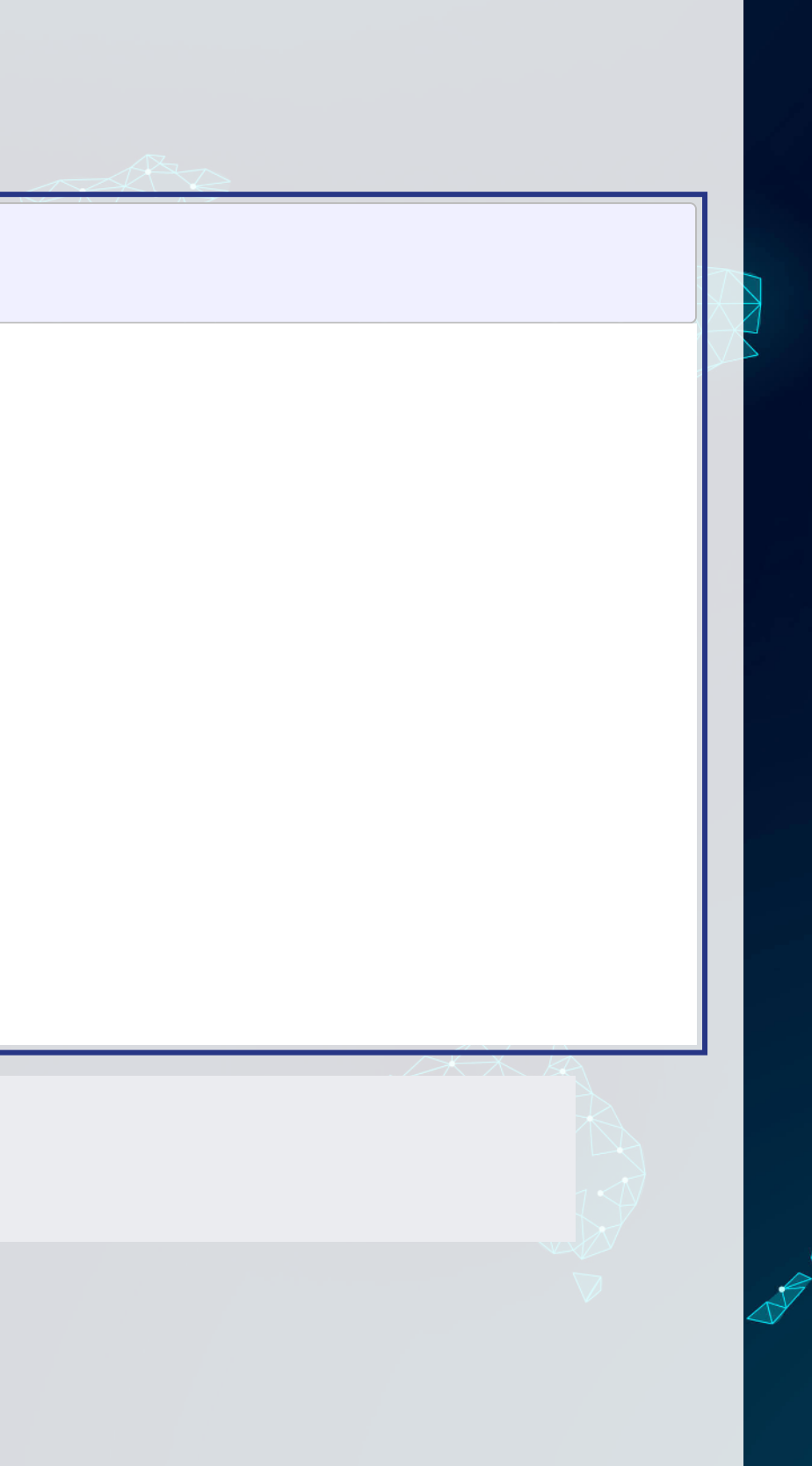

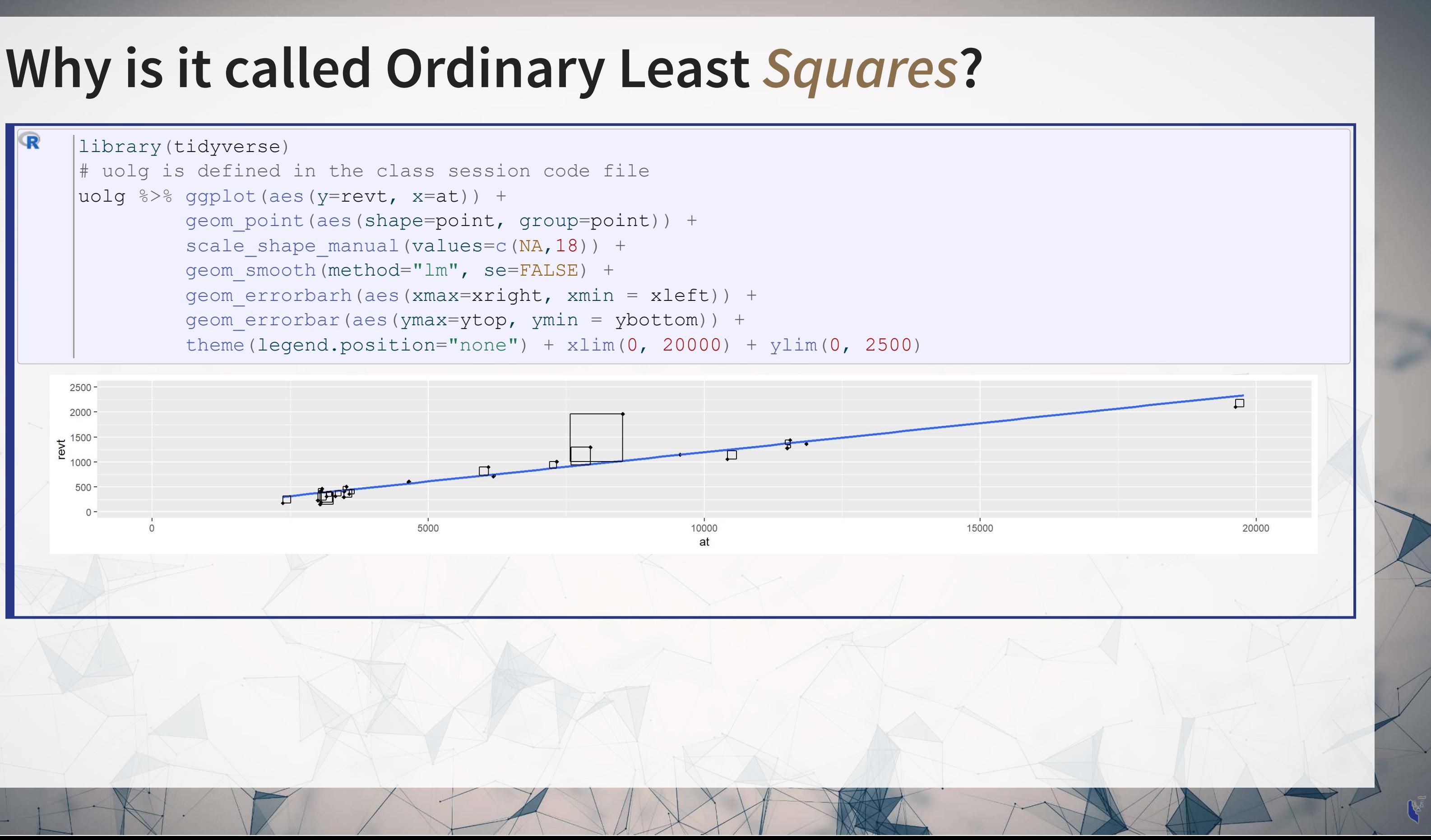

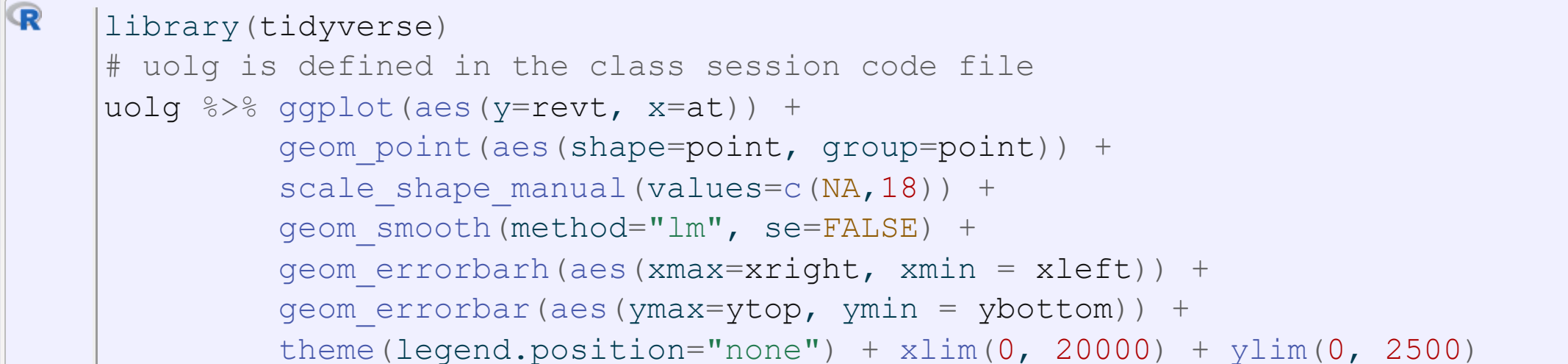

### **Example: UOL**

- This model wasn't so interesting...
	- Bigger firms have more revenue this is a given
	- $\blacksquare$  Though it does tell us something about the relationship between assets and revenue

If we don't want to factor in firm size, we can use ratios to abstract away from it!

- How about... revenue growth?
- Then we can use *change* in assets in the model
	- i.e., Asset growth

### **Abstracting a problem**

$$
\Delta x_t = \frac{x_t}{x_{t-1}} - 1
$$

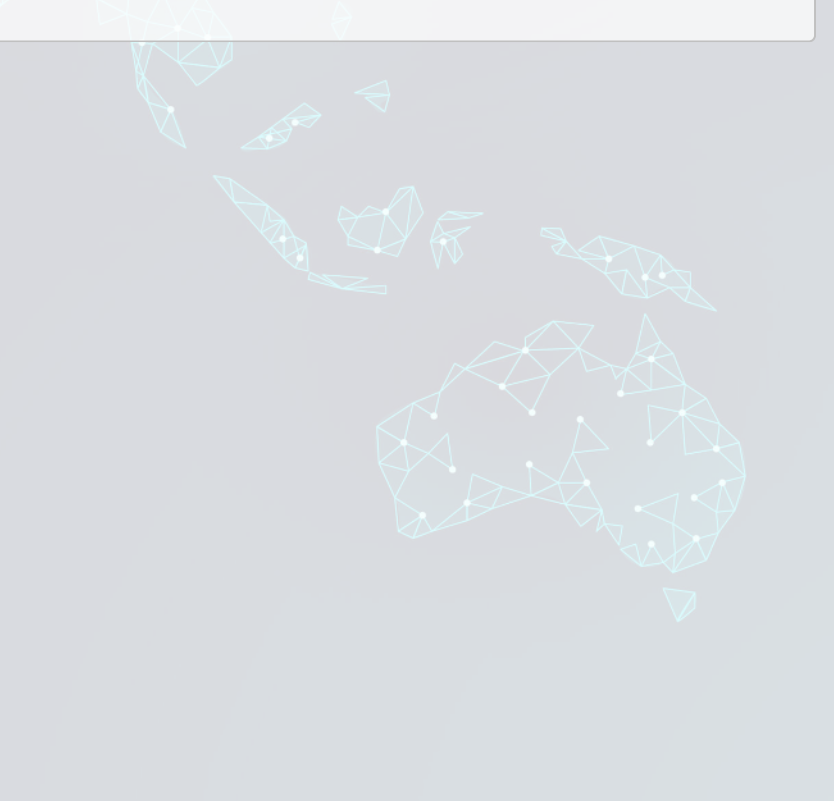

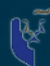

# **Calculating changes in R**

- The easiest way is usi<mark>ng tidy</mark>verse['](https://tidyverse.tidyverse.org/)s [dplyr](https://dplyr.tidyverse.org/)
	- This has a lag() function
- The default way to do it is to create a vector manually

```
# tidyverse
%>%
 lag(revt) - 1)
# R way
c(NA, uol$revt[-length(uol$revt)]) - 1
# Check that both ways are equivalent
(uol$revt_growth1, uol$revt_growth2)
identical
```
[1] TRUE

P.

### You can use whichever you are comfortable with

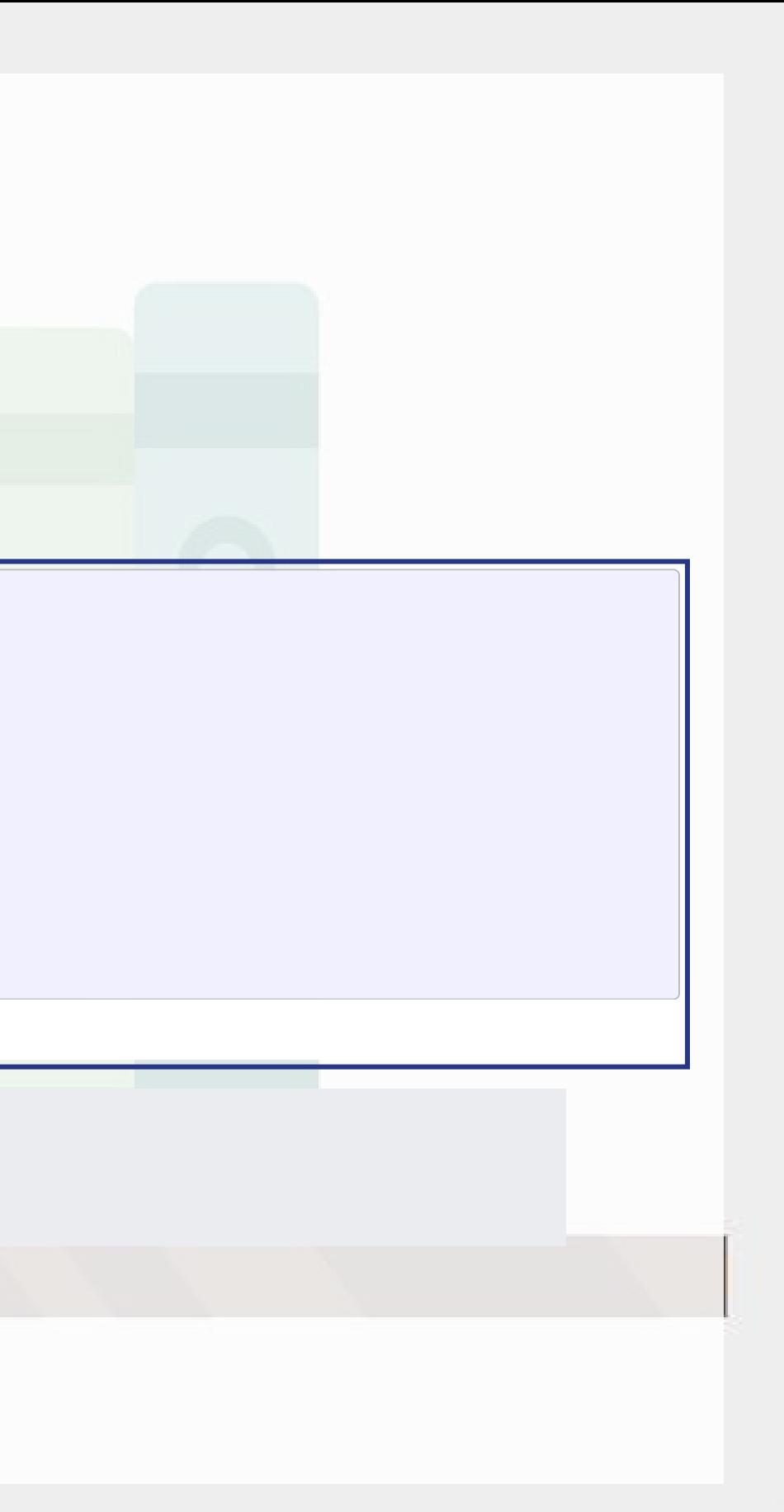

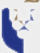

### **A note on mutate()**

- [mutate\(\)](https://dplyr.tidyverse.org/reference/mutate.html) adds varia<mark>bles to</mark> an existing data frame
	- If you need to manipulate a bunch of columns at once:
		- [across\(\)](https://dplyr.tidyverse.org/reference/across.html) applies a transformation to multiple columns in a data frame
		- You can mix in <code>starts\_with()</code> or <code>ends\_with()</code> to pick columns by pattern
- Mutate can be very powerful when making complex sets of variables
	- **Examples:** 
		- $\circ$  Calculating growth within company in a multi-company data frame
		- $\circ$  Normalizing data to be within a certain range for multiple variables at once

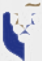

### **Example: UOL with changes**

```
R
    # Make the other needed change
     %>%
      (at_growth = at / (at) - 1) # Calculate asset growth
mutate lag %>%
      (revt_growth = revt_growth1) # Rename for readability
rename
    # Run the OLS model
     mod2\,lm(revt_growth \sim at_growth, data = uol)</code>
     summary (mod2)
Call:
lm(formula = revt growth ~ at growth, data = uol)Residuals:
     Min 1Q Median 3Q Max 
-0.57261 - 0.13261 - 0.00151 0.15371 0.42832
Coefficients:
            Estimate Std. Error t value Pr(>|t|) 
(Intercept) 0.08725 0.05569 1.567 0.1298 
at growth 0.57277 0.29580 1.936 0.0642.
---
Signif. codes: 0 '***' 0.001 '**' 0.01 '*' 0.05 '.' 0.1 ' ' 1
```
Residual standard error: 0 2496 on 25 degrees of freedom

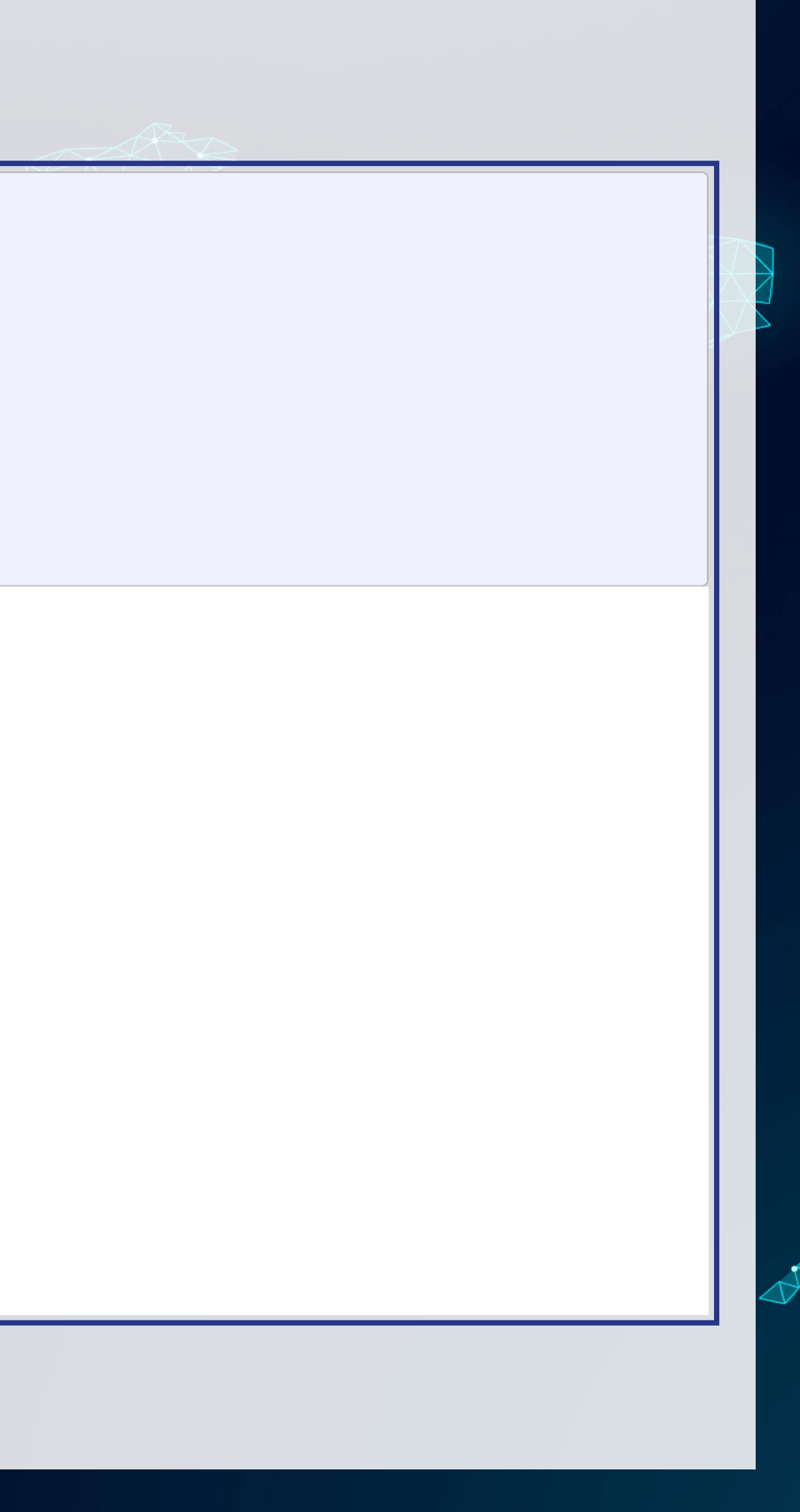

### **Example: UOL with changes**

- $\Delta$ Assets doesn't capture  $\Delta$ Revenue so well
- Perhaps change in total assets is a bad choice?
- Or perhaps we need to expand our model?

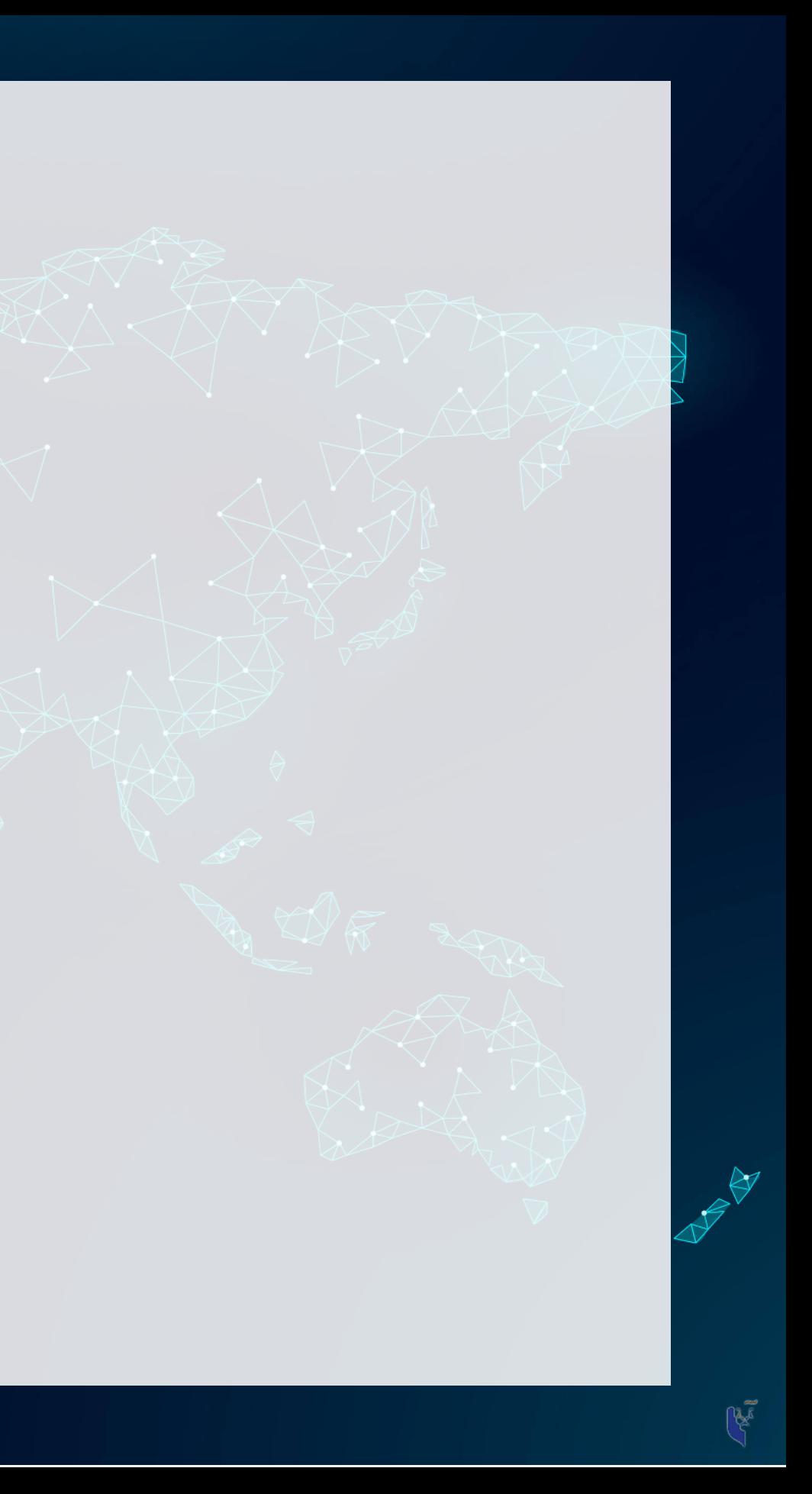

### **Scaling up!**

- OLS doesn't need to be restricted to just 1 input!
	- $\blacksquare$  Not unlimited though (yet we'll get there)
		- $\circ$  Number of inputs must be less than the number of observations minus 1
- Each  $\hat{x}_i$  is an input in our model
- Each  $\beta_i$  is something we will solve for
- $\hat{y}, \alpha$ , and  $\varepsilon$  are the same as before

### $\hat{y} = \alpha + \beta_1 \hat{x}_1 + \beta_2 \hat{x}_2 + \ldots + \varepsilon$

### **Scaling up our model**

- We only have 28 observations…
	- $\blacksquare$  28 << 464...

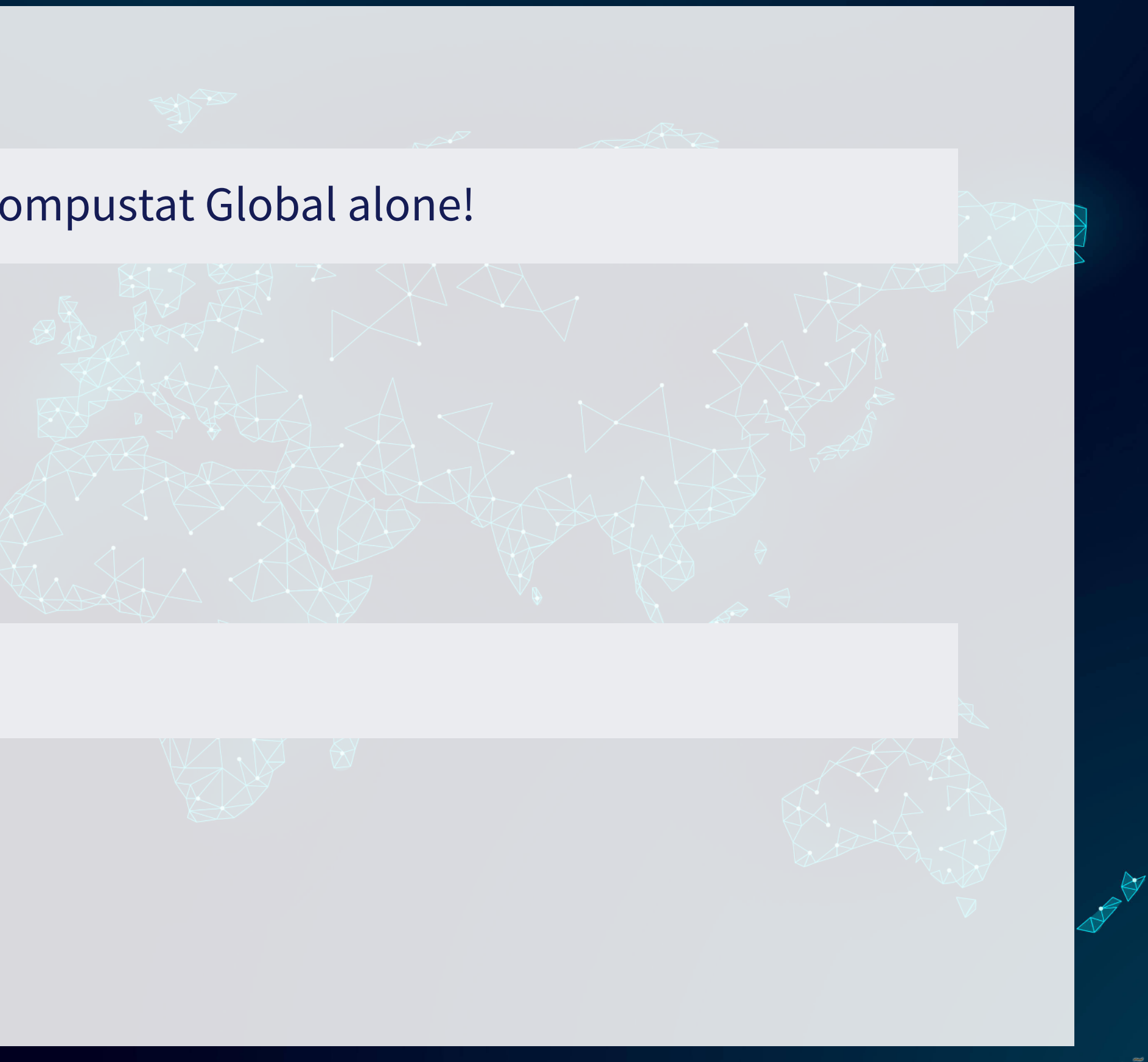

We have… 464 variables from Compustat Global alone!

• Let's just add them all?

### Now what?

## **Scaling up our model**

This is where having accounting and business knowledge comes in!

Building a model requires careful thought!

What makes sense to add to our model?

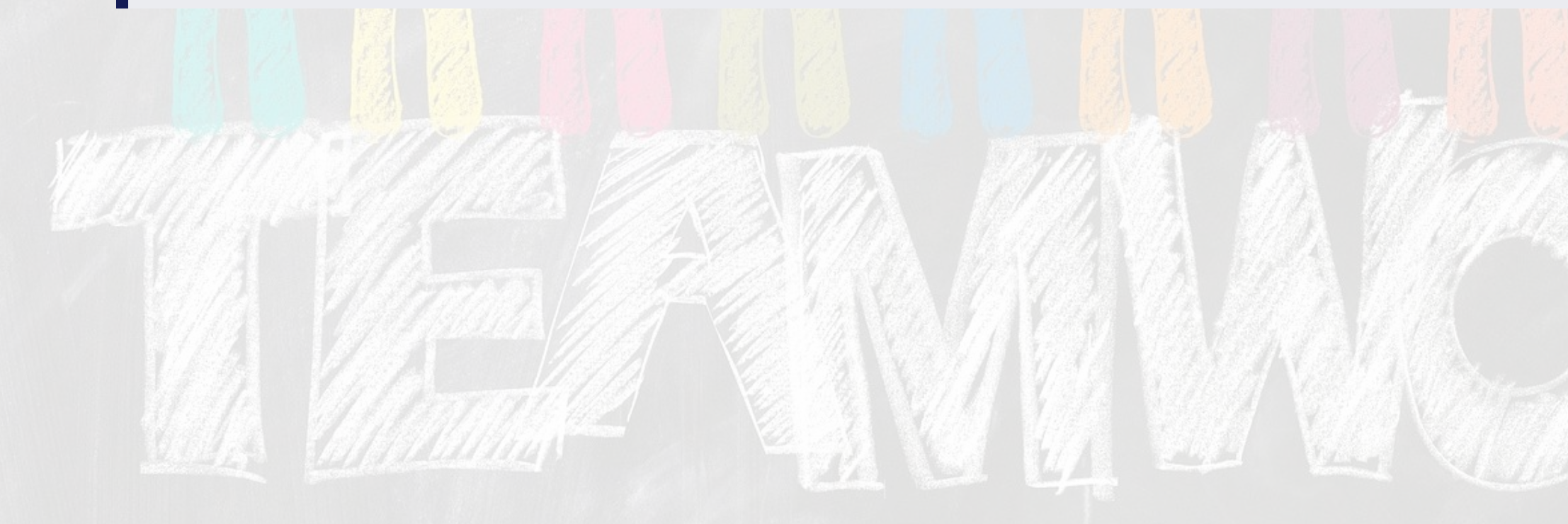

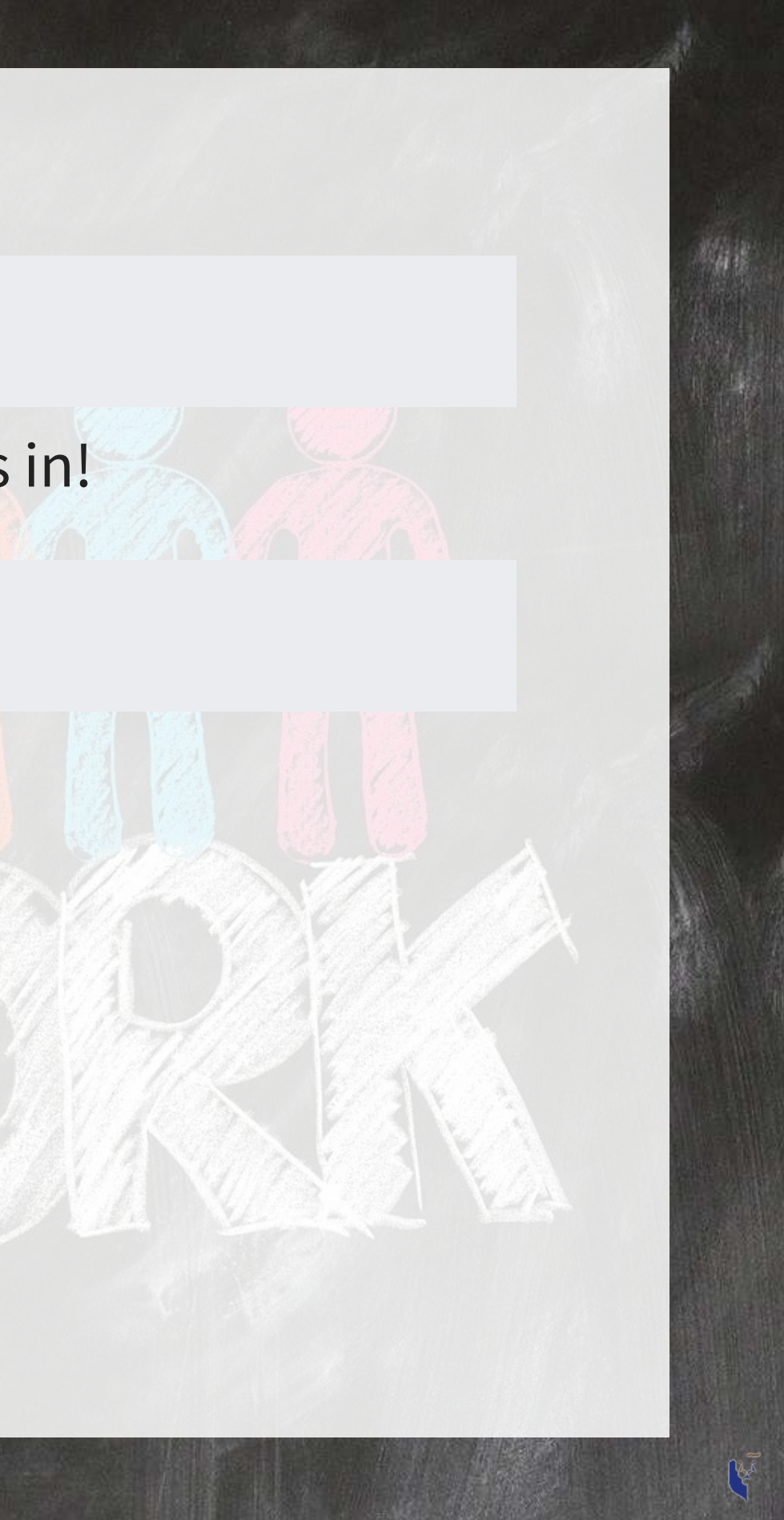

### **Practice: mutate()**

- This practice is to make sure you understand how to use mutate with lags ■ These are very important when dealing with business data!
- Do exercises 1 on today's R practice file:
	- **R** Practice
	- Shortlink: [rmc.link/420r2](https://rmc.link/420r2)

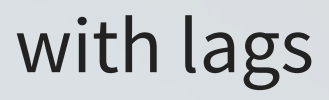

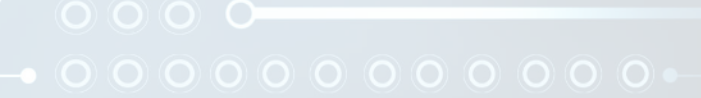

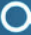

# **Formalizing frequentist testing**

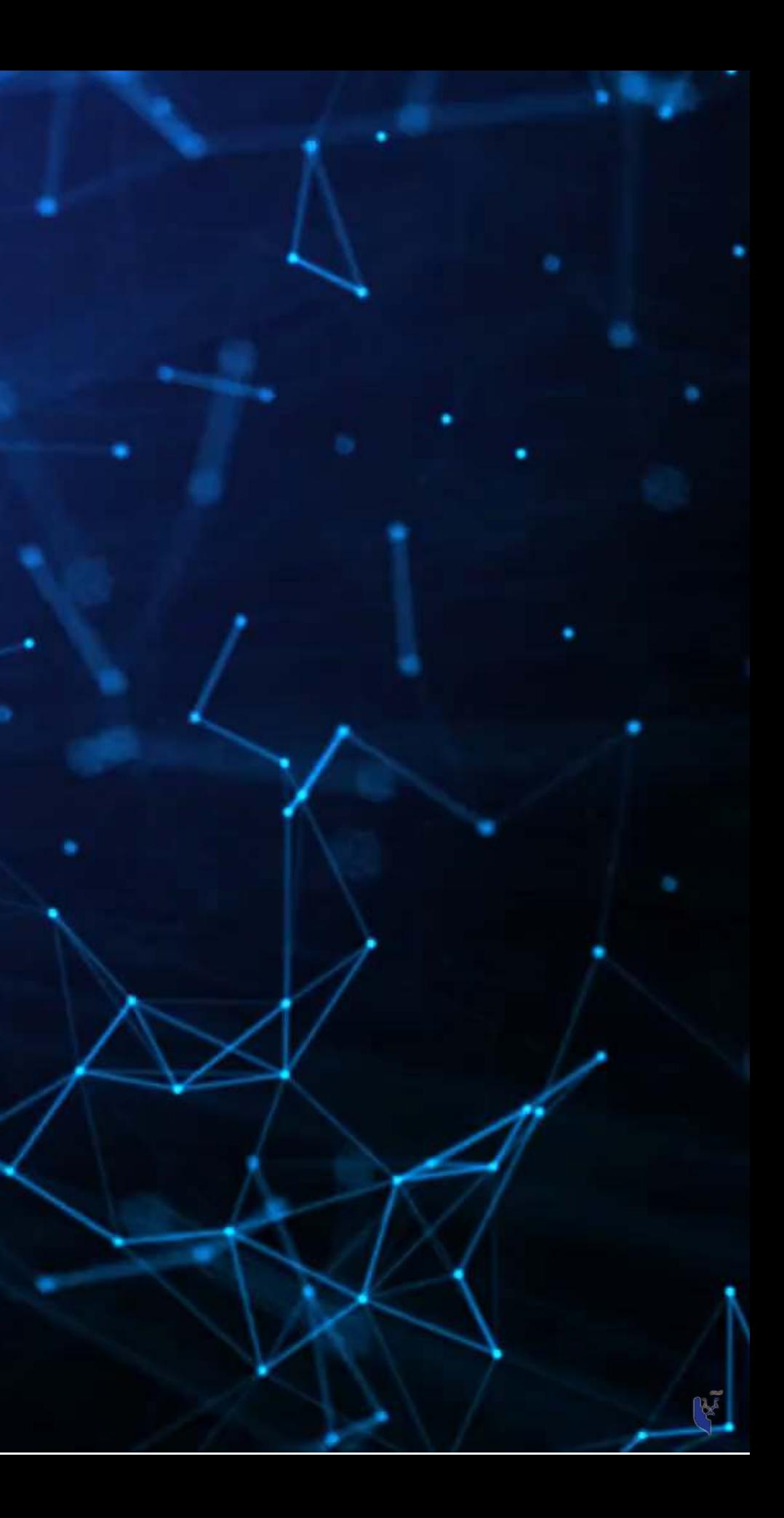

# **Why formalize?**

- Our current approach has been ad hoc
	- What is our goal?
	- How will we know if we have achieved it?
- Formalization provides more rigor

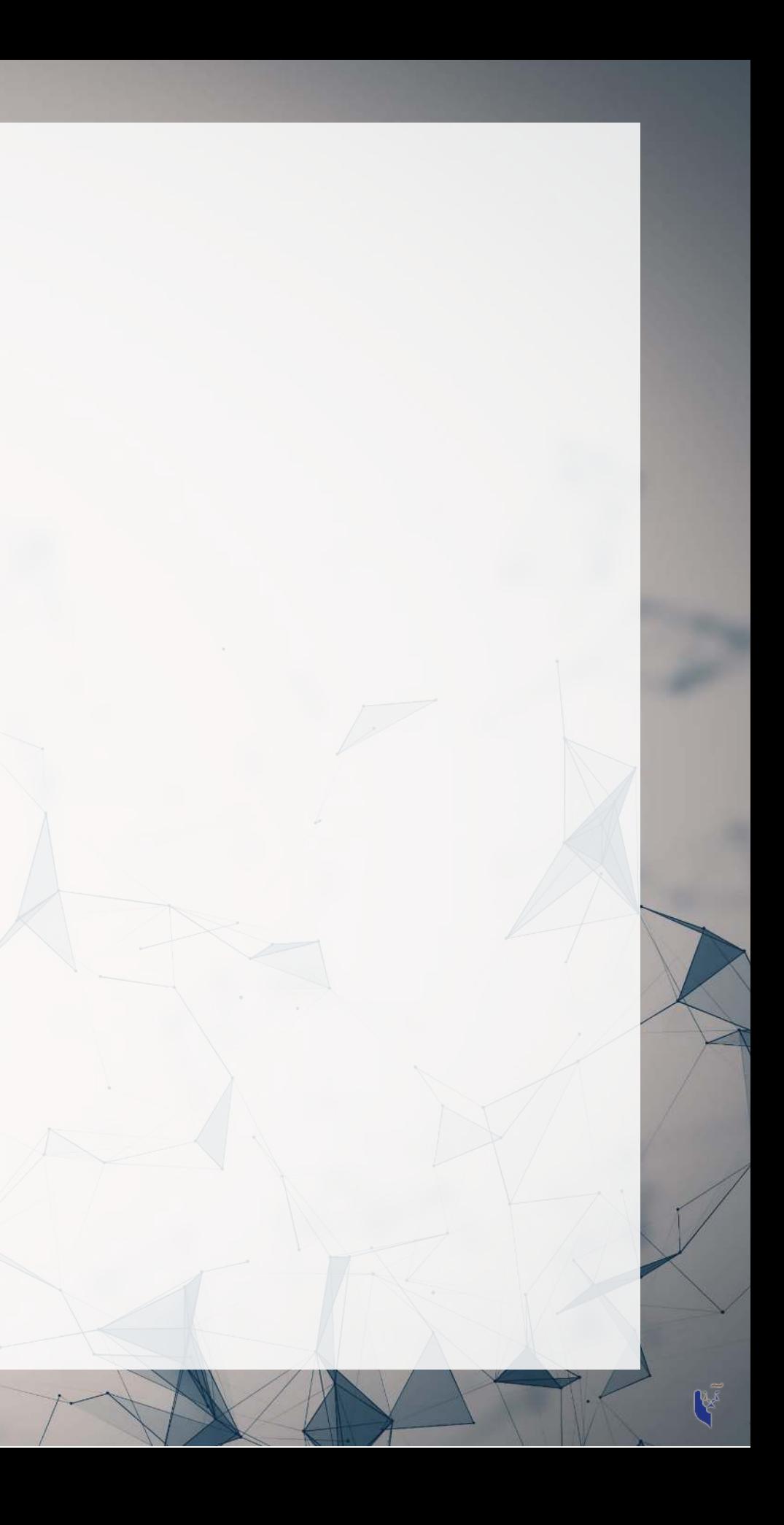

# **Scientific method**

- 1. Question
	- What are we trying to determine?
- 2. Hypothesis
	- What do we think will happen? Build a model
- 3. Prediction
	- What exactly will we test? Formalize model into a statistical approach

### 4. Testing

- Test the model
- 5. Analysis
	- Did it work?

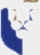

# **Hypotheses**

- Null hypothesis, a.k.a.  $H_0$ 
	- **The status quo**
	- Typically: The model *doesn't* work
- Alternative hypothesi<mark>s, a.k.a</mark>.  $H_1$  or  $H_A$ 
	- The model does work (and perhaps how it works)
- Frequentist statistics can never directly support  $H_0!$ 
	- Only can fail to find support for  $H_A$
	- Even if our  $p$ -value is 1, we can't say that the results prove the null hypothesis!

We will use test statistics to test the hypotheses

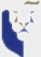

### **Regression**

- Regression (like OLS) has the following assumptions
	- 1. The data is generated following some model
		- E.g., a linear model
			- o In two weeks, a logistic model
	- 2. The data conforms to some statistical properties as required by the test
	- 3. The model coefficients are something to precisely determine
		- $\blacksquare$  I.e., the coefficients are constants
	- 4.  $p$ -values provide a measure of the chance of an error in a particular aspect of the model
		- For instance, the p-value on  $\beta_1$  in  $y = \alpha + \beta_1 x_1 + \varepsilon$  essentially gives the probability that the sign of  $\beta_1$  is wrong

### **OLS Statistical properties**

Theory:  $y = \alpha + \beta_1 x_1 + \beta_2 x_2 + \ldots + \varepsilon$ Data:  $\hat{y} = \alpha + \beta_1 \hat{x}_1 + \beta_2 \hat{x}_2 + \ldots + \hat{\varepsilon}$ 

1. There should be a linear relationship between  $y$  and each  $x_i$ 

- I.e.,  $y$  is [approximated by] a constant multiple of each  $x_i$
- Otherwise we **shouldn't** use a linear regression
- 2. Each  $\hat{x}_i$  is normally distributed
	- Not so important with larger data sets, but a good to adhere to
- 3. Each observation is independent
	- We'll violate this one for the sake of causality
- 4. Homoskedasticity: Variance in errors is constant
	- **This is important** for the tests' reliability

5. Not too much multicollinearity

Each  $\hat{x}_i$  should be relatively independent from the others (some dependence is OK)

### **Practical implications**

Models designed under a frequentist approach can only answer the question of "does this matter?"

• Is this a problem?

# **Linear model implementation**

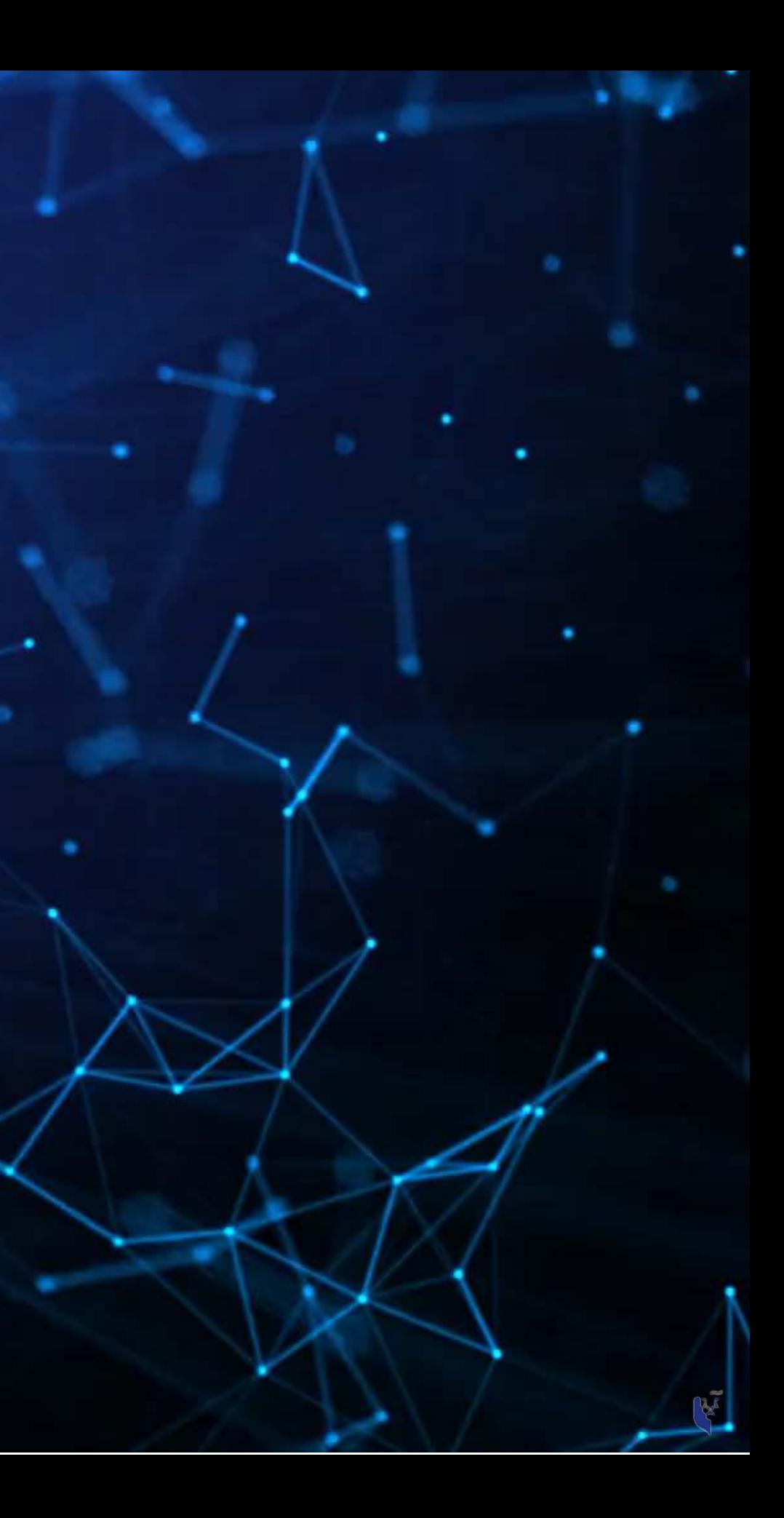

### **What exactly is a linear model?**

- Anything OLS is linear
- Many transformations can be recast to linear
	- $\mathsf{Ex}.: log(y) = \alpha + \beta_1 x_1 + \beta_2 x_2 + \beta_3 x_1{}^2 + \beta_4 x_1 \cdot x_2$ This is the same as  $y'=\alpha+\beta_1x_1+\beta_2x_2+\beta_3x_3+\beta_4x_4$  where:  $y' = log(y)$  $x_3=x_1^{\texttt{c}^{\texttt{c}}}$  $\circ \ x_4=x_1\cdot x_2$

### Linear models are very flexible

### **Mental model of OLS: 1 input**

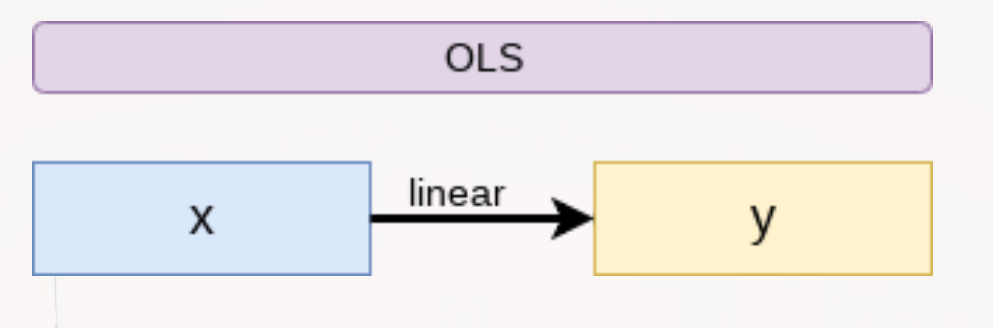

E.g.: Our first regression this week: Revenue on assets

Simple OLS measures a simple linear relationship between 1 input and 1 output

### **Mental model of OLS: Multiple inputs**

E.g.: This is what we did when scaling up earlier this session

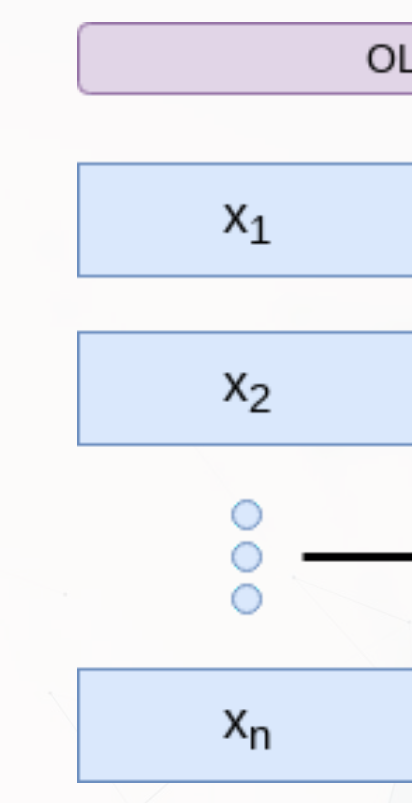

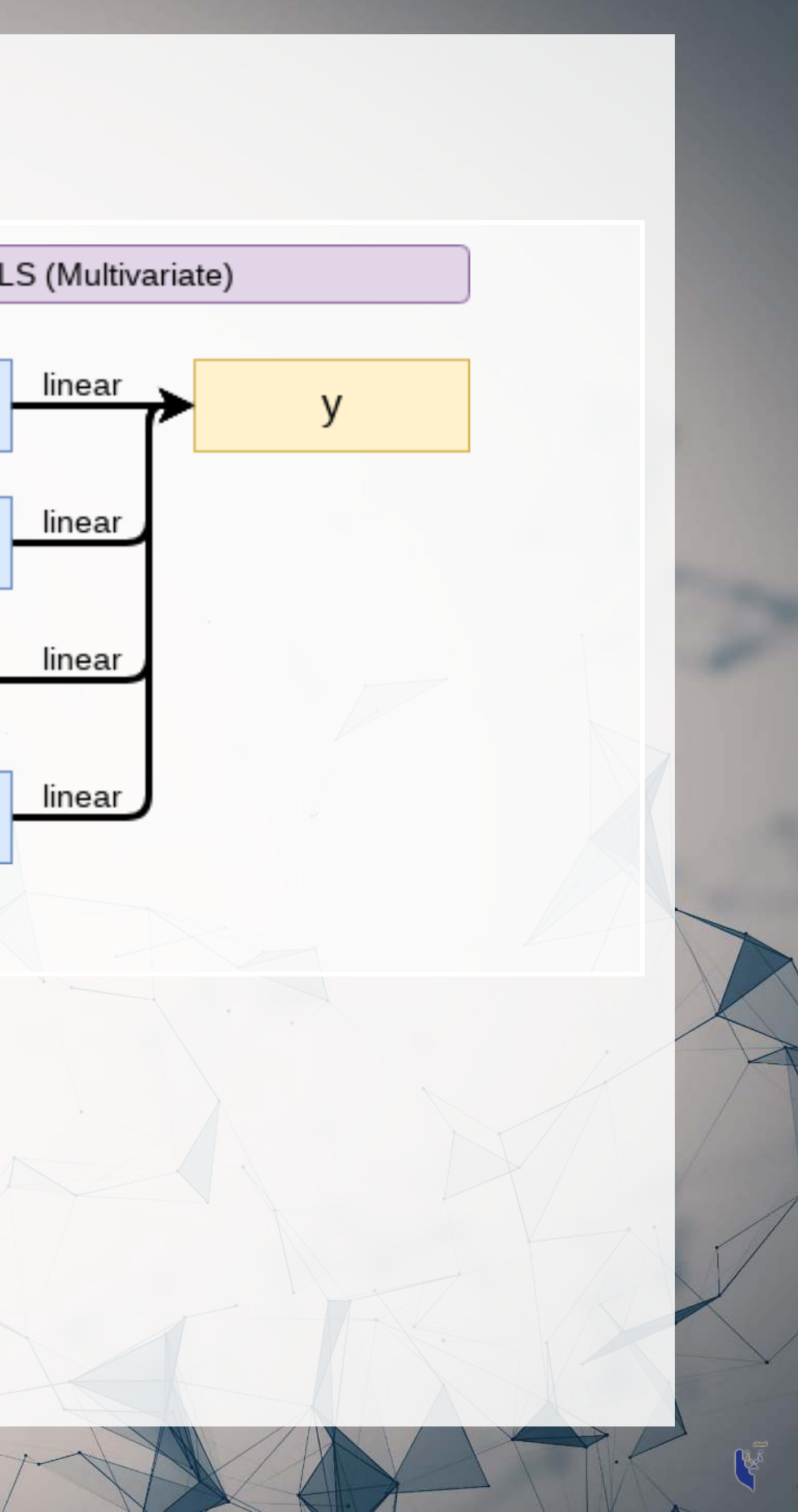

OLS measures simple linear relationships between a set of inputs and 1 output

### **Other linear models: IV Regression (2SLS)**

- E.g.: Modeling the effect of management pay duration (like bond duration) on firms' choice to issue earnings forecasts
	- **Instrument with CEO tenure** (Cheng, Cho, and Kim 2015)

We won't use this in this course, but you should know it exists.

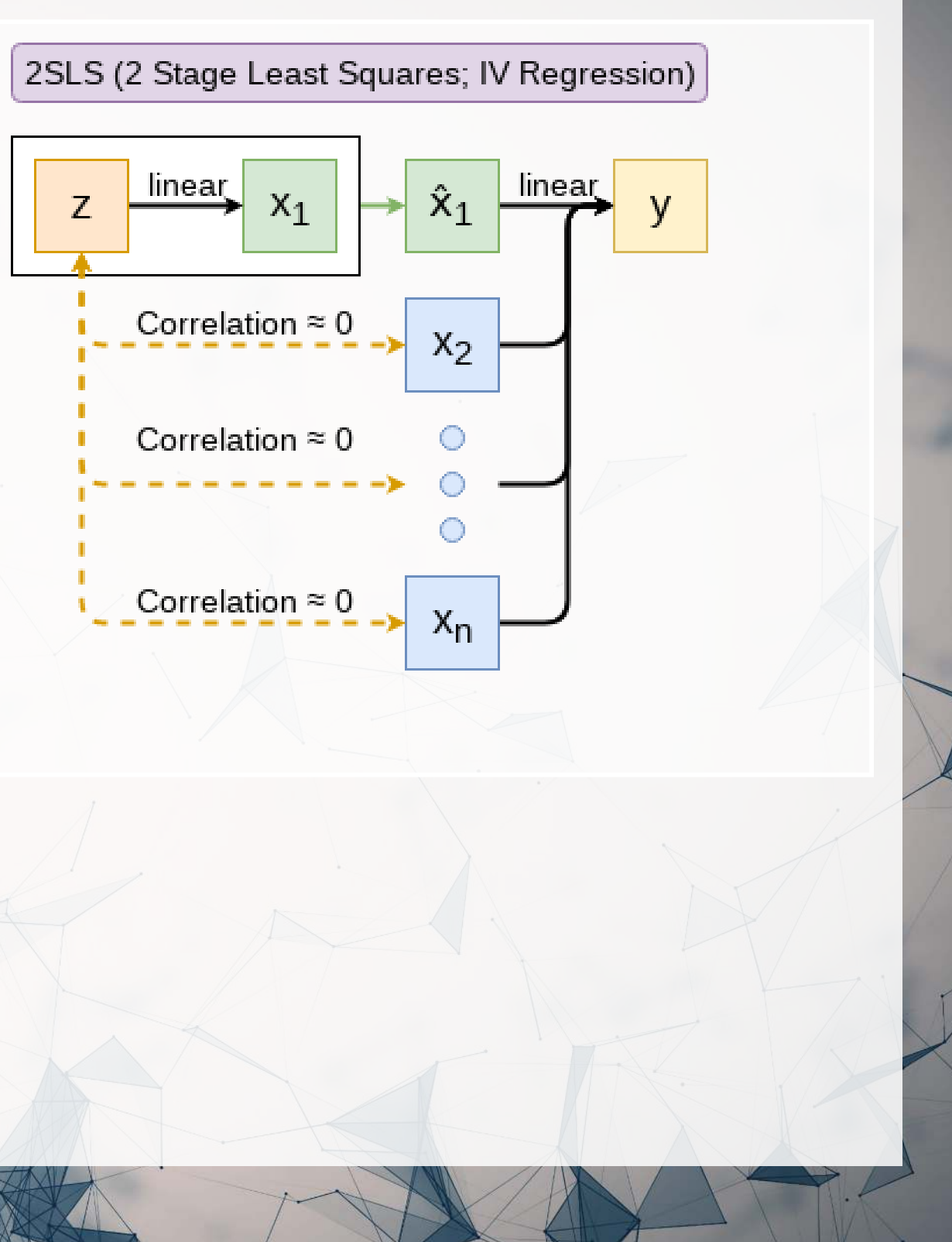

IV/2SLS models linear relationships where the effect of some  $x_i$  on  $\bar{y}$ may be confounded by outside factors.
## **Other linear models: SUR**

E.g.: Modeling both revenue and earnings simultaneously

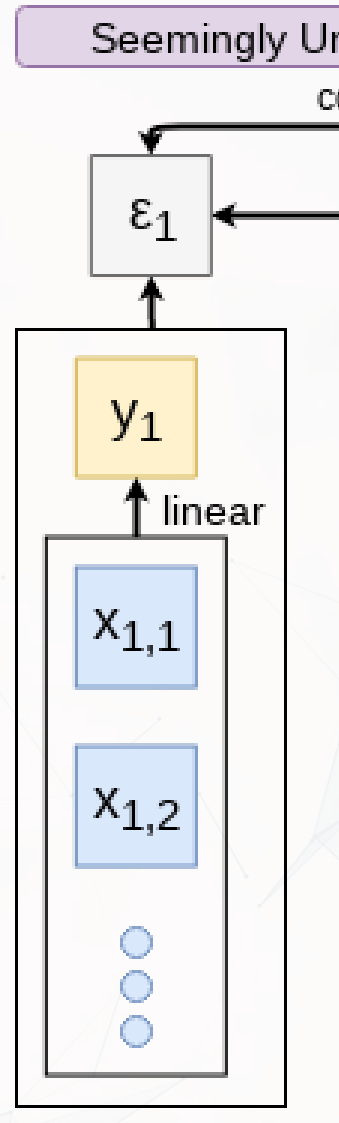

SUR models systems with related error terms

We won't use this in this course, but you should know it exists.

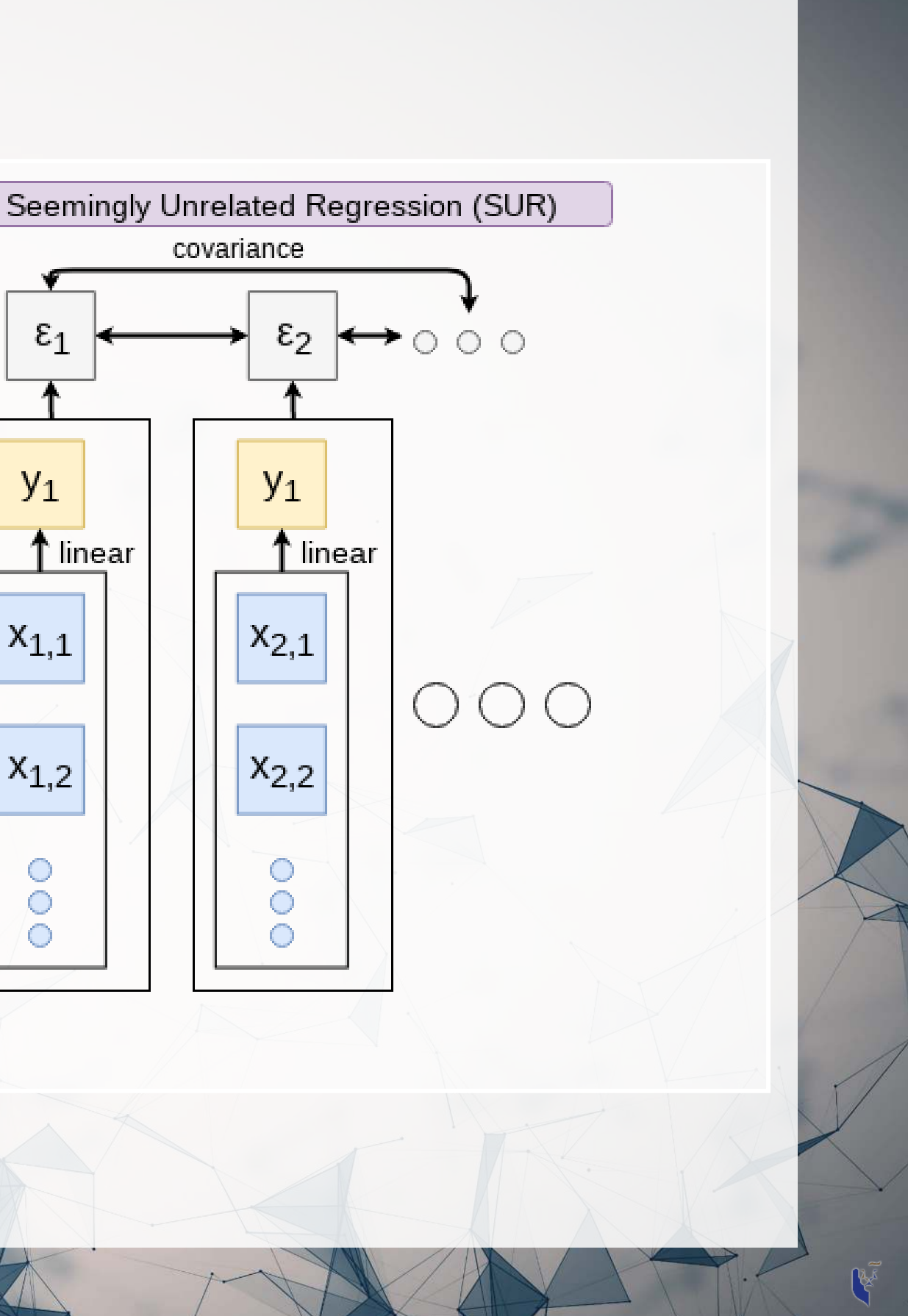

## **Other linear models: 3SLS**

3SLS models systems of equations with related outputs

E.g.: Modeling stock return, volatility, and volume simultaneously

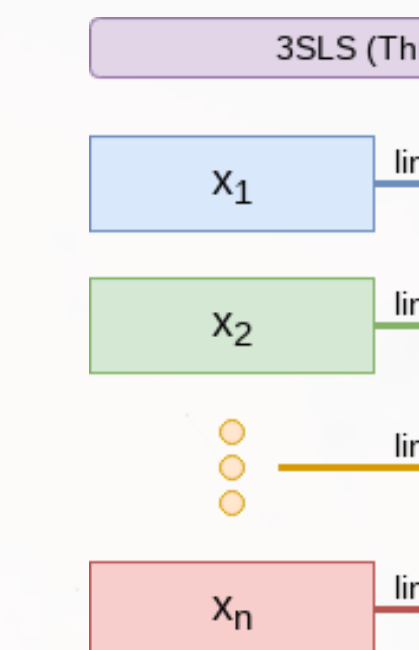

We won't use this in this course, but you should know it exists.

# 3SLS (Three Stage Least Squares) linear  $y_1$ linear  $y_2$ linear linear **y**<sub>n</sub>

## **Other linear models: SEM**

E.g.: Showing that organizational commitment leads to higher job satisfaction, not the other way around (Poznanski and Bline 1999)

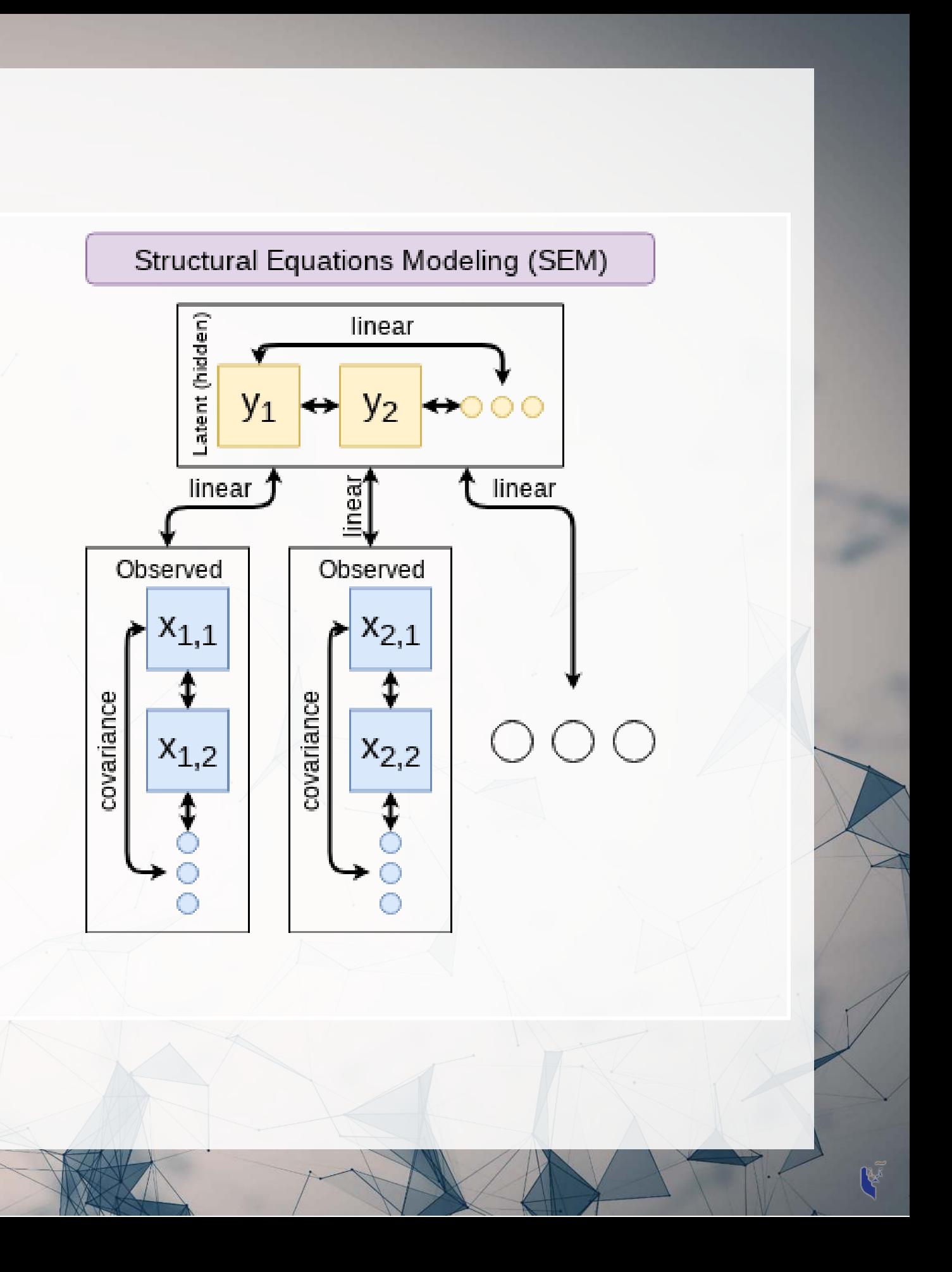

SEM can model abstract and multilevel relationships

We won't use this in this course, but you should know it exists.

### **Modeling choices: Model selection**

- For forecasting a quantity:
	- Usually some sort of linear model regressed using OLS
	- The other model types mentioned are great for simultaneous forecasting of multiple outputs
- For forecasting a binary outcome:
	- Usually logit or a related model (we'll start this in 2 weeks)
- For forensics:
	- Usually logit or a related model

Pick what fits your problem!

There are many more model types though!

## **Modeling choices: Variable selection**

- The options:
	- 1. Use your own knowledge to select variables
	- 2. Use a selection model to automate it

### Own knowledge

- Build a model based on your knowledge of the problem and situation
- This is generally better
	- **The result should be more** interpretable
	- **For prediction, you should know** relationships better than most algorithms

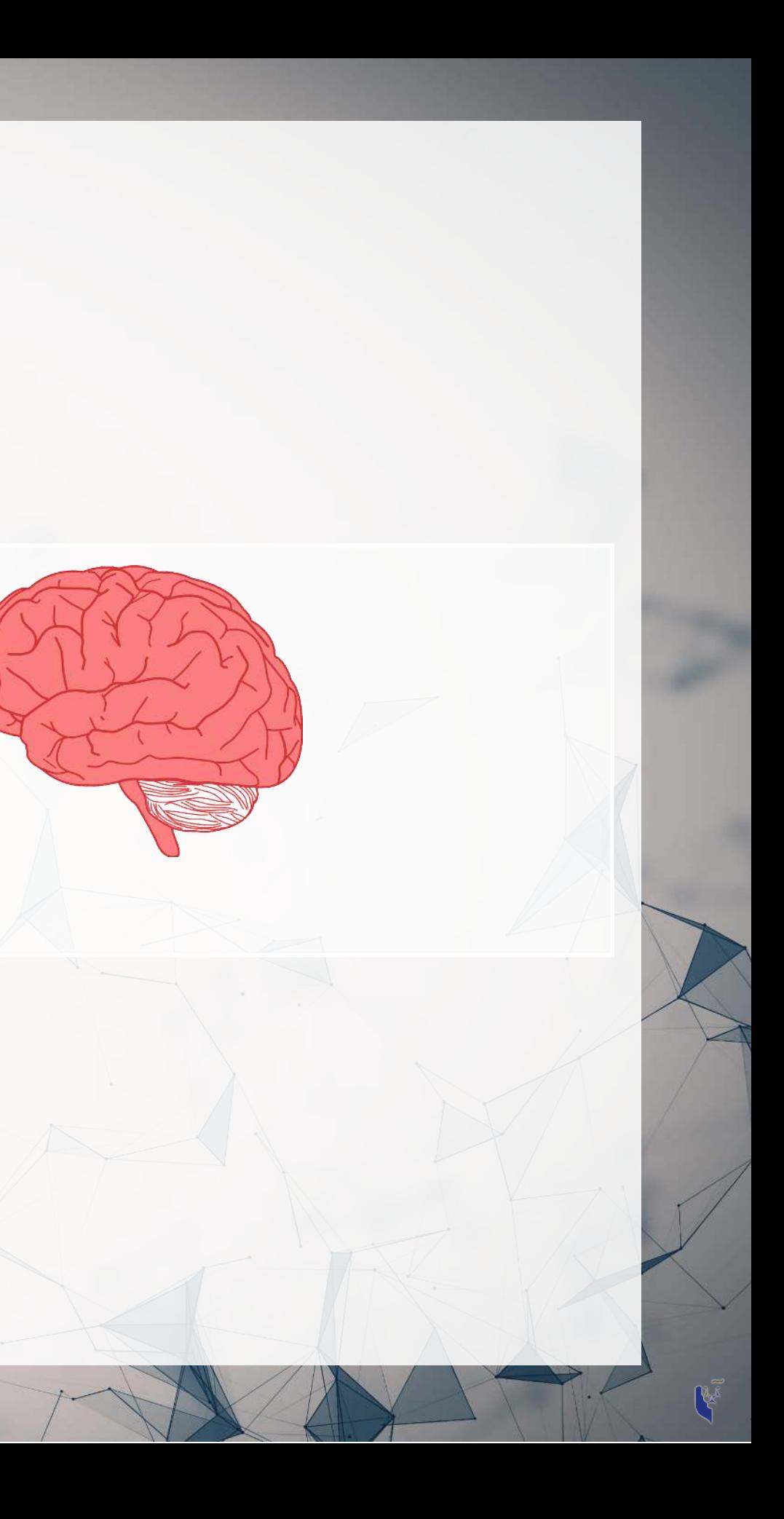

## **Modeling choices: Automated selection**

- Traditional methods include:
	- Forward selection: Start with nothing and add variables with the most contribution to Adj  $R^2$  until it stops going up
	- Backward selection: Start with all inputs and remove variables with the worst (negative) contribution to Adj  $R^2$  until it stops going up
	- **Stepwise selection: Like forward selection, but drops non-significant predictors** 
		- Newer methods include:
			- Lasso/Elastic Net based models  $\circ$  Optimize with high penalties for complexity (i.e., # of inputs)
				- o These are proven to be better
				- We will discuss these in week 6

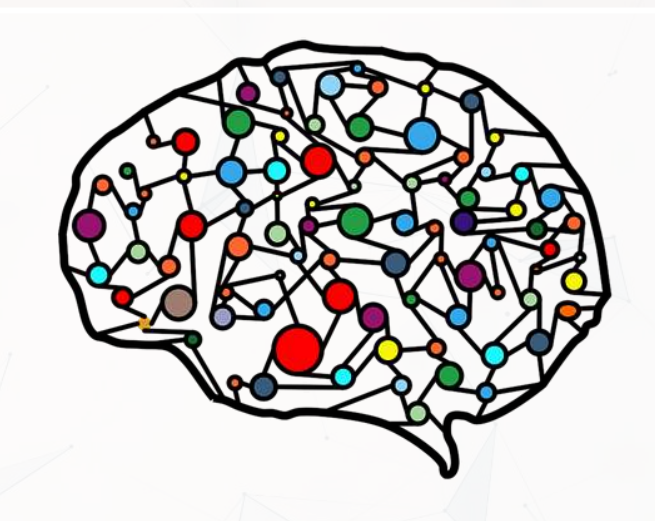

## **The overfitting problem**

- Overfitting happens when a model fits in-sample data too well…
	- $\blacksquare$  To the point where it also models any idiosyncrasies or errors in the data
	- **Filter** This harms prediction performance
		- Directly harming our forecasts

Or: Why do we like simpler models so much?

An overfitted model works really well on its own data, and quite poorly on new data

# **Statistical tests and interpretation**

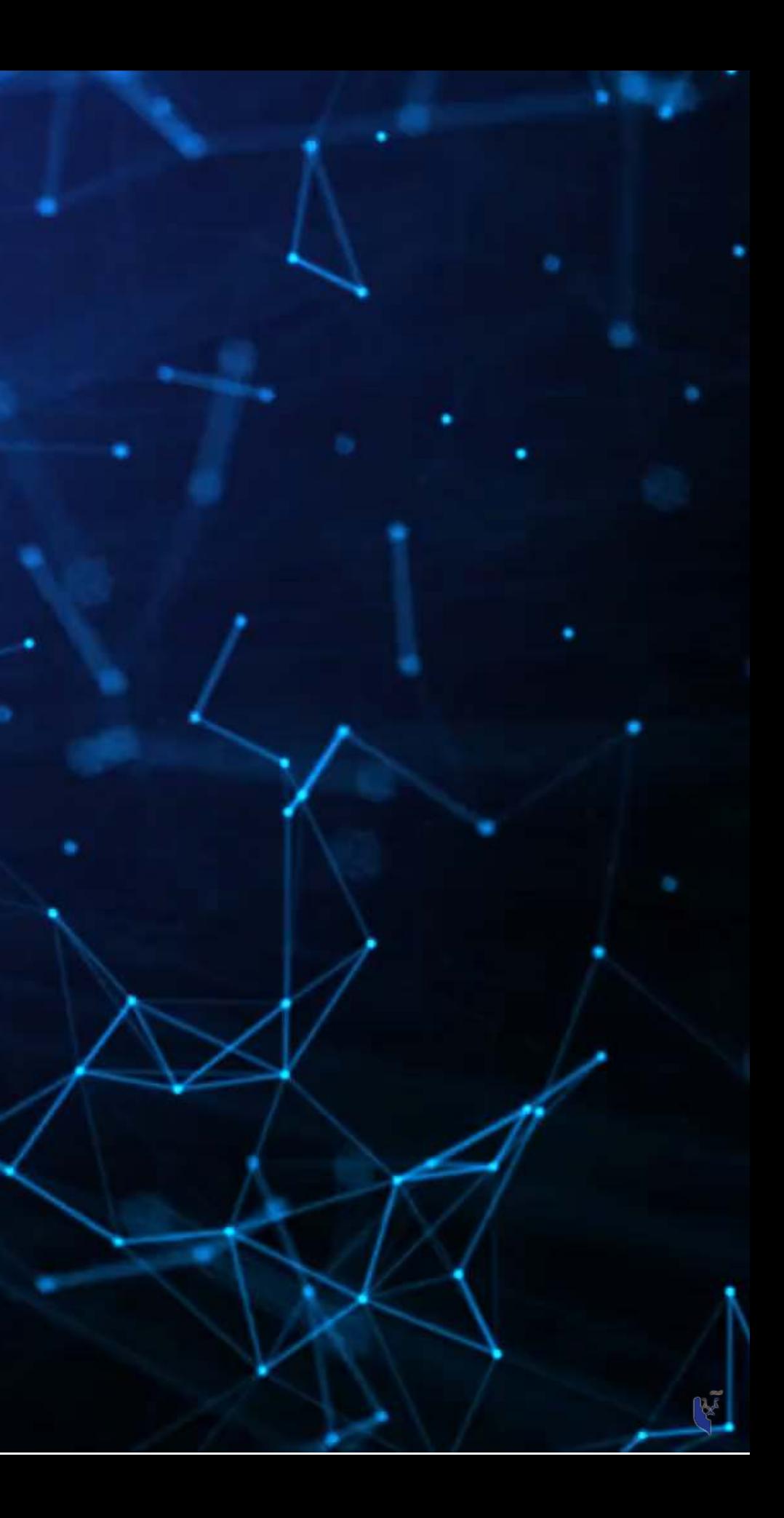

### **Coefficients**

- In OLS:  $\beta_i$
- A change in  $x_i$  by 1 leads to a change in  $y$  by  $\beta_i$
- Essentially, the slope between  $x$  and  $y$
- The blue line in the chart is the regression line for  $Review = \alpha + \beta_i Assets$  for all real estate firms globally, 1994-2021

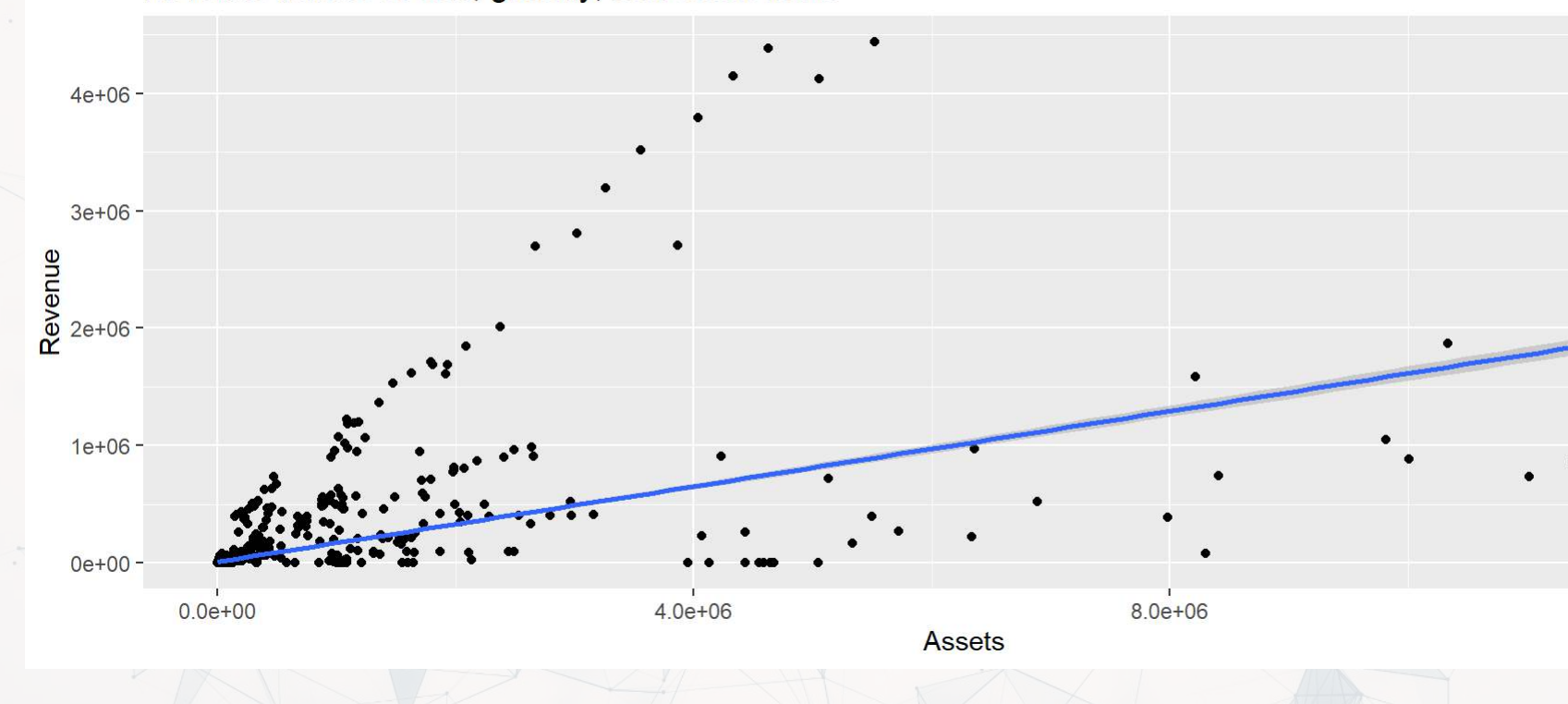

Revenue versus assets, globally, real estate firms

### $\frac{\lambda}{\rho}$

 $1.2e + 07$ 

### **P-values**

 $\overline{p}$ -values tell us the probability that an individual result is due to random chance

- These are very useful, particularly for a frequentist approach
- First used in the 1700s, but popularized by Ronald Fisher in the 1920s and 1930s

"The P value is defined as the probability under the assumption of no effect or no difference (null hypothesis), of obtaining a result equal to or more extreme than what was actually observed." – Dahiru 2008

## **P-values: Rule of thumb**

- If  $p < 0.05$  and the c<mark>oefficie</mark>nt sign matches our ment<mark>al mod</mark>el, we can consider this as supporting our model
	- If  $p < 0.05$  but the coefficient is opposite, then it is suggesting a problem with our model
	- If  $p > 0.10$ , it is rejecting the alternative hypothesis
- If  $0.05 < p < 0.10$  it depends...
	- For a small dataset or a complex problem, we can use 0.10 as a cutoff
	- For a huge dataset or a simple problem, we should use  $0.05$ We may even set a lower threshold if we have a ton of data

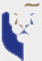

### **One vs two tailed tests**

- Best practice: **Use a two tailed test** with a p-value cutoff of 0.05 or 0.10
	- 0.05 for easier problems, 0.10 for harder/noisier problems
- Second best practice: use a 1-tailed test with a p-value cutoff of **0.025 or 0.05** This is mathematically equivalent to the best practice, but roundabout
- Common but generally inappropriate:
	- Use a one tailed test with cutoffs of 0.05 or 0.10 because your hypothesis is directional

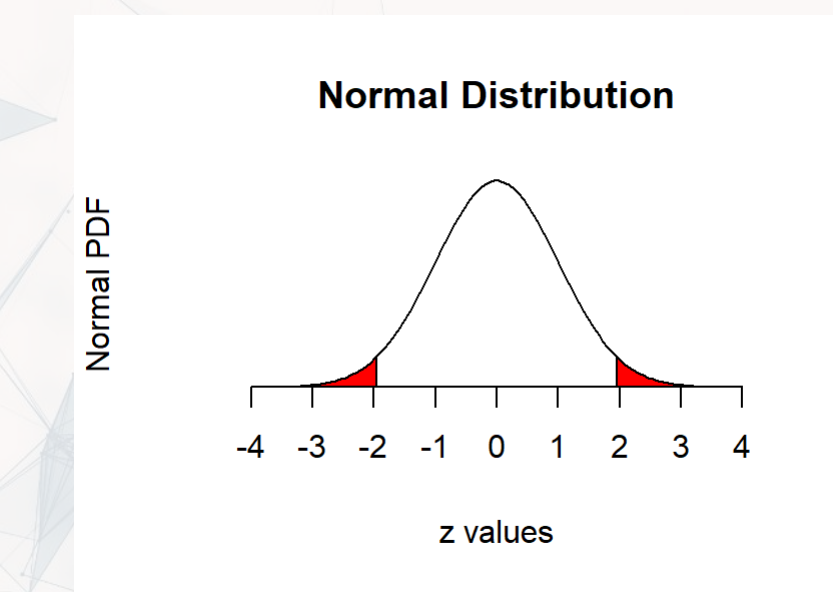

# $\,R^2$

- $R^2$  = Explained variation / Total variation
	- $\blacksquare$  Variation = difference in the observed output variable from its own mean
- A high  $R^2$  indicates that the model fits the data very well
- A low  $R^2$  indicates that the model is missing much of the variation in the output
- $R^2$  is technically a biased estimator
- Adjusted  $R^2$  downweights  $R^2$  and makes it unbiased

$$
R_{Adj}^2 = PR^2 + 1 - P
$$
  
• Where  $P = \frac{n-1}{n-p-1}$ 

- $n$  is the number of observations
- $\overline{p}$  is the number of inputs in the model

## **Test statistics**

- Testing a coefficient:
	- Use a  $t$  or  $z$  test
- Testing a model as a whole
	- $F$ -test, check adjusted R squared as well
- Testing across models
	- Chi squared  $(\chi^2)$  test
	- Vuong test (comparing  $R^2$ )
	- [Akaike Information Criterion](https://en.wikipedia.org/wiki/Akaike_information_criterion) (AIC) (Comparing MLEs, lower is better)

All of these have p-values, except for AIC

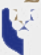

## **Confusion from frequentist approaches**

- Possible contradictions:
	- $\overline{F}$  test says the model is good yet nothing is statistically significant
	- Individual  $p$ -values are good yet the model isn't
	- One measure says the model is good yet another doesn't

There are many ways to measure a model, each with their own merits. They don't always agree, and it's on us to pick a reasonable measure.

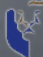

# **Causality**

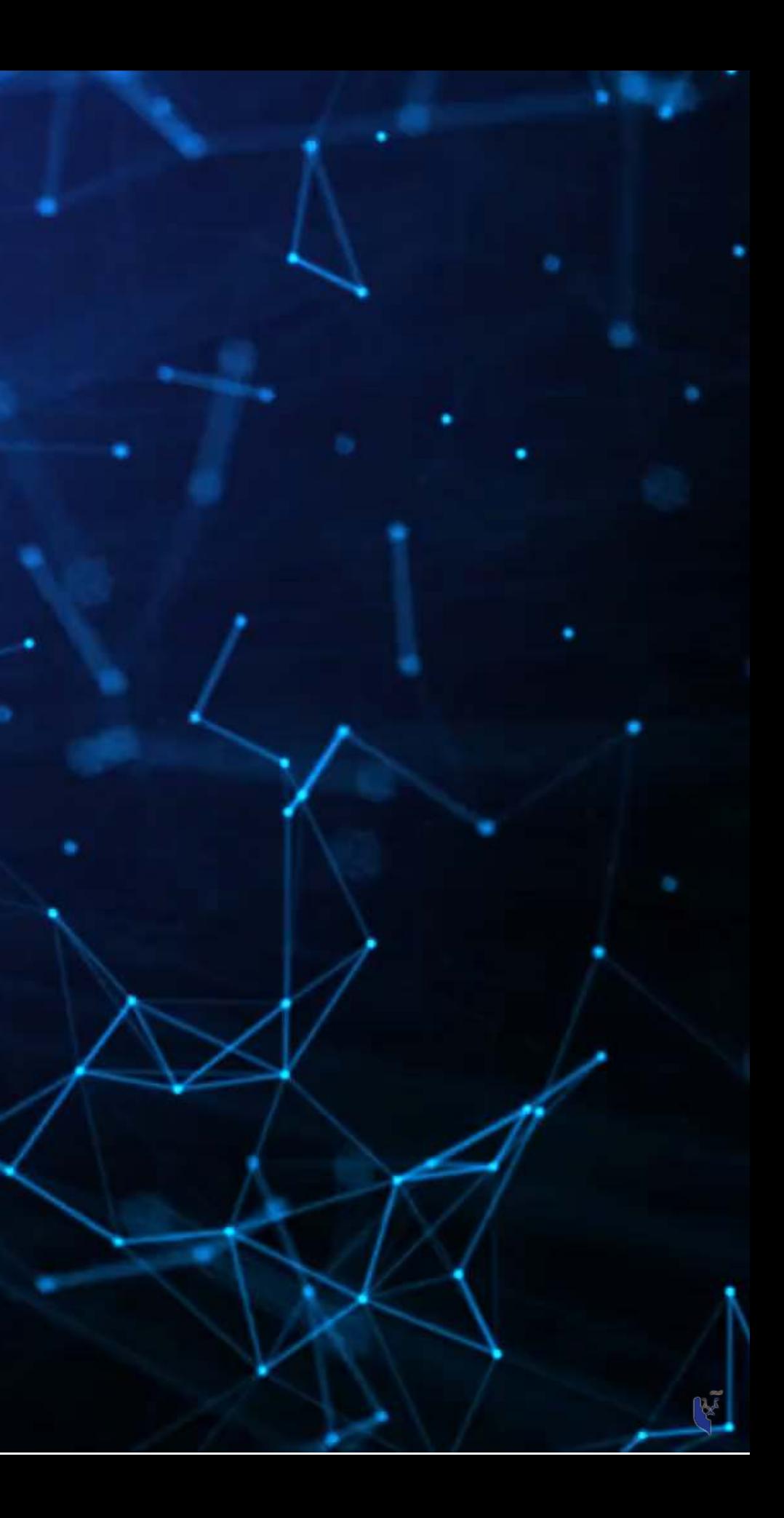

## **What is causality?**

### $A \rightarrow B$

- Causality is  $\overline{A}$  causing  $\overline{B}$ 
	- This means more than  $A$  and  $B$  are correlated
- I.e., If  $A$  changes,  $B$  changes. But  $B$  changing doesn't mean  $A$  changed Unless  $B$  is 100% driven by  $A$
- Very difficult to determine, particularly for events that happen [almost] simultaneously
- [Examples of correlations that aren't causation](http://tylervigen.com/spurious-correlations)

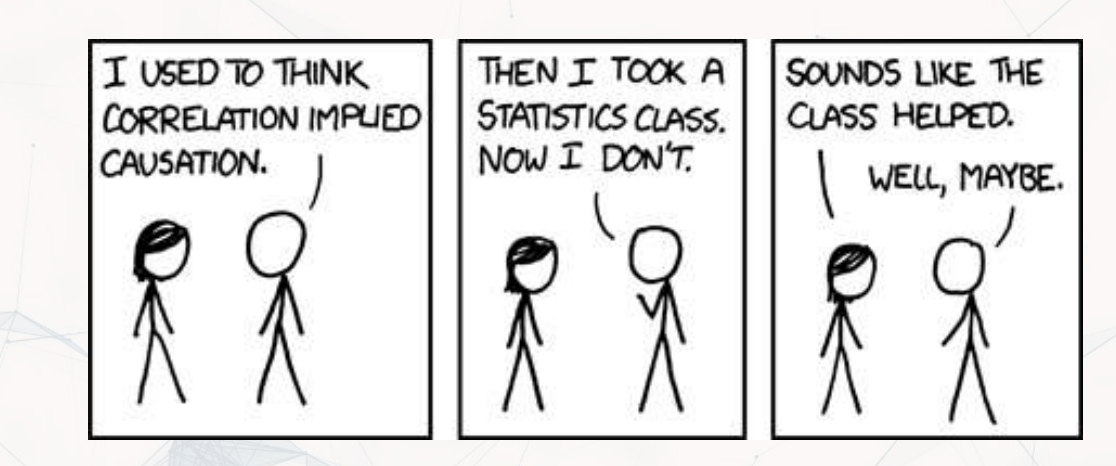

### **Time and causality**

### $A \rightarrow B$  or  $A \leftarrow B?$  $A_t \rightarrow B_{t+1}$

- If there is a separation in time, it's easier to say  $A$  caused  $B$ Observe  $\overline{A}$ , then see if  $\overline{B}$  changes after
- Conveniently, we have this structure when forecasting ■ Consider a model like:

 $Revenue_{t+1} = Revenue_t + ...$ 

It would be quite difficult for  $Revenue_{t+1}$  to cause  $Revenue_t$ 

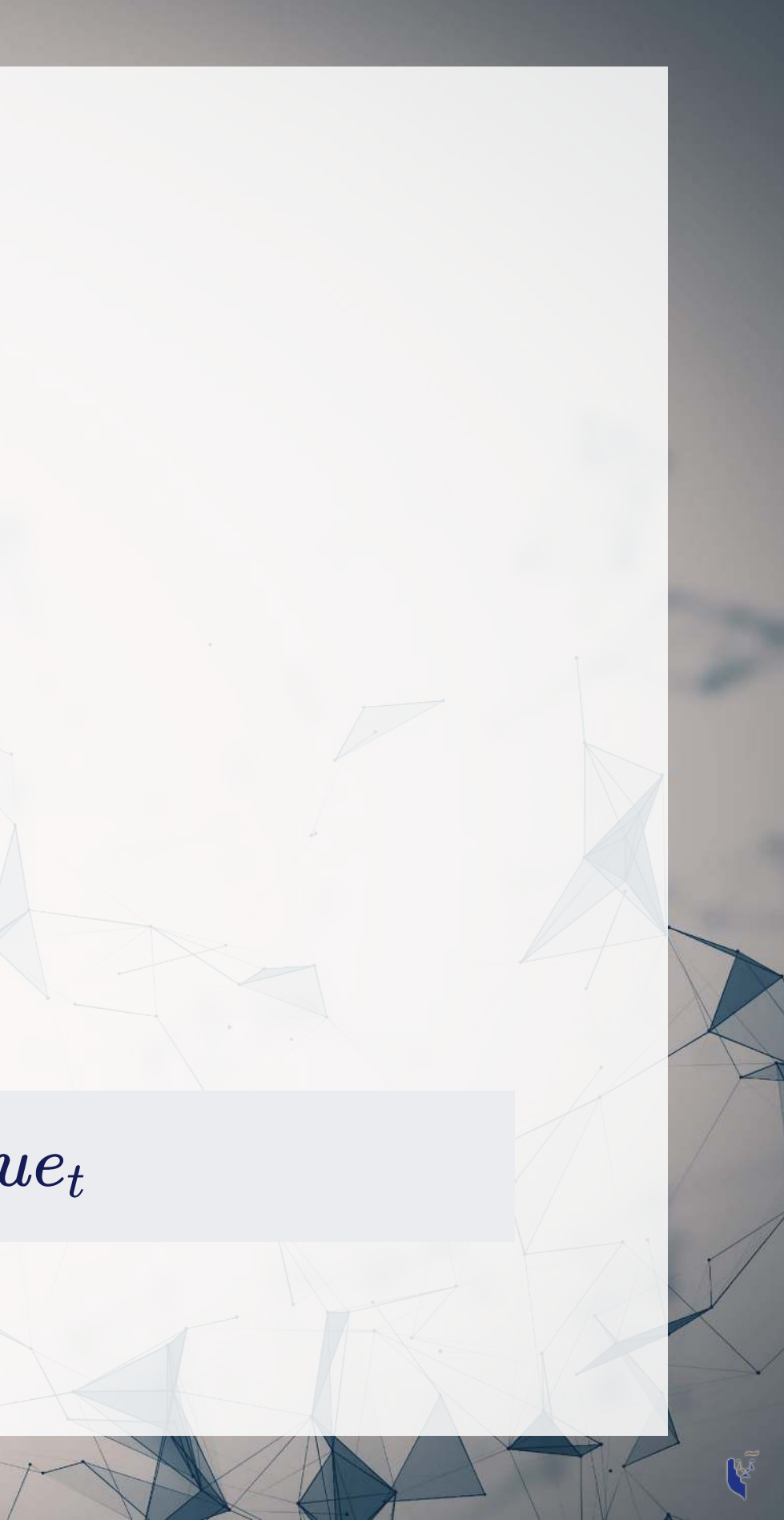

### **Time and causality break down**

 $A_t \to B_{t+1}$ ? OR  $C \to A_t$  and  $C \to B_{t+1}$ ?

- The above illustrates the Correlated omitted variable problem
	- $A$  doesn't cause  $B...$  Instead, some other force  $C$  causes both
	- This is the bane of social scientists everywhere
- It is less important for *predictive* analytics, as we care more about performance, but...
	- $\blacksquare$  It can complicate interpreting your results
	- Figuring out  $C$  can help improve you model's predictions (So find C!)

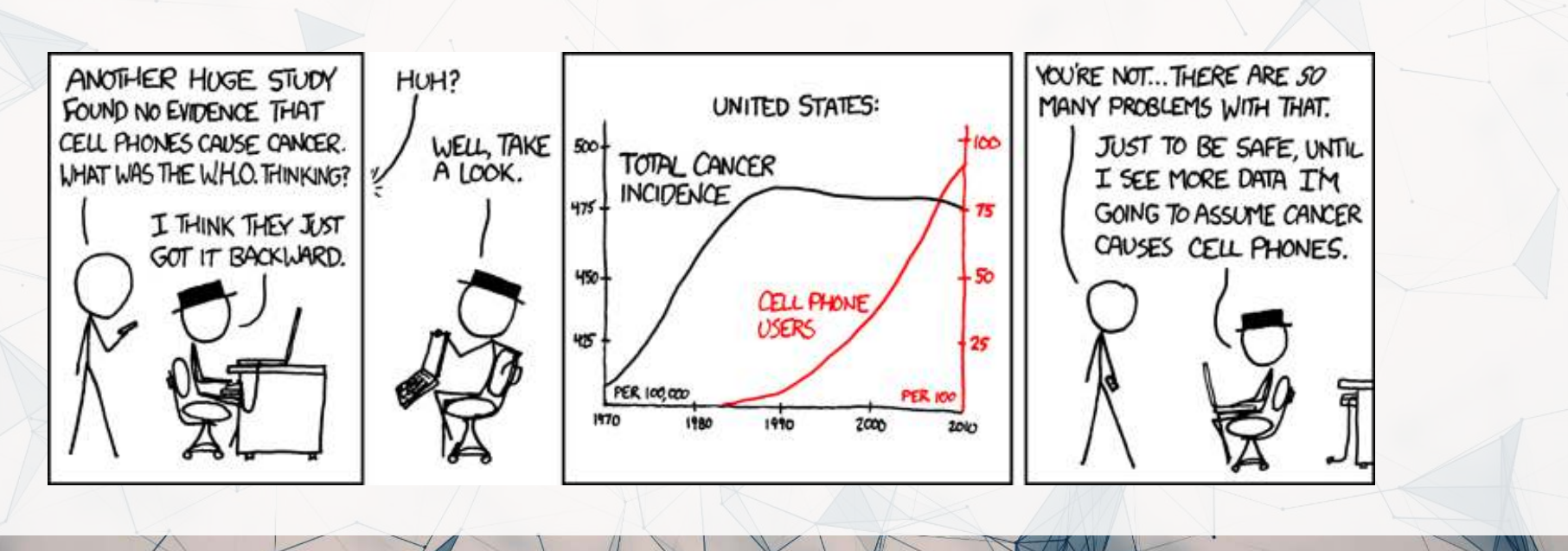

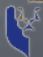

# **Revisiting the previous problem**

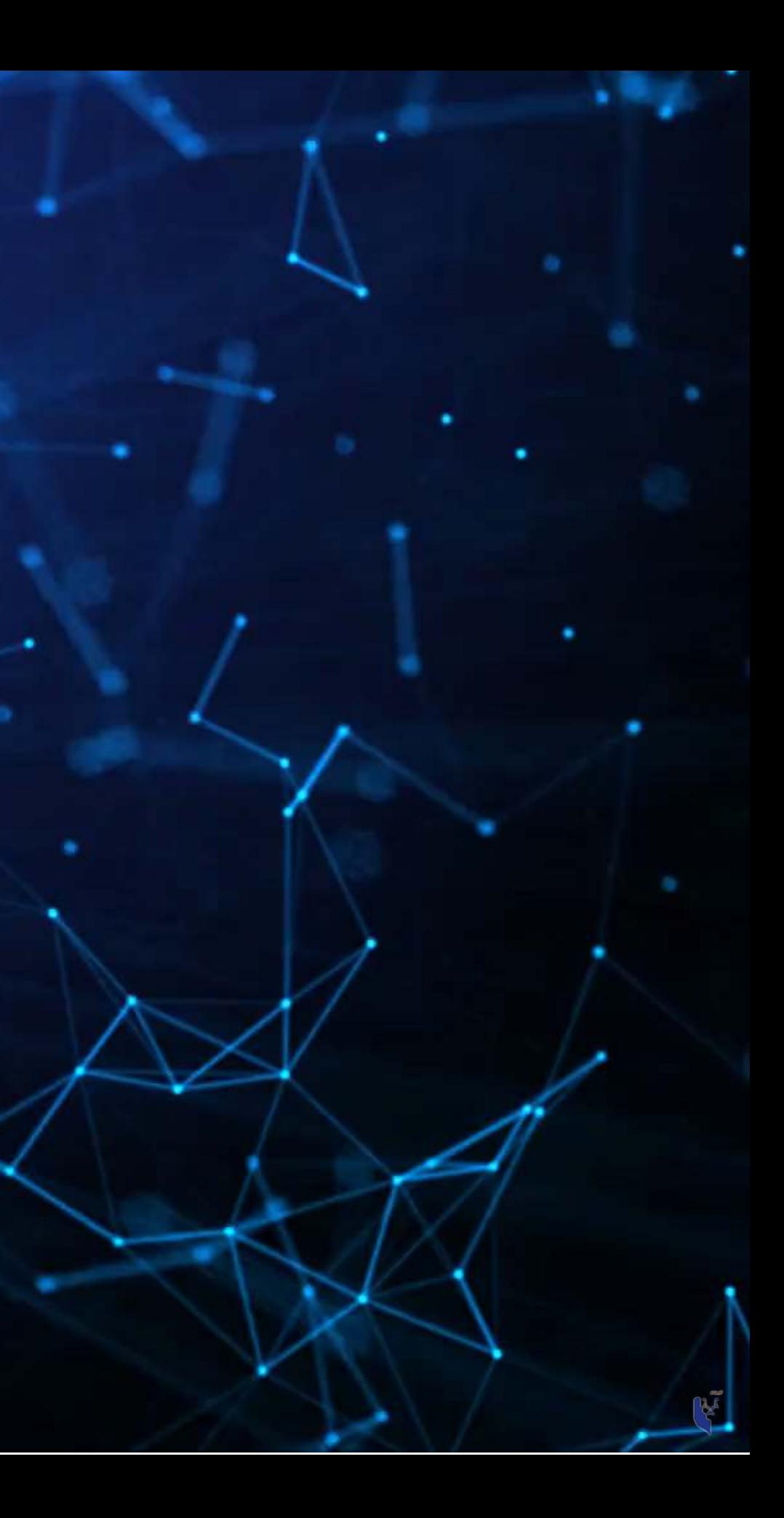

## **Formalizing our last test**

### 1. Question

- $\overset{\cdot}{H}_0$  :
- $H_1$ :
- 3. Prediction
	-
- 4. Testing:
	-

### 2. Hypotheses

- Individual variables:
- Model:

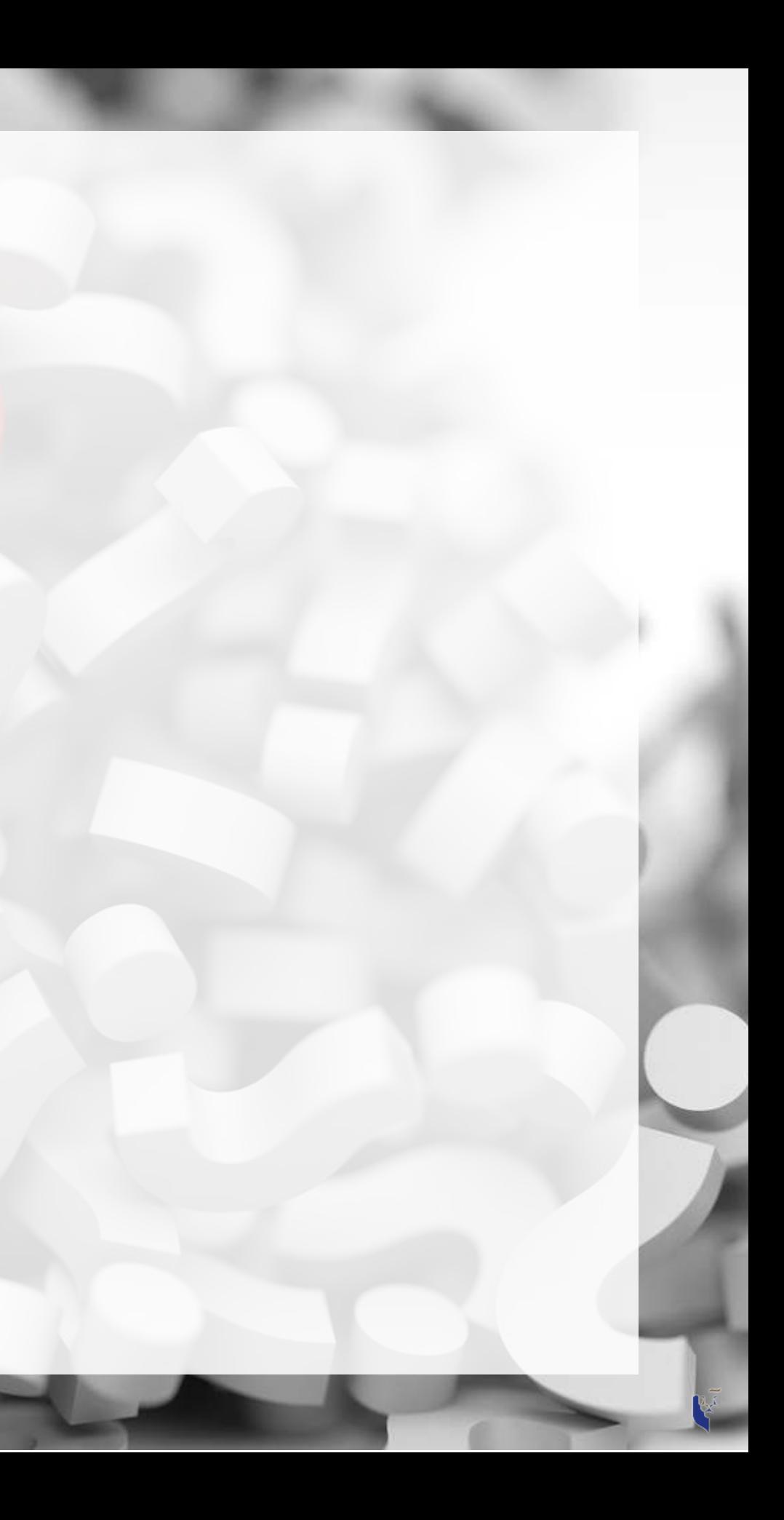

### 5. Statistical tests:

### **Is this model better?**

This means our model with change in current liabilities, cash, and EBIT appears to be better than the model with change in assets.

```
R
    anova(mod2, mod3, test="Chisq")
Analysis of Variance Table
Model 1: revt growth \sim at growth
Model 2: revt growth \sim act growth + che growth + lct growth
   Res.Df RSS Df Sum of Sq Pr(>Chi) 
      1 25 1.5580 
      2 23 1.2344 2 0.32359 0.04906 *
---
Signif. codes: 0 '***' 0.001 '**' 0.01 '*' 0.05 '.' 0.1 ' ' 1
```
### A bit better at  $p < 0.05$

# **Scaling up**

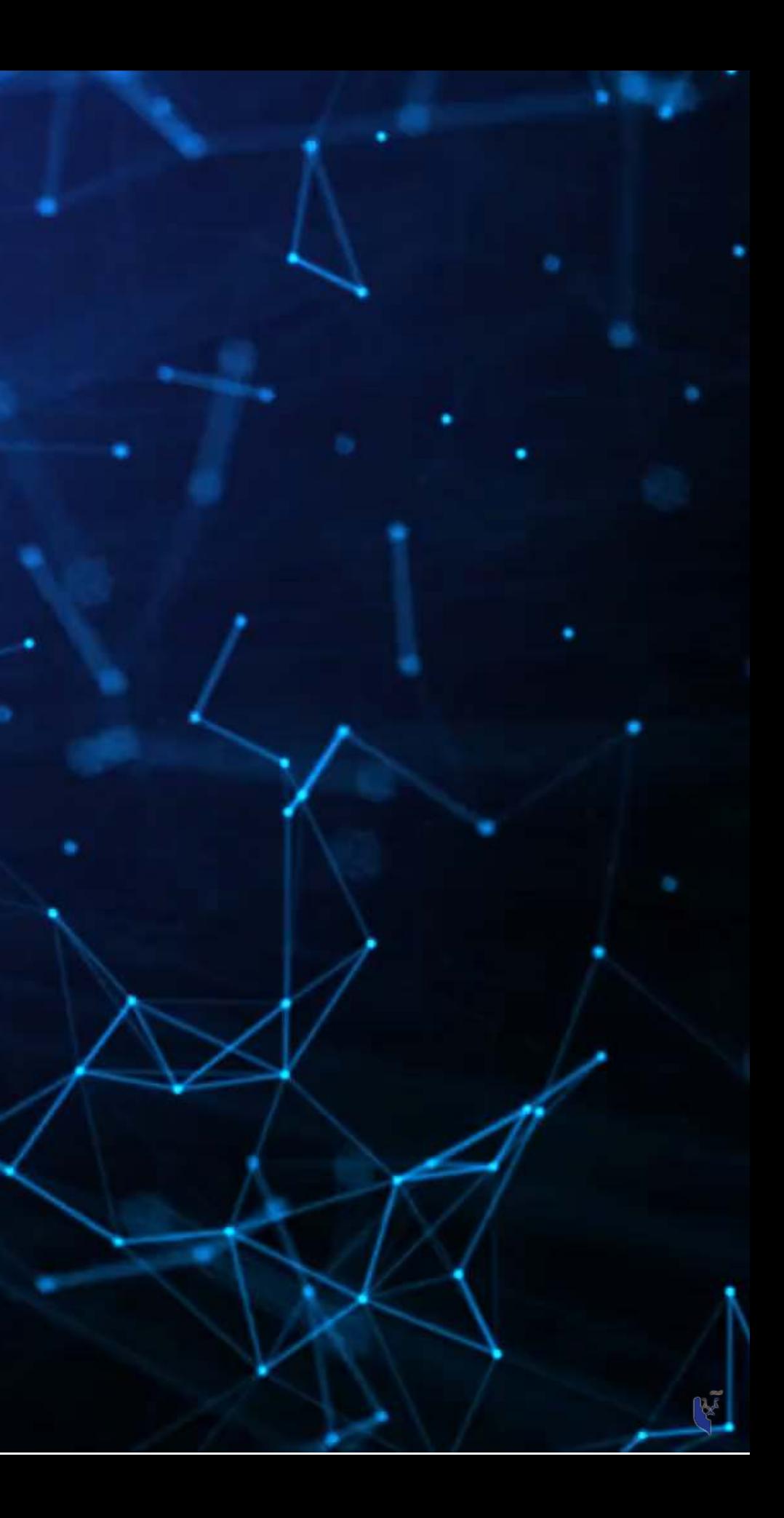

## **Expanding our methodology**

- Why should we limit ourselves to 1 firm's data?
- The nature of data analysis is such:

- Assuming:
	- The data isn't of low quality (too noisy)
	- $\blacksquare$  The data is relevant
	- Any differences can be reasonably controlled for

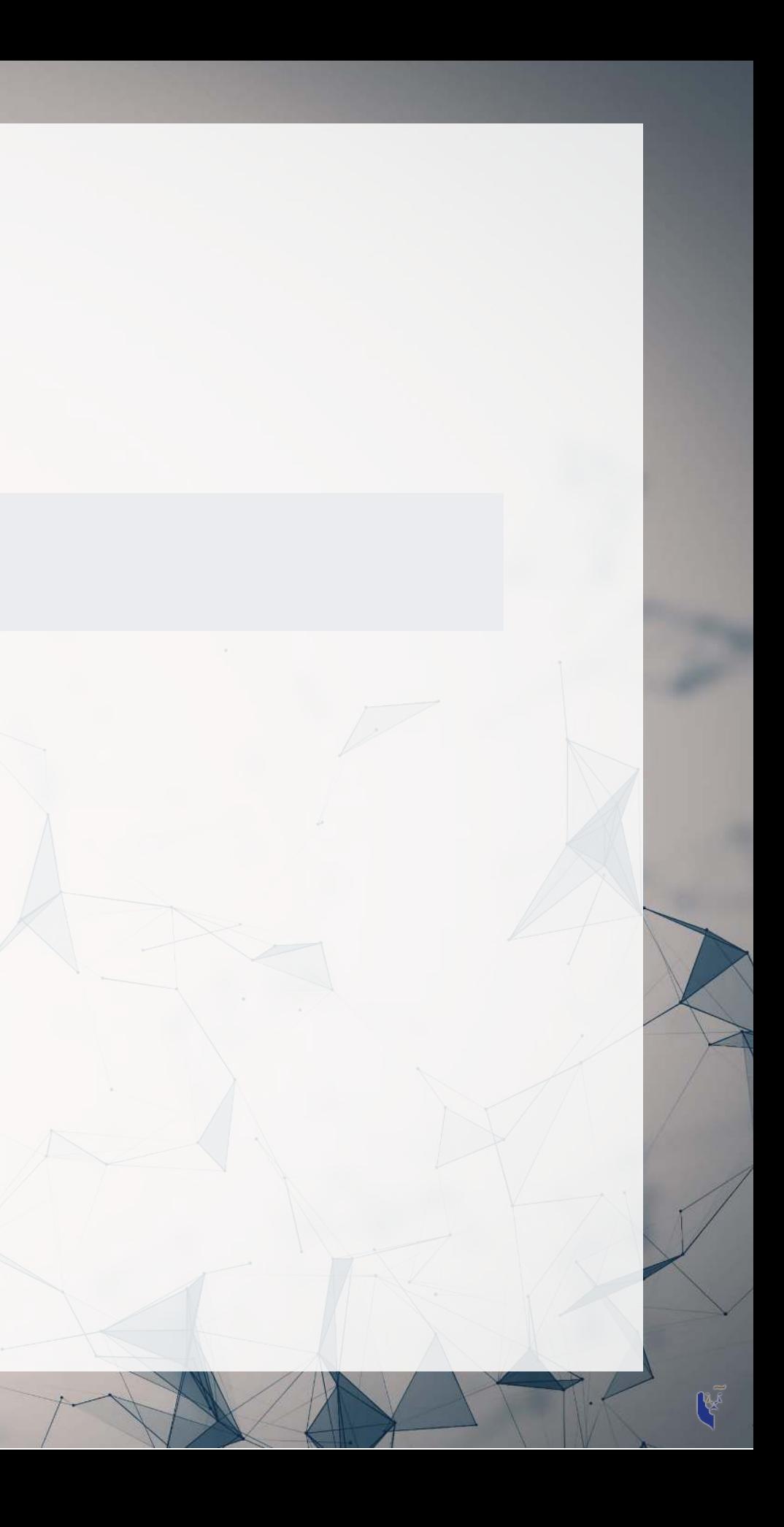

Adding more data usually helps improve predictions

## **Fine tuning our question**

• Previously: Can we predict revenue using a firm's accounting information?

### **A** Problems with our original question

- 1. We were using simultaneous  $\hat{Y}$  and  $\hat{X}$  variables
	- Thus, it was not forecasting
- 2. Simultaneous accounting data is very dependent/correlated
	- We were violating OLS regression assumptions
- Now: Can we predict future revenue using a firm's accounting information?
	- What do we need to change?  $\hat{y}$  will need to be 1 year in the future

- 1. It is a proper prediction problem
	- We are using old data to predict a new outcome
- 2. We don't need to worry much about dependence

### **What this revised question does better**

## **First things first**

- When using a lot of data, it is important to make sure the data is clean
- In our case, we may want to remove any very small firms

# Ensure firms have at least \$1M (local currency), and have revenue # df full contains all real estate companies excluding North America df\_clean <- df\_full [%>%](https://magrittr.tidyverse.org/reference/pipe.html)

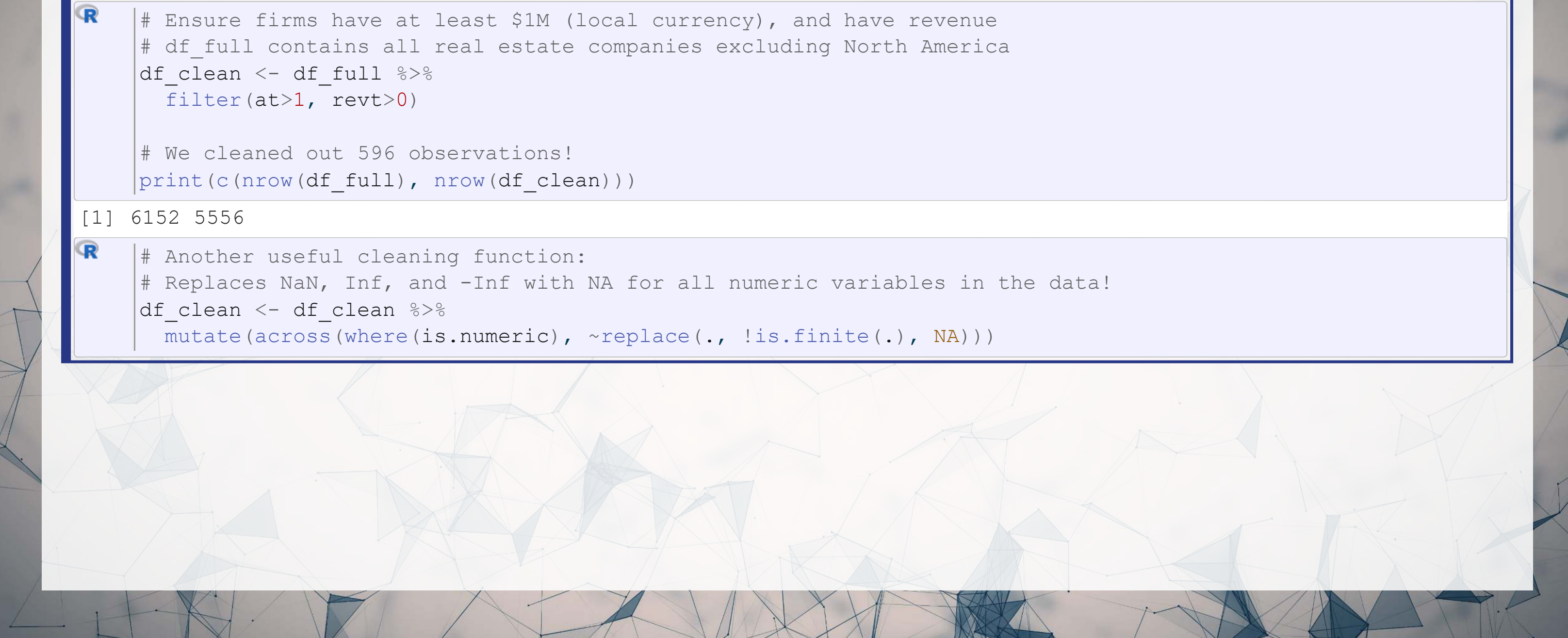

# Another useful cleaning function: # Replaces NaN, Inf, and -Inf with NA for all numeric variables in the data! df\_clean <- df\_clean [%>%](https://magrittr.tidyverse.org/reference/pipe.html)

### **Looking back at the prior models**

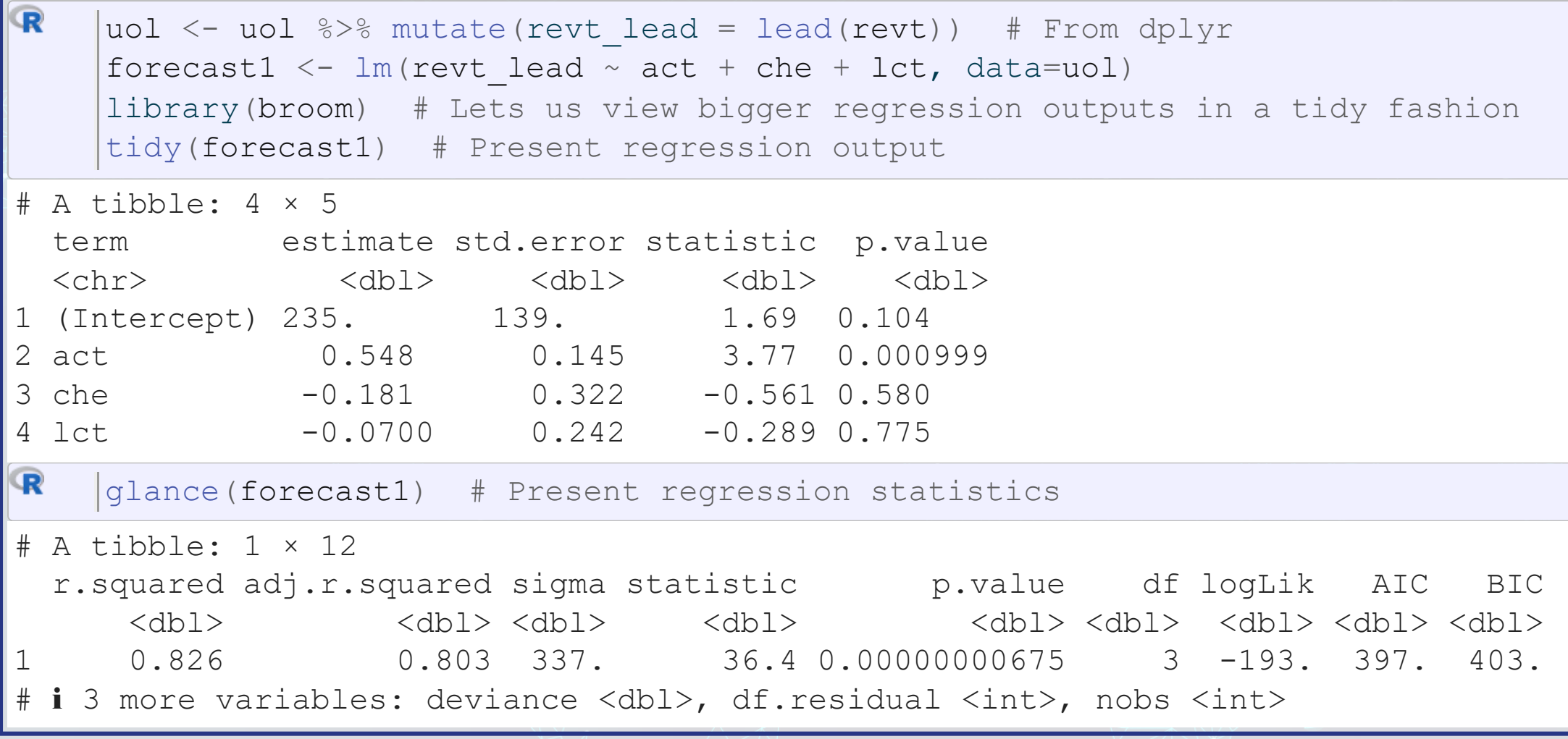

### This model is ok, but we can do better.

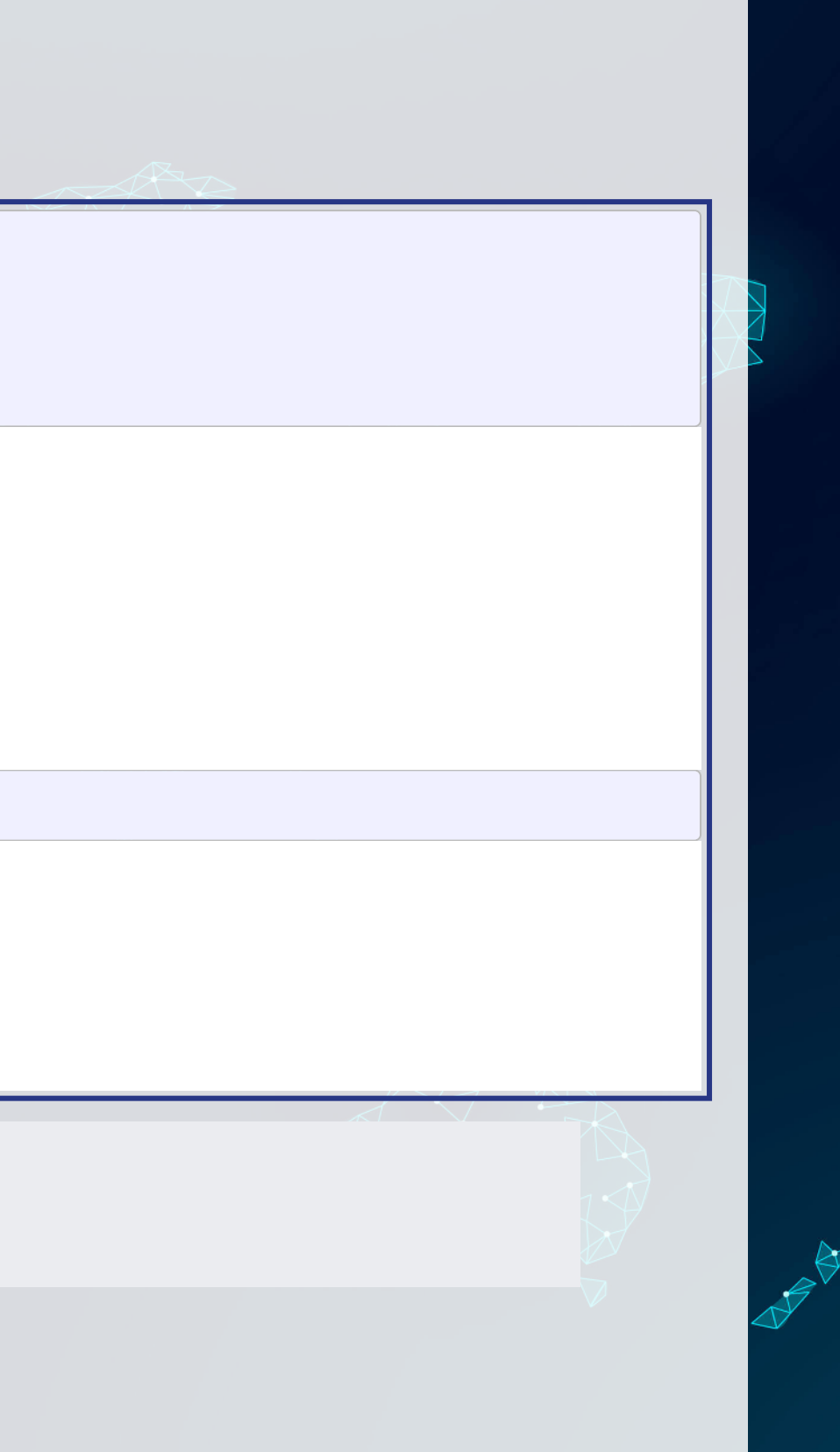

### **Expanding the prior model**

- Revenue to capture stickiness of revenue
- Current assets & Cash (and equivalents) to capture asset base
- Current liabilities to capture payments due
- Depreciation to capture decrease in real estate asset values
- EBIT to capture operational performance

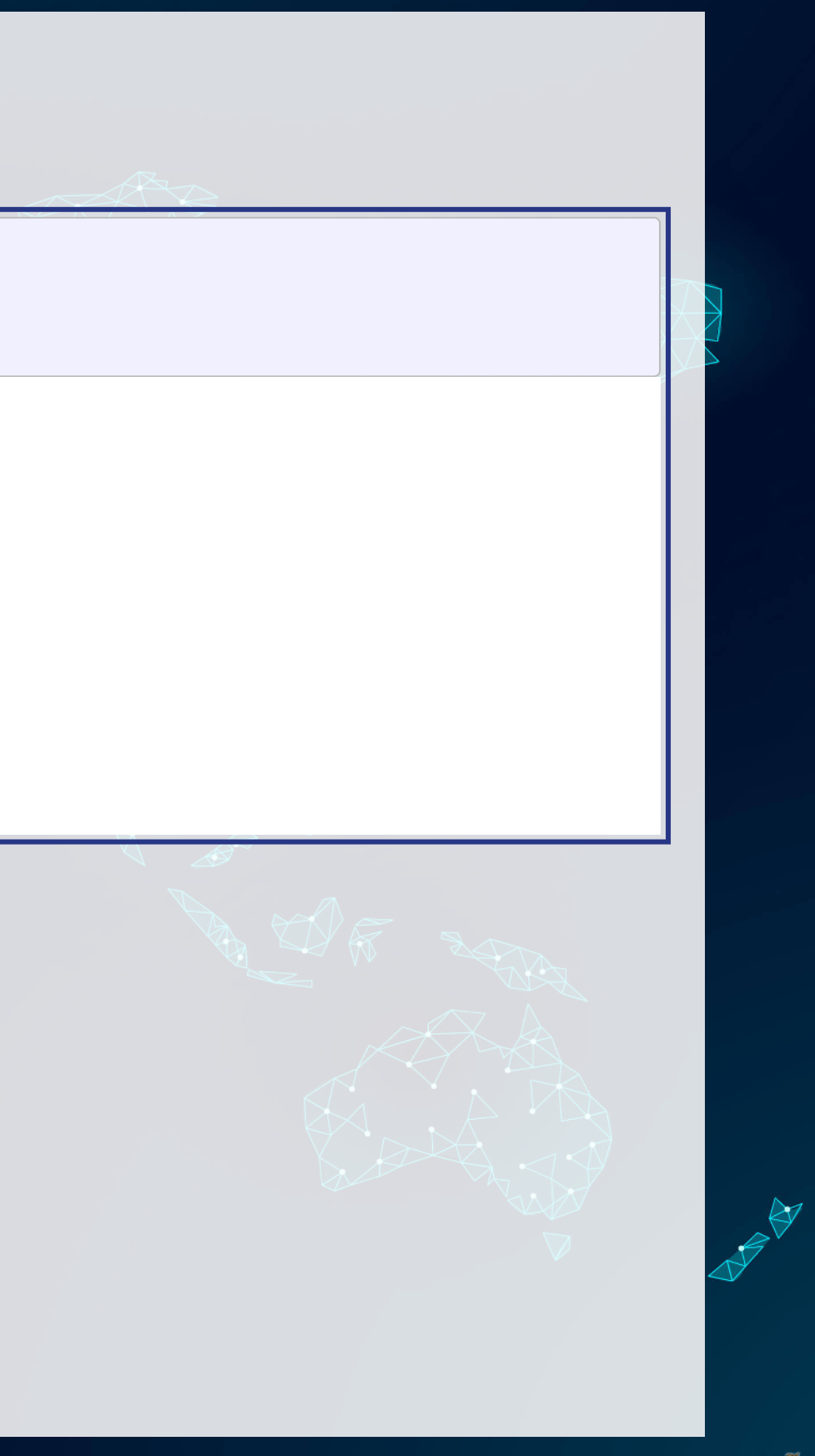

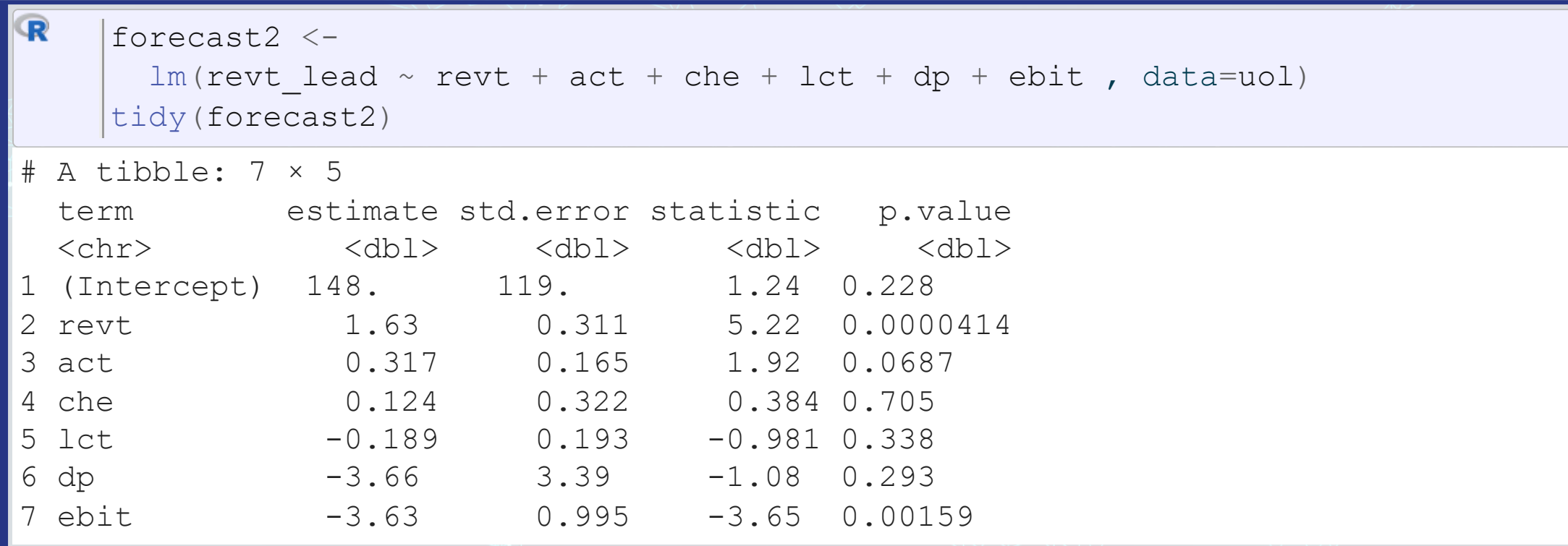

### **Expanding the prior model**

[glance\(](https://generics.r-lib.org/reference/glance.html)forecast2) R

```
# A tibble: 1 × 12
```
 $\mathbf R$ 

r.squared adj.r.squared sigma statistic p.value df logLik AIC BIC<br>
<dbl> <dbl> <dbl> <dbl> <dbl> <dbl> <dbl> <dbl> <dbl> <dbl> <dbl> <dbl> <dbl> <dbl> <dbl> <dbl> 1 0.929 0.907 231. 43.4 1.97e-10 6 -181. 379. 389. # ℹ 3 more variables: deviance <dbl>, df.residual <int>, nobs <int>

```
Model 1: revt lead ~ act + che + lct
Model 2: revt lead \sim revt + act + che + lct + dp + ebit
   Res.Df RSS Df Sum of Sq Pr(>Chi) 
1 23 2616067 
2 20 1071637 3 1544429 2.439e-06 ***
---
Signif. codes: 0 '***' 0.001 '**' 0.01 '*' 0.05 '.' 0.1 ' ' 1
```
This is better (Adj.  $R^2, \chi^2,$  AIC).

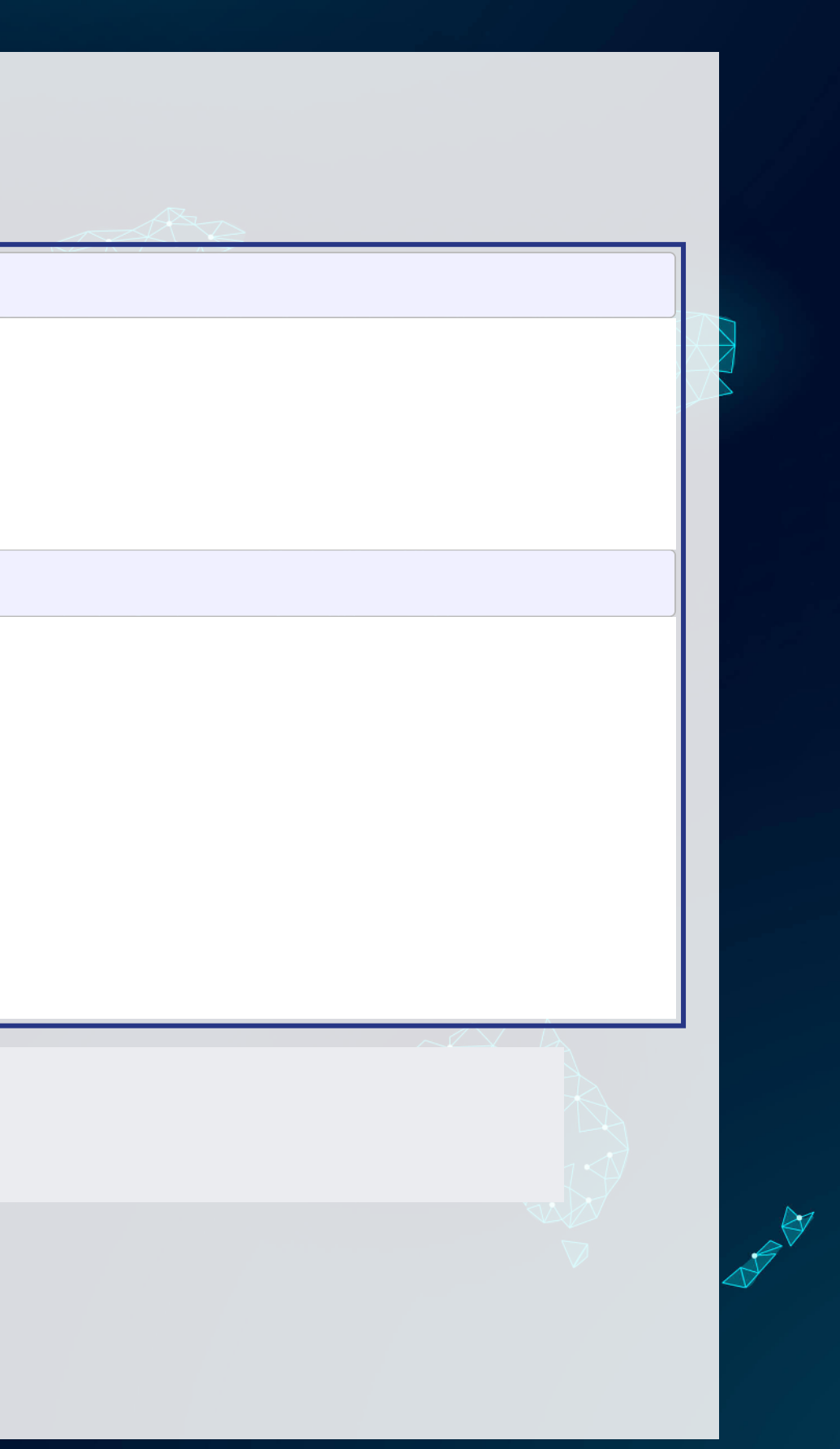

```
anova(forecast1, forecast2, test="Chisq")
```
Analysis of Variance Table

### **All Singapore real estate companies**

 $\mathbf{R}$ 

# Note the group by -- without it, lead() will pull from the subsequent firm! # ungroup() tells R that we finished grouping df\_clean <- df\_clean [%>%](https://magrittr.tidyverse.org/reference/pipe.html) group\_by[\(](https://dplyr.tidyverse.org/reference/group_by.html)isin) [%>%](https://magrittr.tidyverse.org/reference/pipe.html) mutate(revt\_lead = [lead](https://dplyr.tidyverse.org/reference/lead-lag.html)(revt)) [%>%](https://magrittr.tidyverse.org/reference/pipe.html) () ungroup

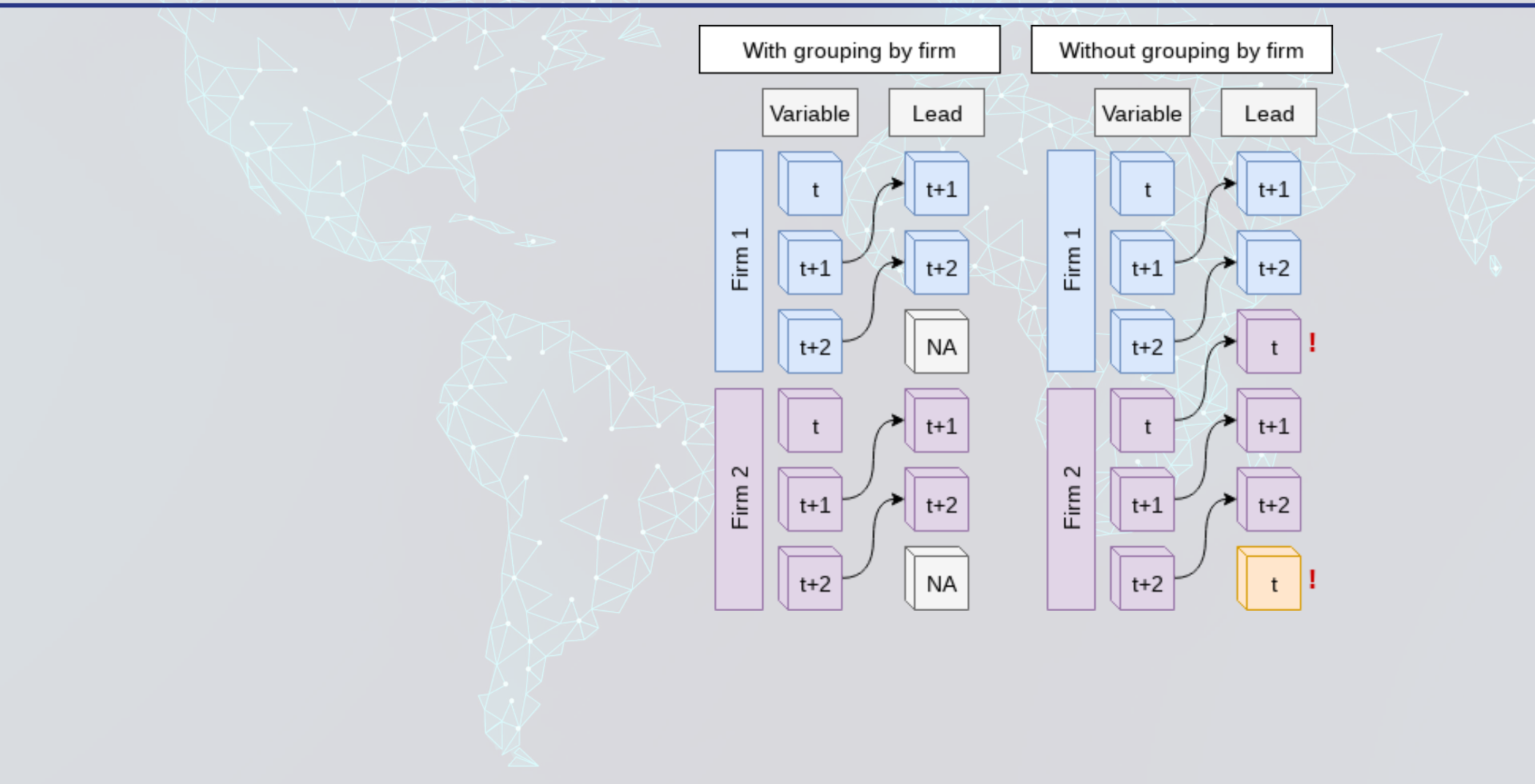

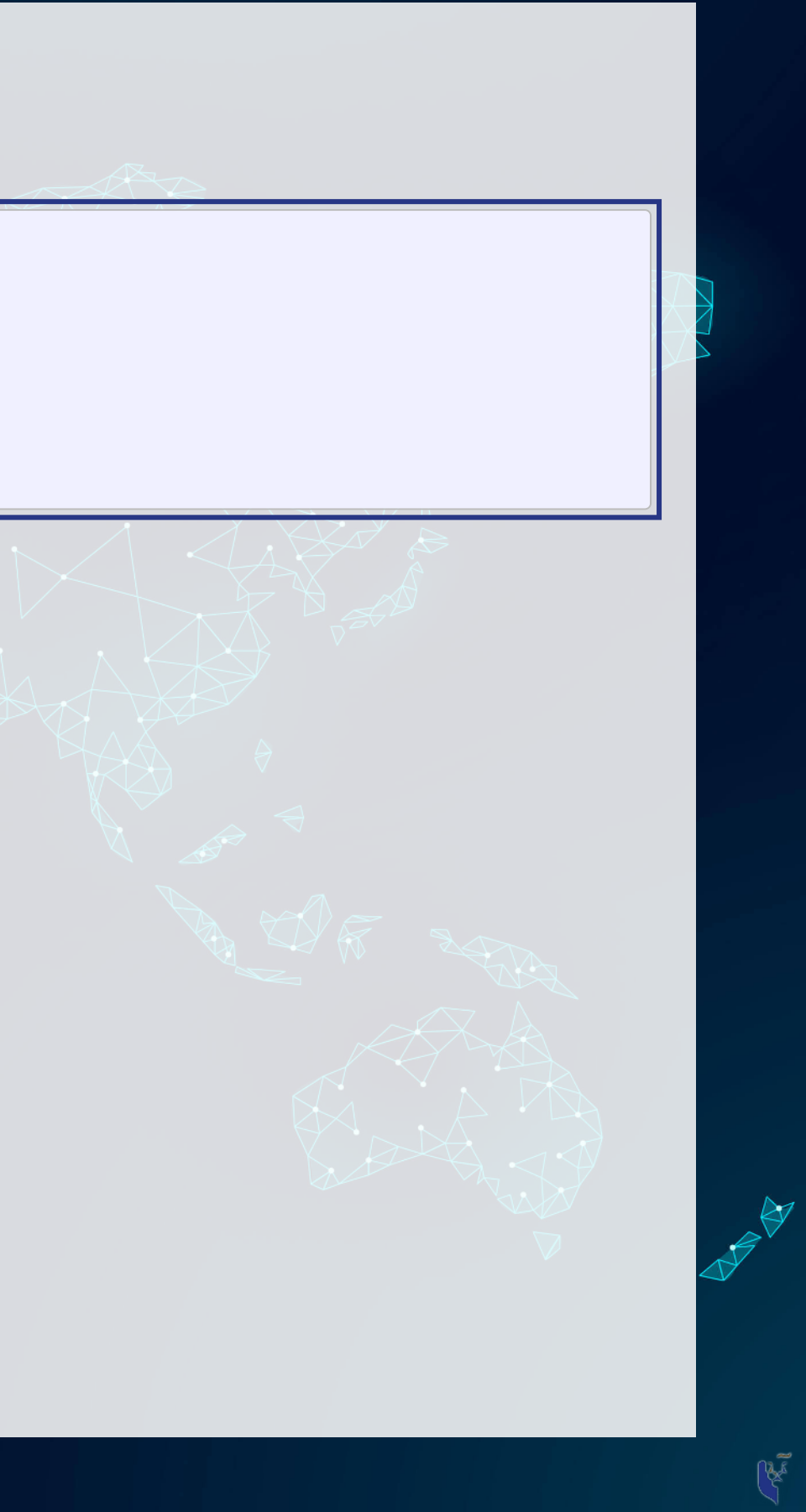

### **All Singapore real estate companies**

 $\mathbf \mathbf{R}$ forecast3 <-  $lm(revt\_lead ~ revt ~+ ~act ~+ ~che ~+ ~lct ~+~ dp ~+~ebit,$  $lm(revt\_lead ~ revt ~+ ~act ~+ ~che ~+ ~lct ~+~ dp ~+~ebit,$  $lm(revt\_lead ~ revt ~+ ~act ~+ ~che ~+ ~lct ~+~ dp ~+~ebit,$ data=df\_clean[df\_clean\$fic=="SGP",])

(forecast3) [tidy](https://generics.r-lib.org/reference/tidy.html) # A tibble: 7 × 5

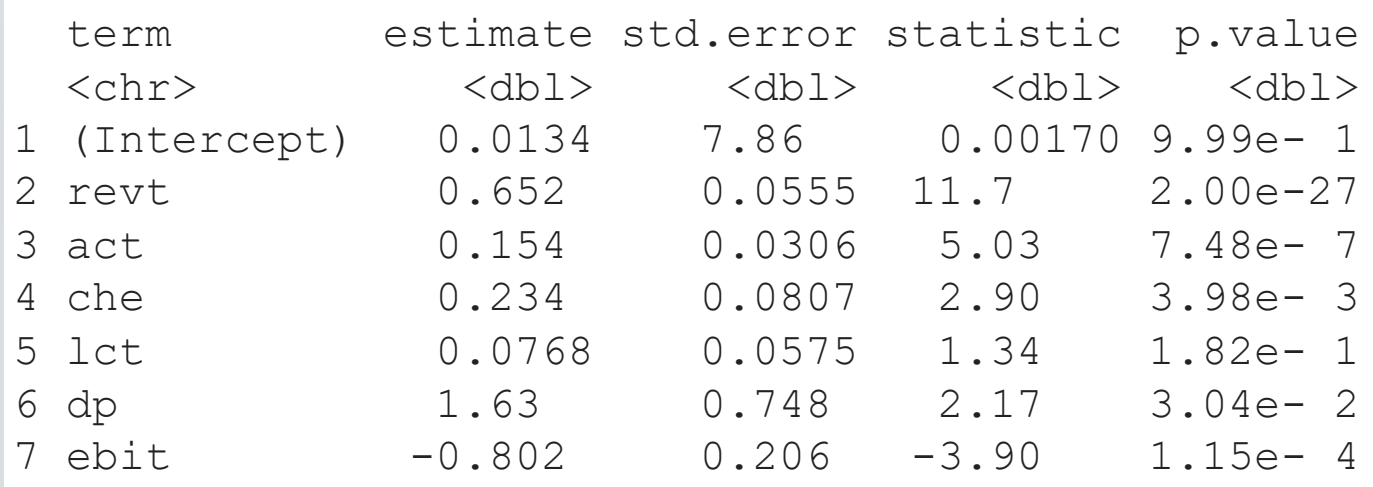

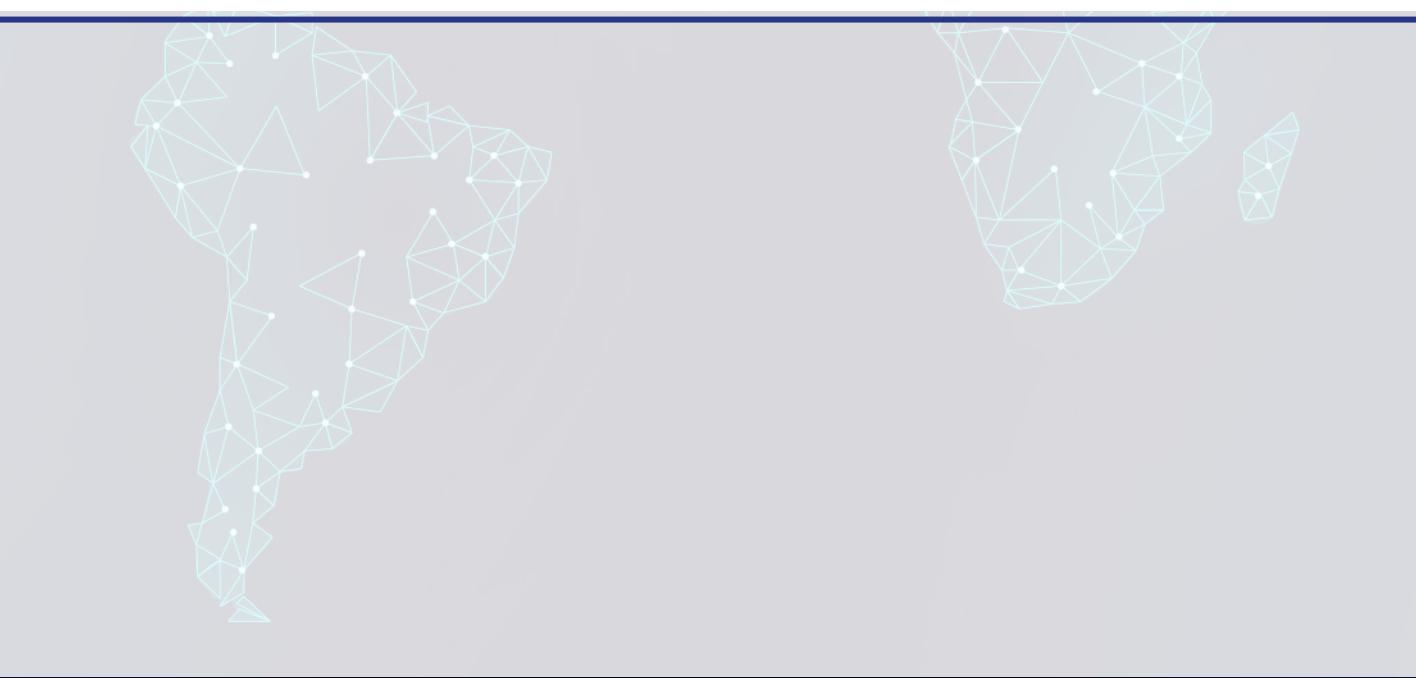

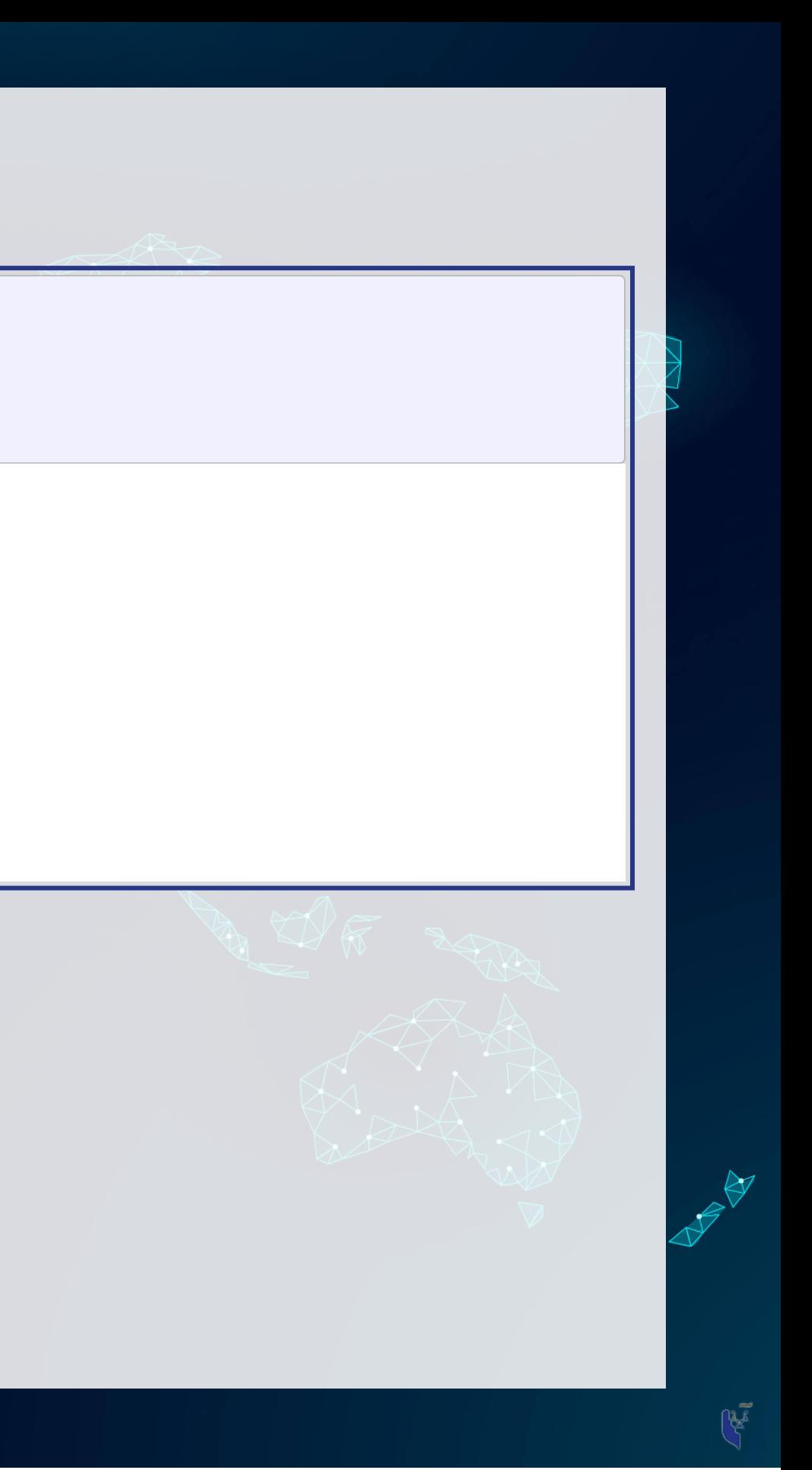

### **All Singapore real estate companies**

- [glance\(](https://generics.r-lib.org/reference/glance.html)forecast3)
- # A tibble: 1 × 12

 $\mathbf R$ 

r.squared adj.r.squared sigma statistic p.value df logLik AIC BIC<br>
<dbl> <dbl> <dbl> <dbl> <dbl> <dbl> <dbl> <dbl> <dbl> <dbl> <dbl> <dbl> <dbl> <dbl> <dbl> <dbl> <dbl> 0.883 123. 488. 5.63e-176 6 -2427. 4870. 4902. # ℹ 3 more variables: deviance <dbl>, df.residual <int>, nobs <int>

### Lower adjusted  $R^2$  – This is worse? Why?

Note:  $\chi^2$  can only be used for models on the same data ■ Same for AIC

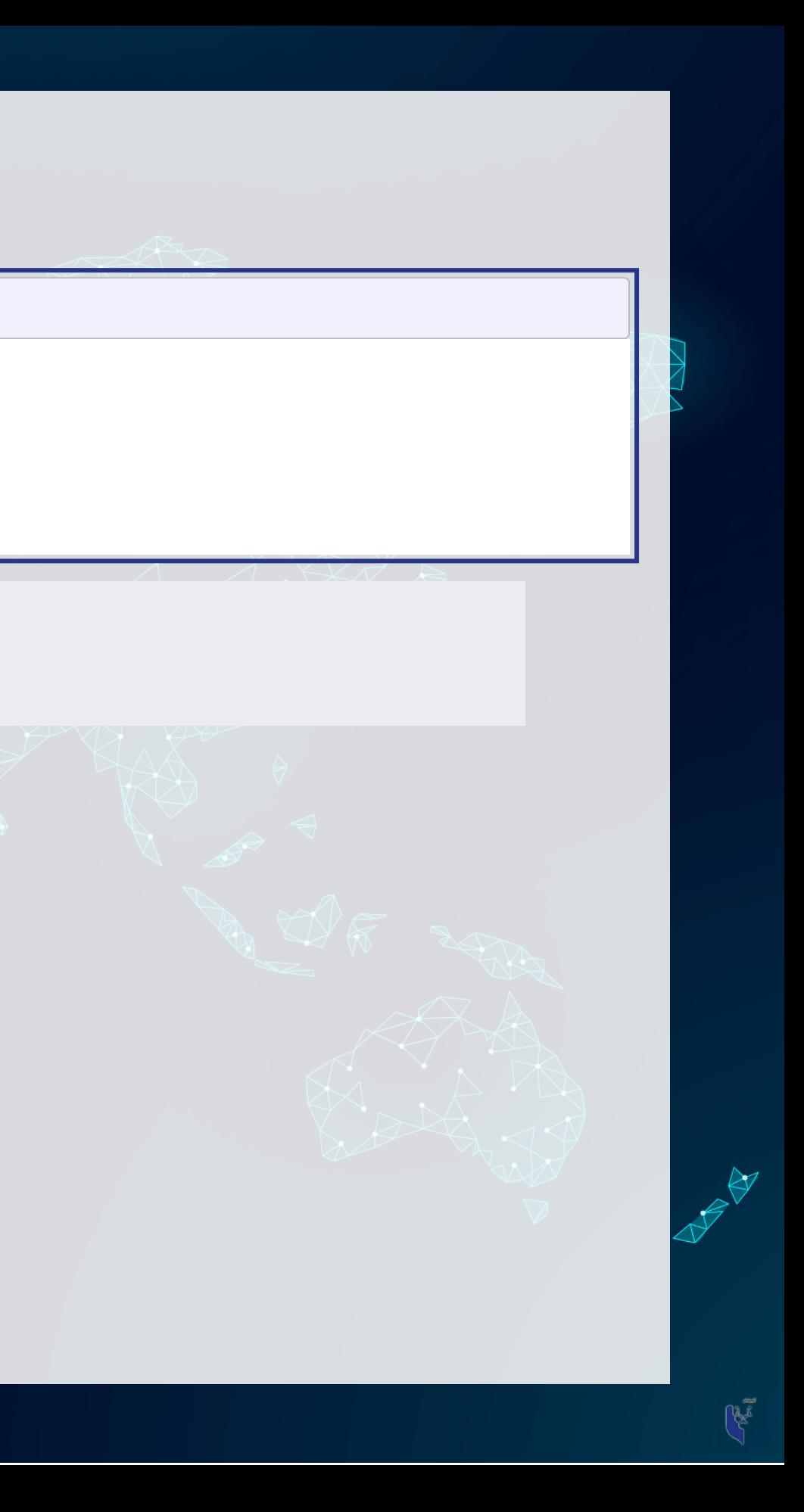

### **Worldwide real estate companies**

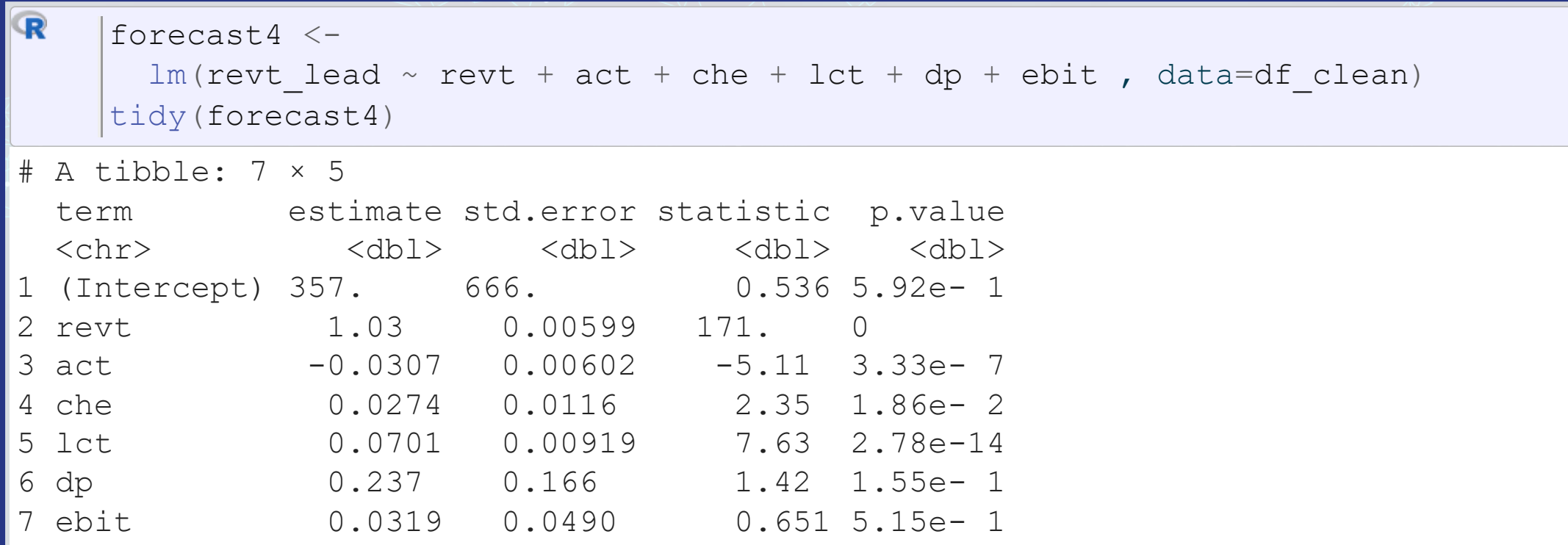

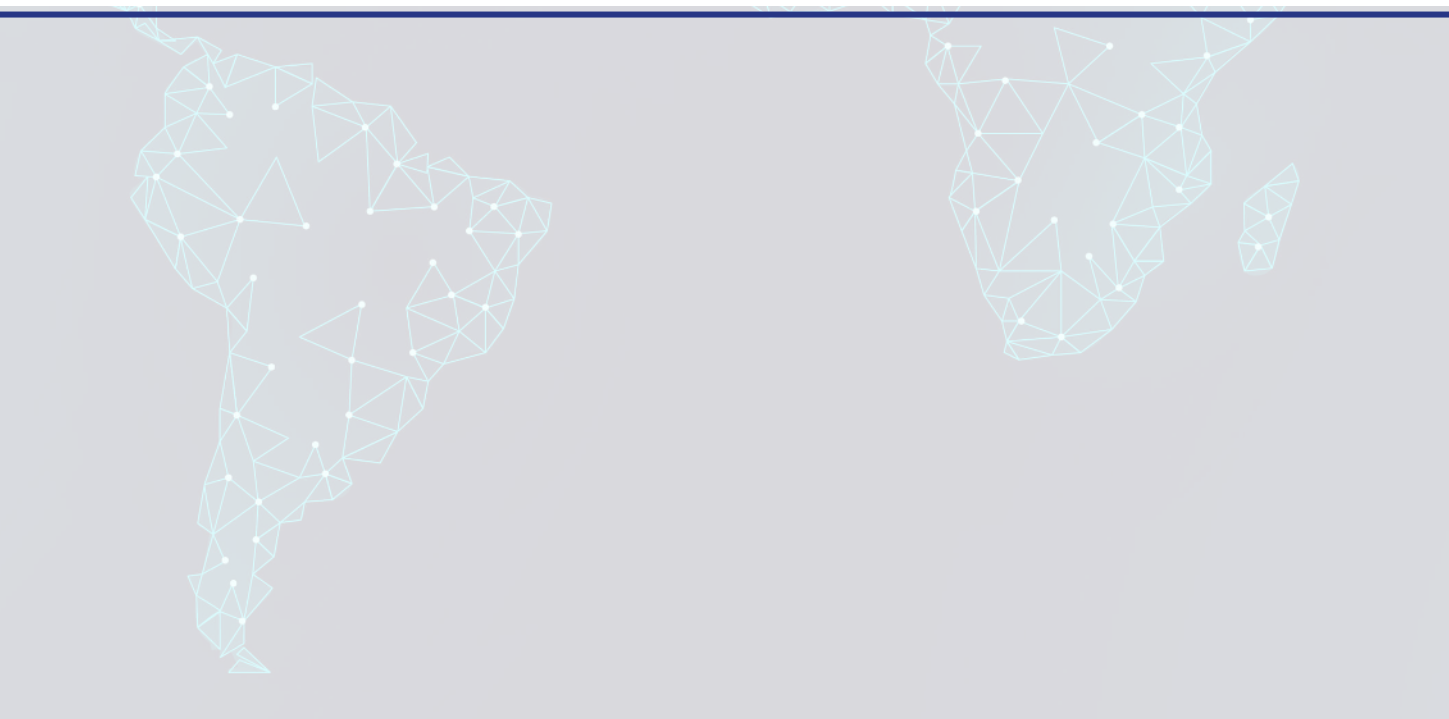

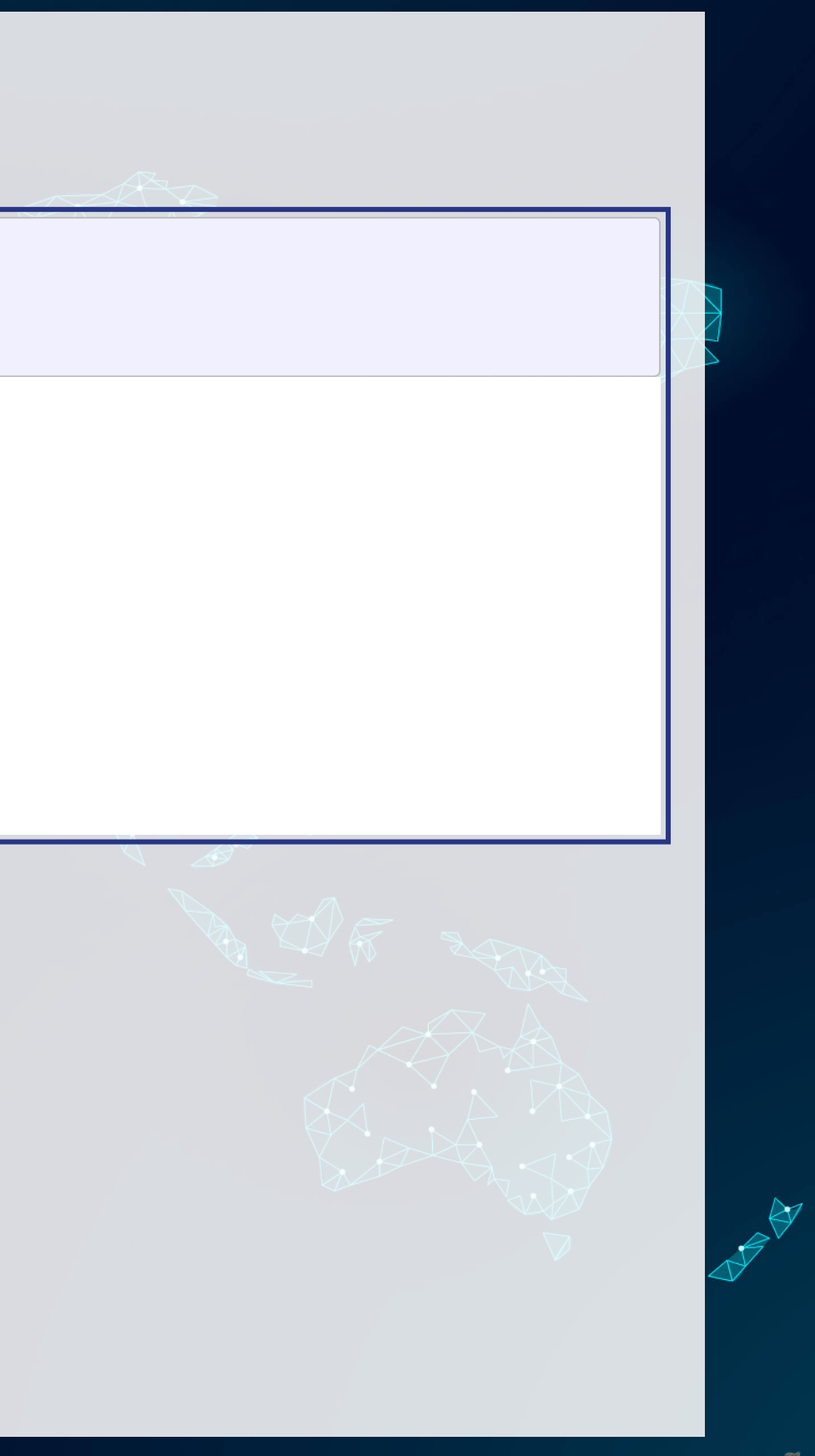

### **Worldwide real estate companies**

- [glance\(](https://generics.r-lib.org/reference/glance.html)forecast4)
- # A tibble: 1 × 12

R

r.squared adj.r.squared sigma statistic p.value df logLik AIC BIC<br><dbl> <dbl> <dbl> <dbl> <dbl> <dbl> <dbl> <dbl> <dbl> <dbl> <dbl> <dbl> <dbl> <dbl> <dbl> <dbl> 0.948 46353. 15089. 0 # ℹ 3 more variables: deviance <dbl>, df.residual <int>, nobs <int>

### Higher adjusted  $R^2$  – better!

- Note:  $\chi^2$  can only be used for models on the same data
	- Same for AIC

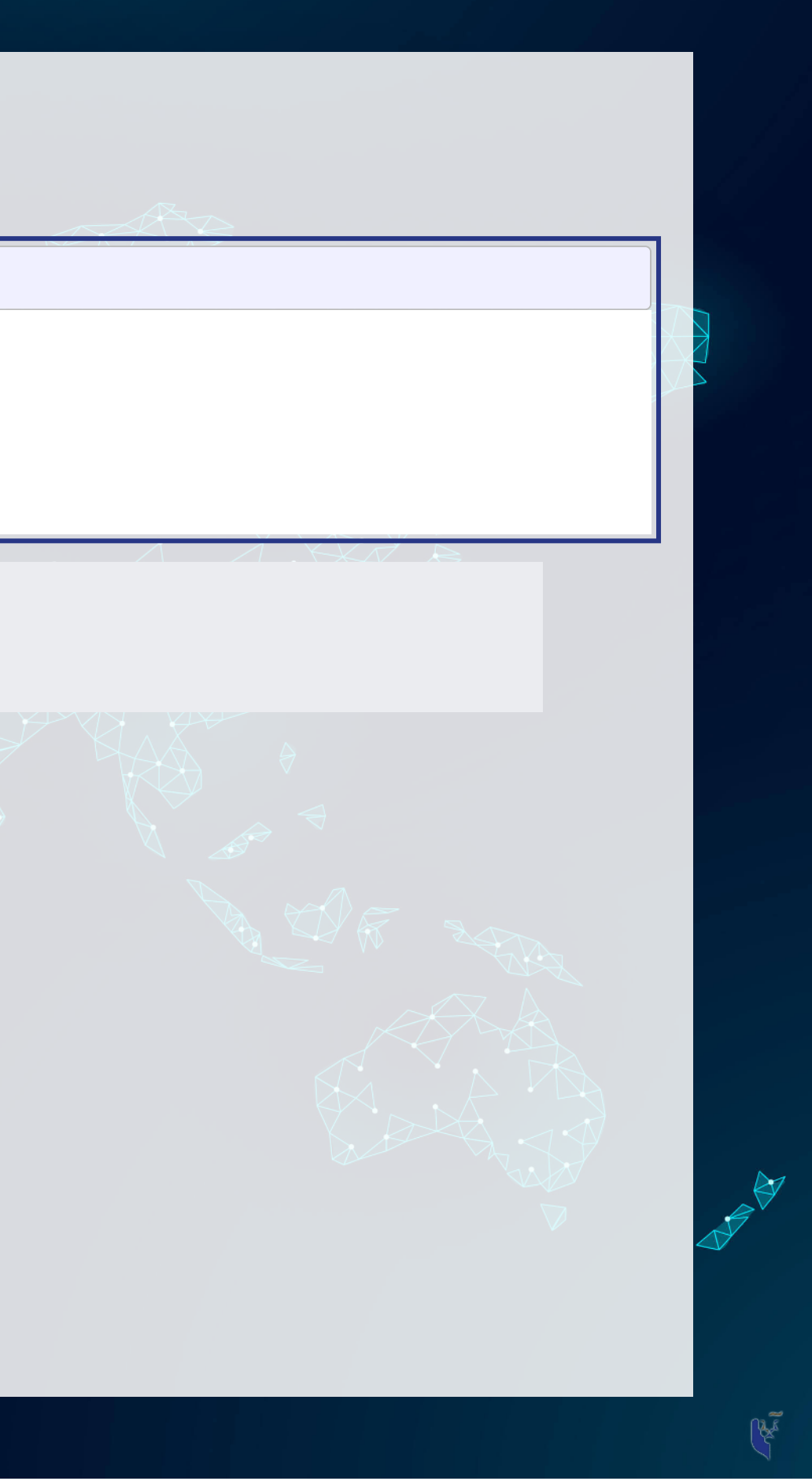

### **Model accuracy**

- Ranking:
	- 1. Worldwide real estate model
	- 2. UOL model
	- 3. Singapore real estate model

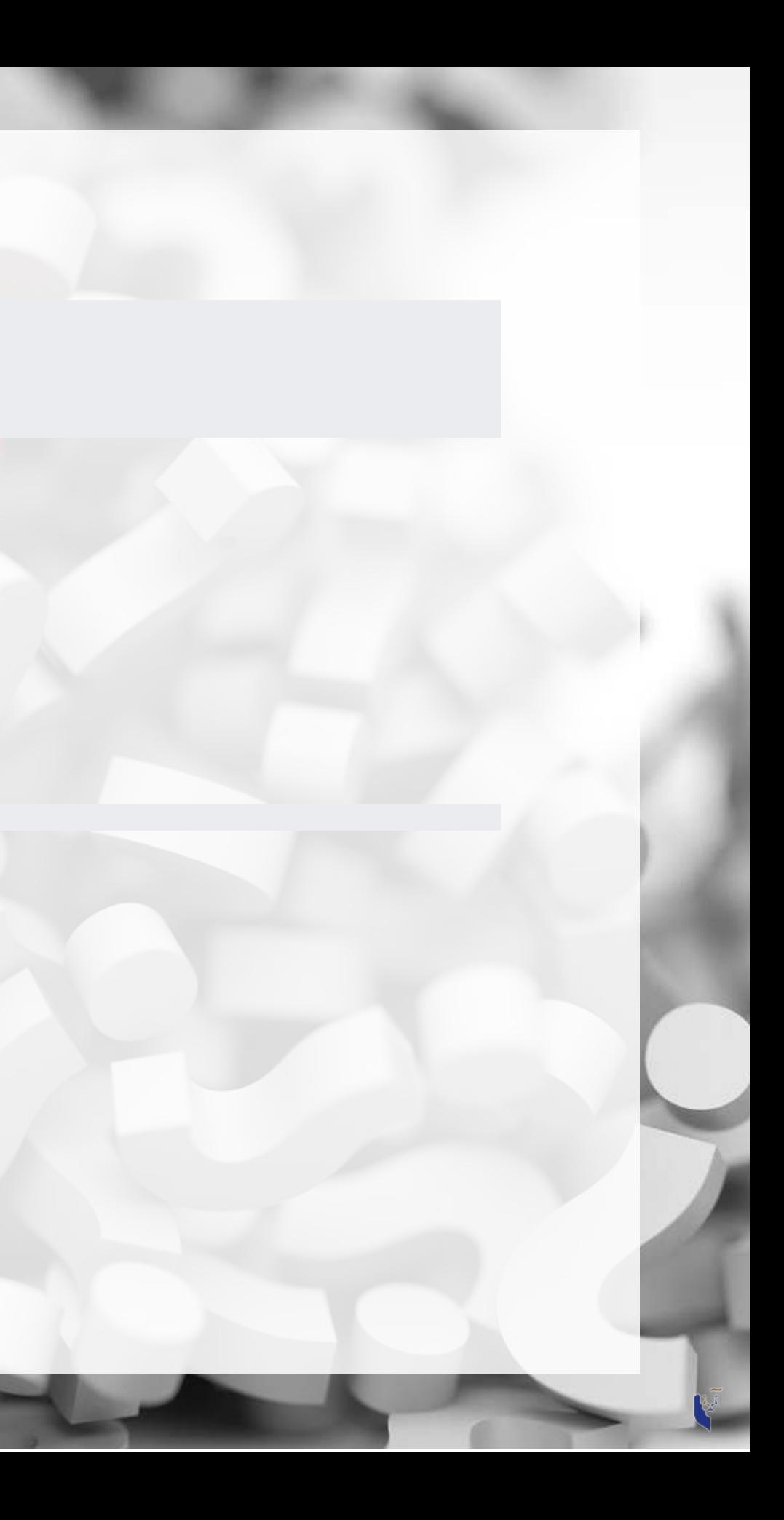

Why is the UOL model better than the Singapore model?

## **Practice: group\_by()**

- This practice is to make sure you understand how to use mutate with leads and lags when there are multiple companies in the data
	- We'll almost always work with multiple companies!
- Do exercises 2 and 3 on today's R practice file:
	- **R** Practice
	- Shortlink: [rmc.link/420r2](https://rmc.link/420r2)

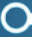
# **Expanding our problem with macro data**

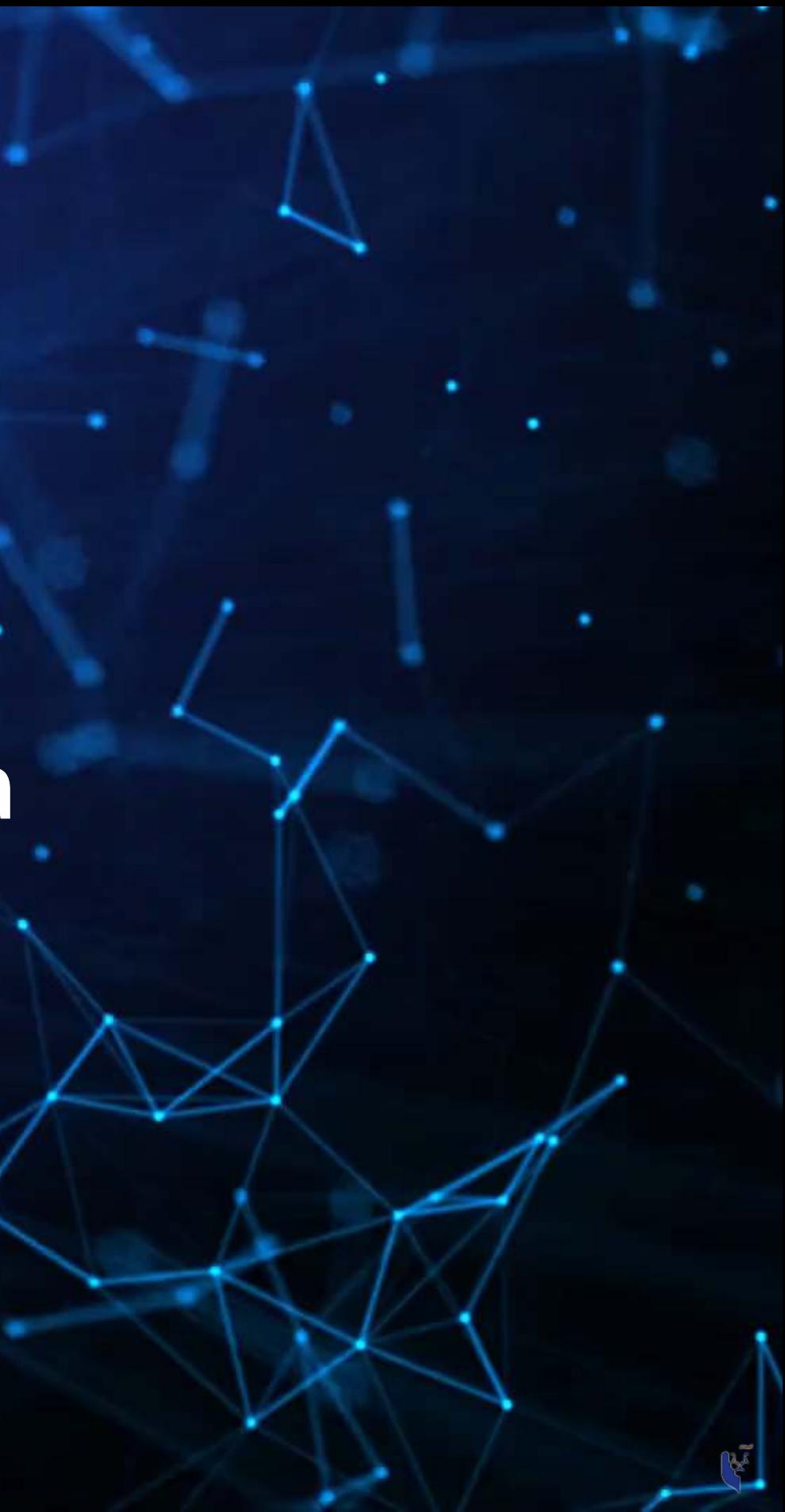

## **Macro data sources**

- For Singapore: [Data.gov.sg](https://data.gov.sg/)
	- Covers: Economy, education, environment, finance, health, infrastructure, society, technology, transport
- For real estate in Singapore: URA's REALIS system
	- Access through the library
- WRDS has some as well
- ForUS: data.gov, as well as many agency websites
	- Like BLS or the [Federal Reserve](https://fred.stlouisfed.org/)

WIDES DATA SERVICES

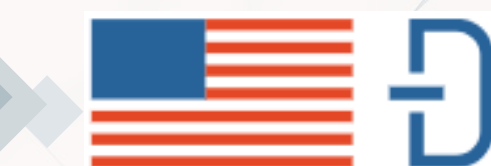

### **Our Macro data**

 $\mathbf R$ ( [\)](https://tidyverse.tidyverse.org/) [library](https://rdrr.io/r/base/library.html) tidyverse

# First column, first 10 rows... [read\\_csv](https://readr.tidyverse.org/reference/read_delim.html)("../../Data/Session\_2-Macro.csv") [%>%](https://magrittr.tidyverse.org/reference/pipe.html)  $[1:10, 1]$  % $>$ DT::[datatable](https://rdrr.io/pkg/DT/man/datatable.html)()

Show  $\boxed{10}$   $\rightarrow$  entries

- 1 Theme: Industry
- 2 Subject: Business Expectations
- 3 Topic: Services Sector

Showing 1 to 10 of 10 entries

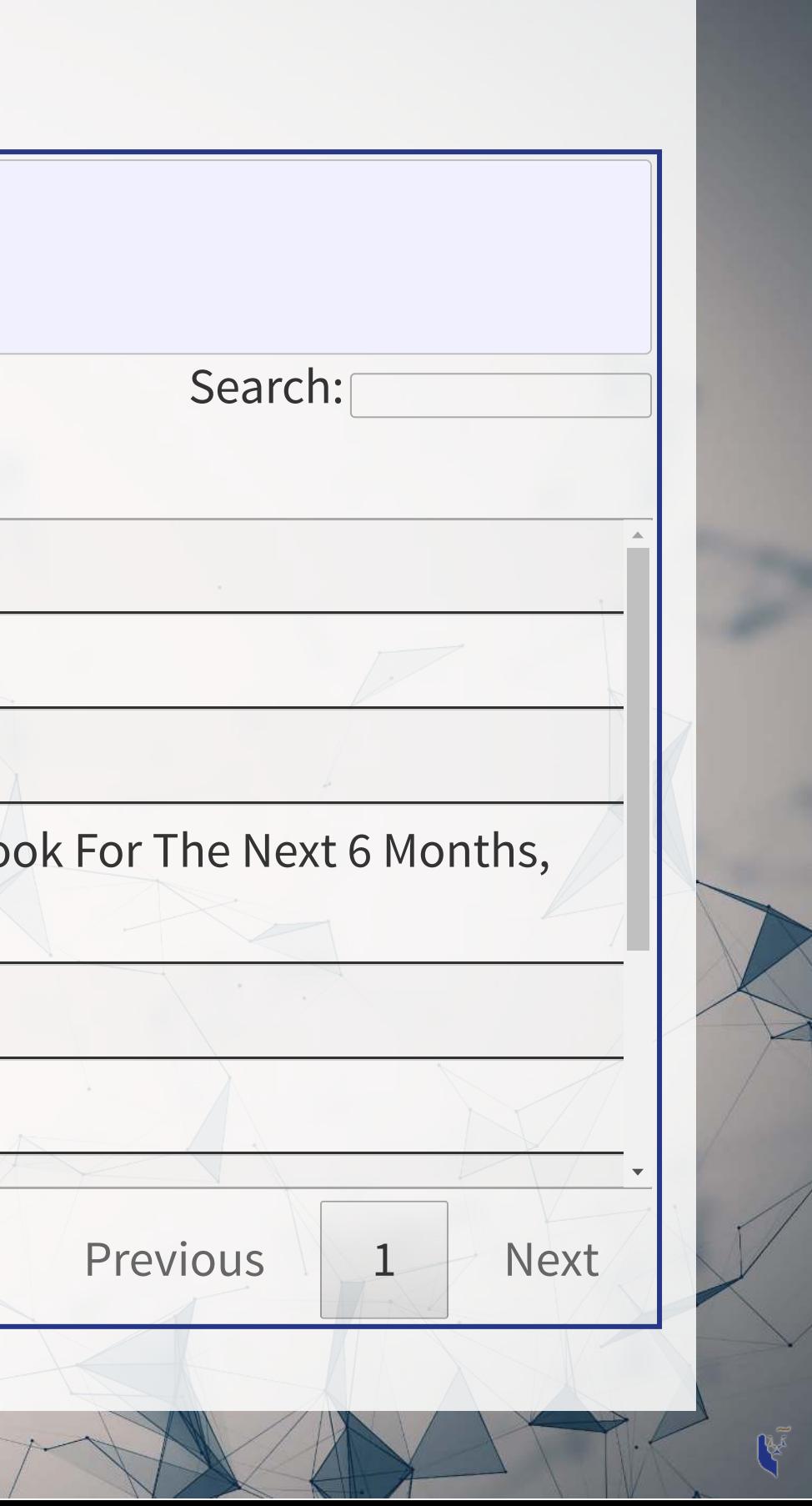

**...1**

4 Table Title: Business Expectations For The Services Sector - General Business Outlo Net Weighted Balance, Quarterly

5

6 Data last updated: 28/04/2023

7 SEPTEMBER 2007 NATURAL 2

### **Our macro data**

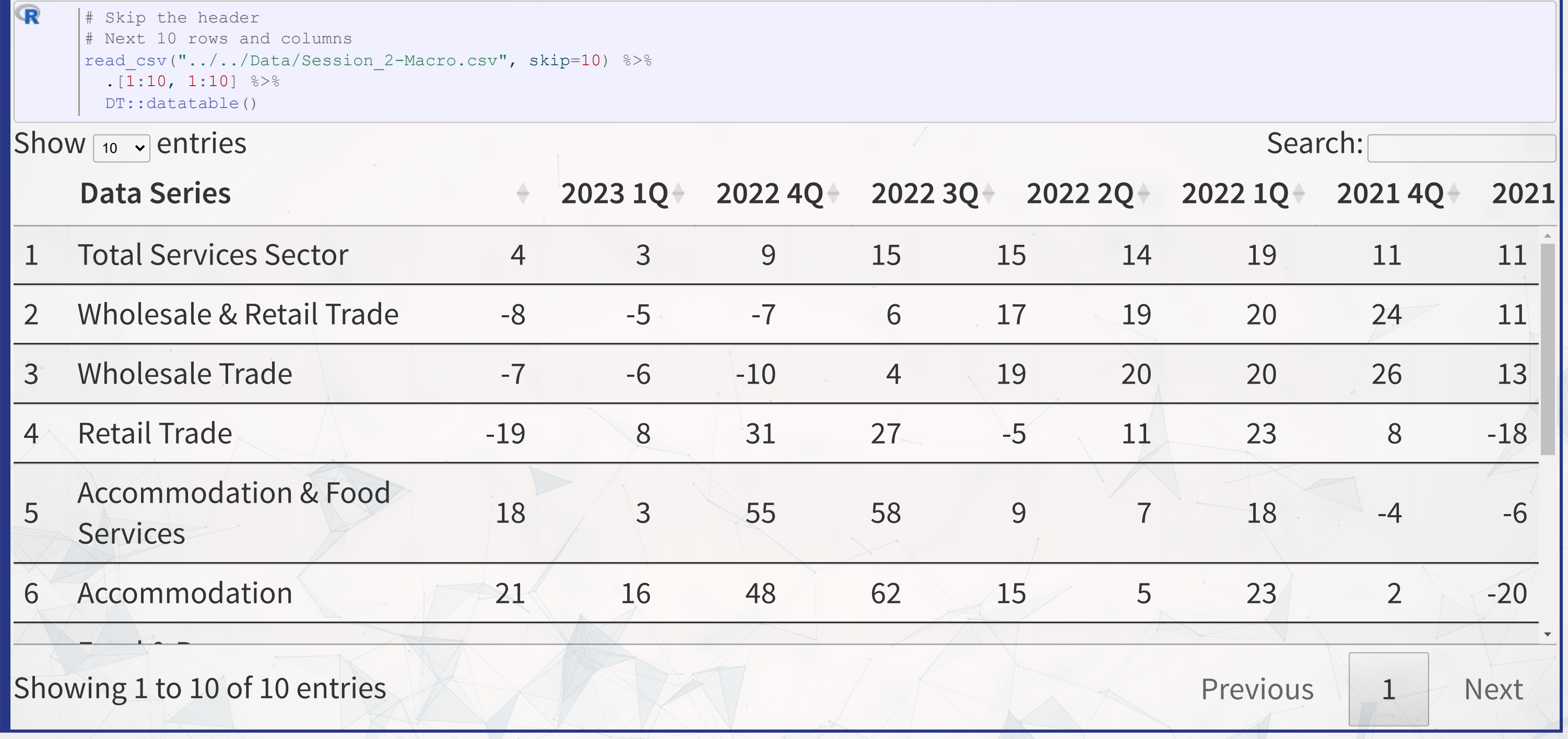

## **Panel data**

- Panel data refers to data with the following characteristics:
	- $\blacksquare$  There is a time dimension
	- **There is at least 1 other dimension to the data (firm, country, etc.)**
- Special cases:
	- A panel where all dimensions have the same number of observations is called balanced
		- o Otherwise we call it unbalanced
	- A panel missing the time dimension is cross-sectional
	- A panel missing the other dimension(s) is a time series
- Format:
	- **Long: Indexed by all dimensions**
	- Wide: Indexed only by some dimensions

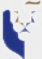

## **Panel data**

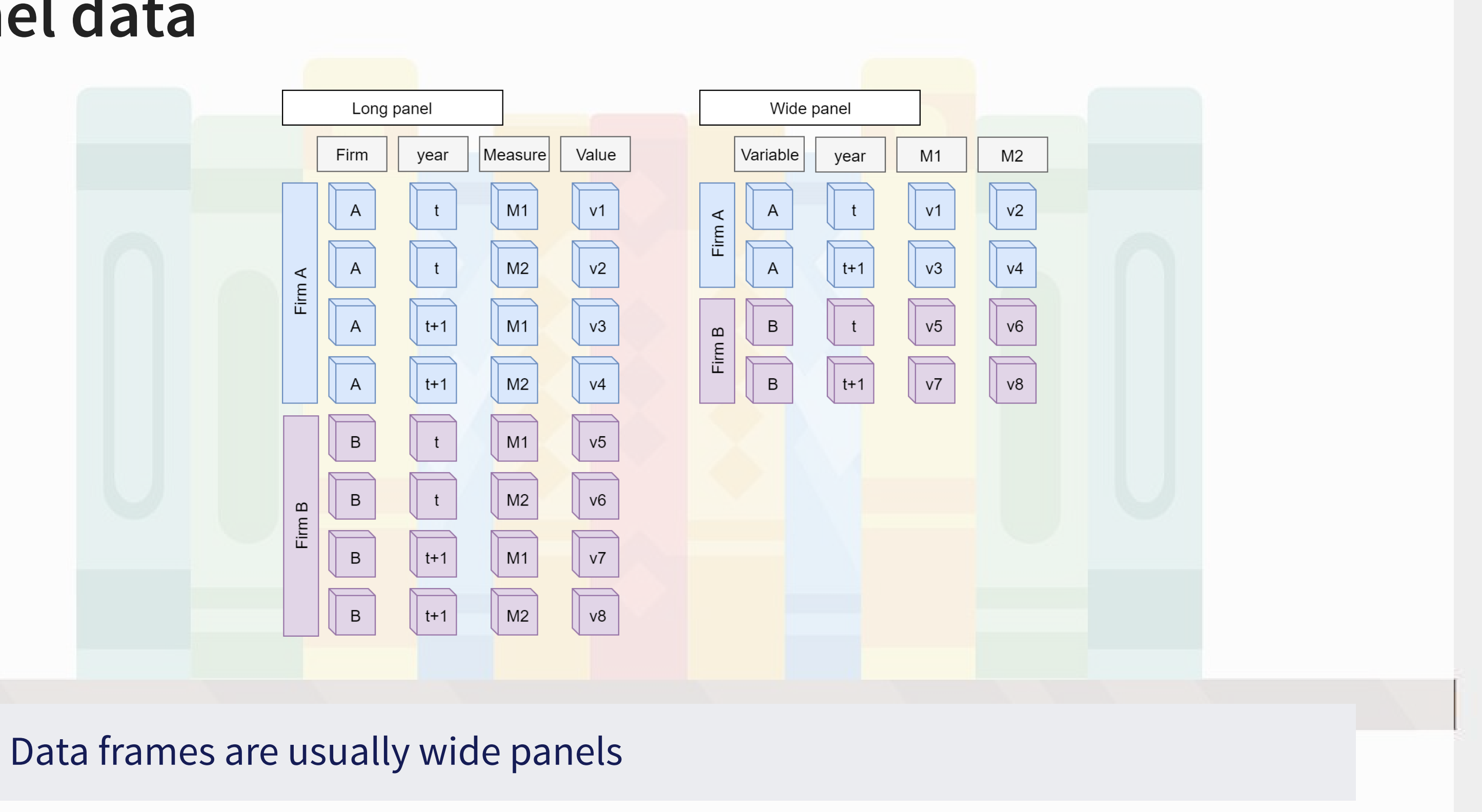

K

## **Loading macro data**

Singapore business expectations data (from [SingStat](https://tablebuilder.singstat.gov.sg/table/TS/M250431)

```
read_csv("../../Data/Session_2-Macro.csv",
 skip=10, na="na") # Needed to load file
%>%
                                        ( () < 21) # Drop the footer
 (industry=`Data Series`) # Rename column
rename %>%
(!industry, names_to='yearQ',
 values_to='fin_sentiment') # Cast wide to long
%>%
 (  as.numeric (substr (yearQ, 1, 4))) 8> \frac{2}{3} # split out year
 (  as.numeric (substr (yearQ, 6, 6))) 8>8 # split out quarter
                                                         # Remove measure
# extract out Q1, finance only
expectations_re <- expectations
%>%
filter(quarter == 1, the control of the control of the control of the control of the control of the control of the control of the control of the control of the control of the control of the control of the control of the co
         industry == "Real Estate") # Keep only real estate
 filter (row number () < 21) 8>8select (-yearQ)
```
### **Casting between data frame shapes**

Thepivot\_wider() and pivot\_longer() functions work well. See the dplyr documentation for more details. In the code above, the first argument is the columns to turn into rows. ! industry means all columns except industry. names to (value to) specifies the variable name to contain the column names (data) after transforming to long.

### **What was in the macro data?**

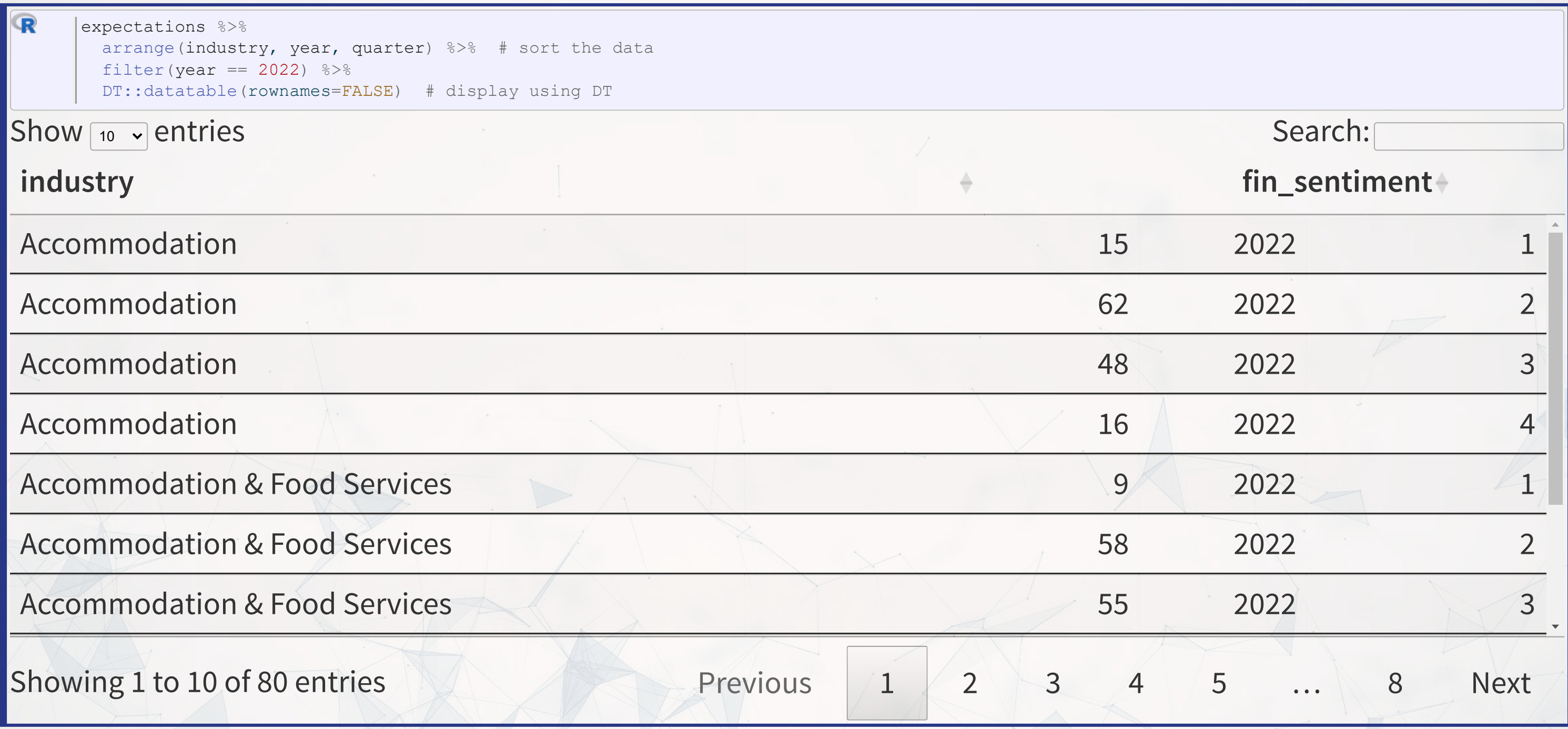

## **dplyr makes merging easy**

- For merging, use dplyr['](https://dplyr.tidyverse.org/)s \*\_join() commands
	- [left\\_join\(\)](https://dplyr.tidyverse.org/reference/mutate-joins.html) for merging a dataset into another
	- [inner\\_join\(\)](https://dplyr.tidyverse.org/reference/mutate-joins.html) for keeping only matched observations
	- outer join() for making all possible combinations
- Forsorting, dplyr's arrange () command is easy to use
	- Forsorting in reverse, combine arrange() with [desc\(\)](https://dplyr.tidyverse.org/reference/desc.html)
		- $\circ$  Or you can just put  $a$  in front of the column name

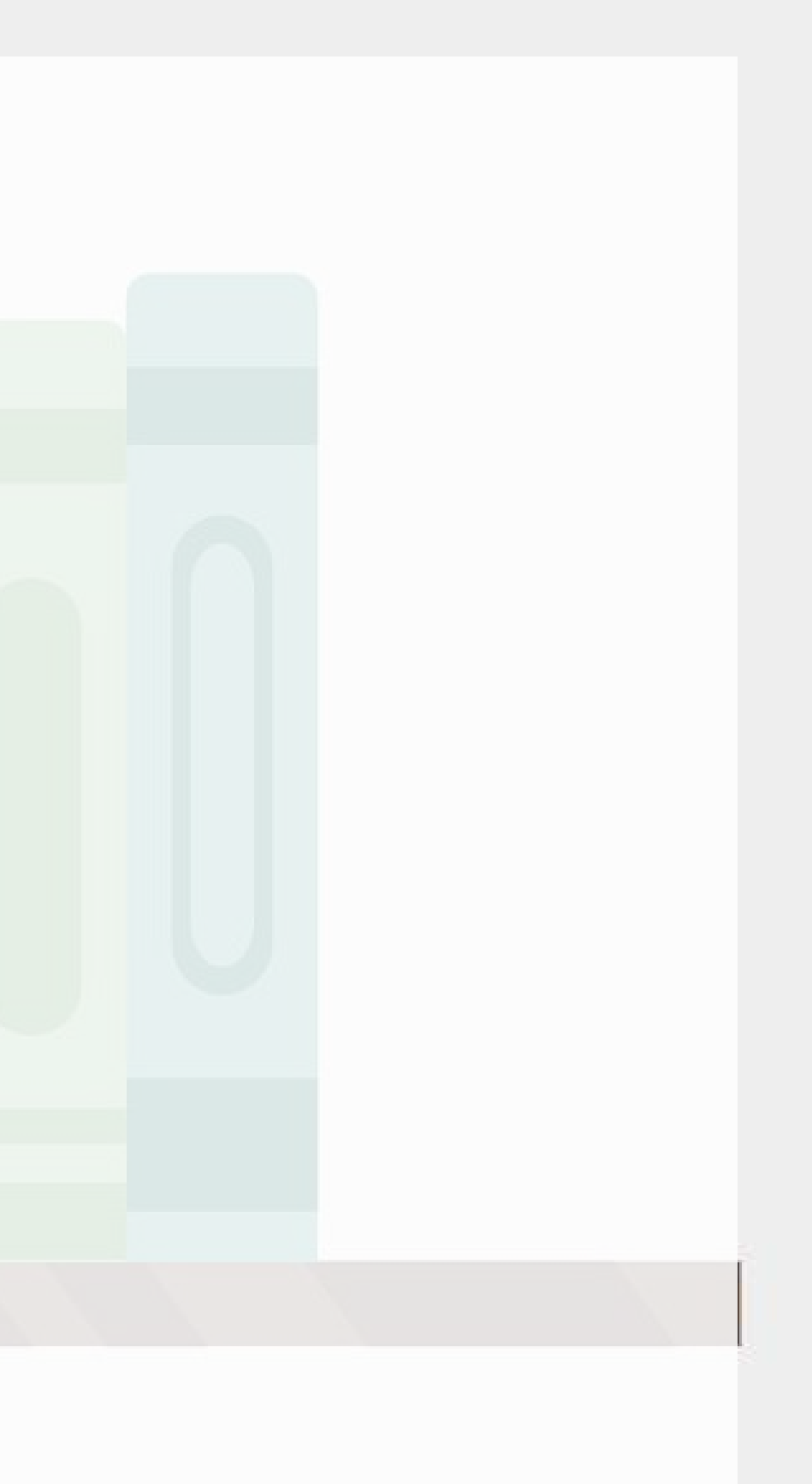

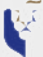

## **Merging example**

 $\mathbf{R}$ 

### Merge in the finance sentiment data to our accounting data

# Combine datasets # Notice how it automatically figures out to join by "year" df\_SG\_macro <- [left\\_join](https://dplyr.tidyverse.org/reference/mutate-joins.html)(df\_SG, expectations\_re[,c("year","fin\_sentiment")])

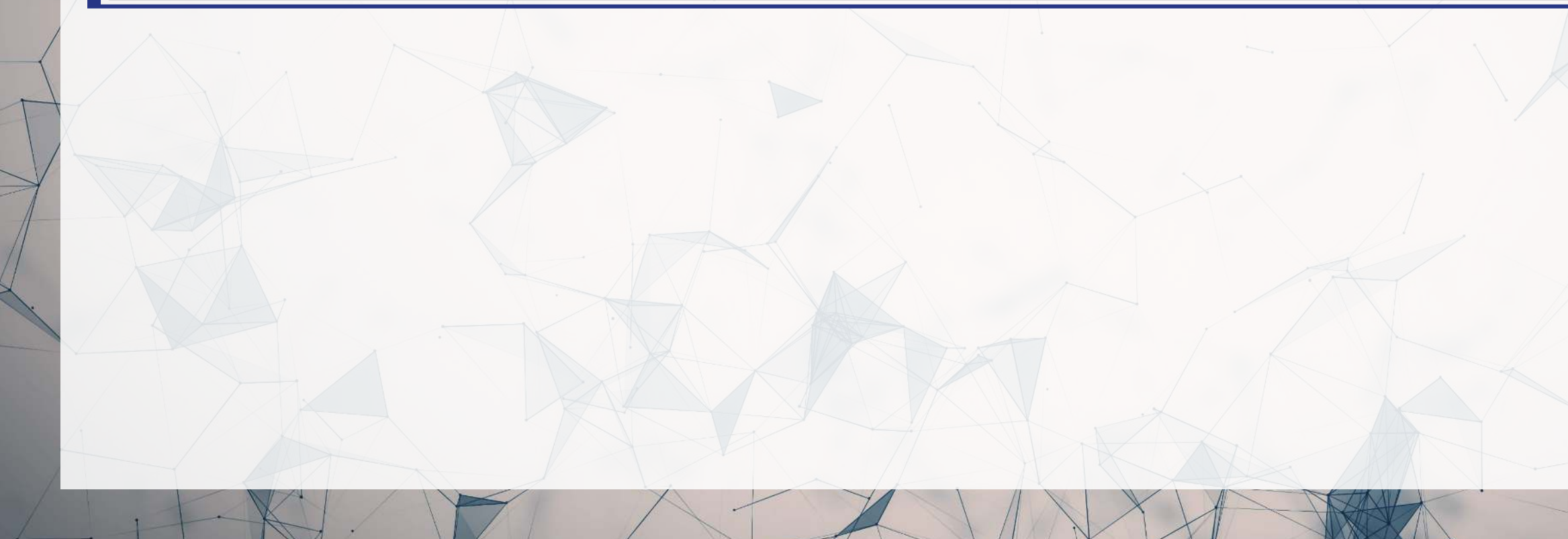

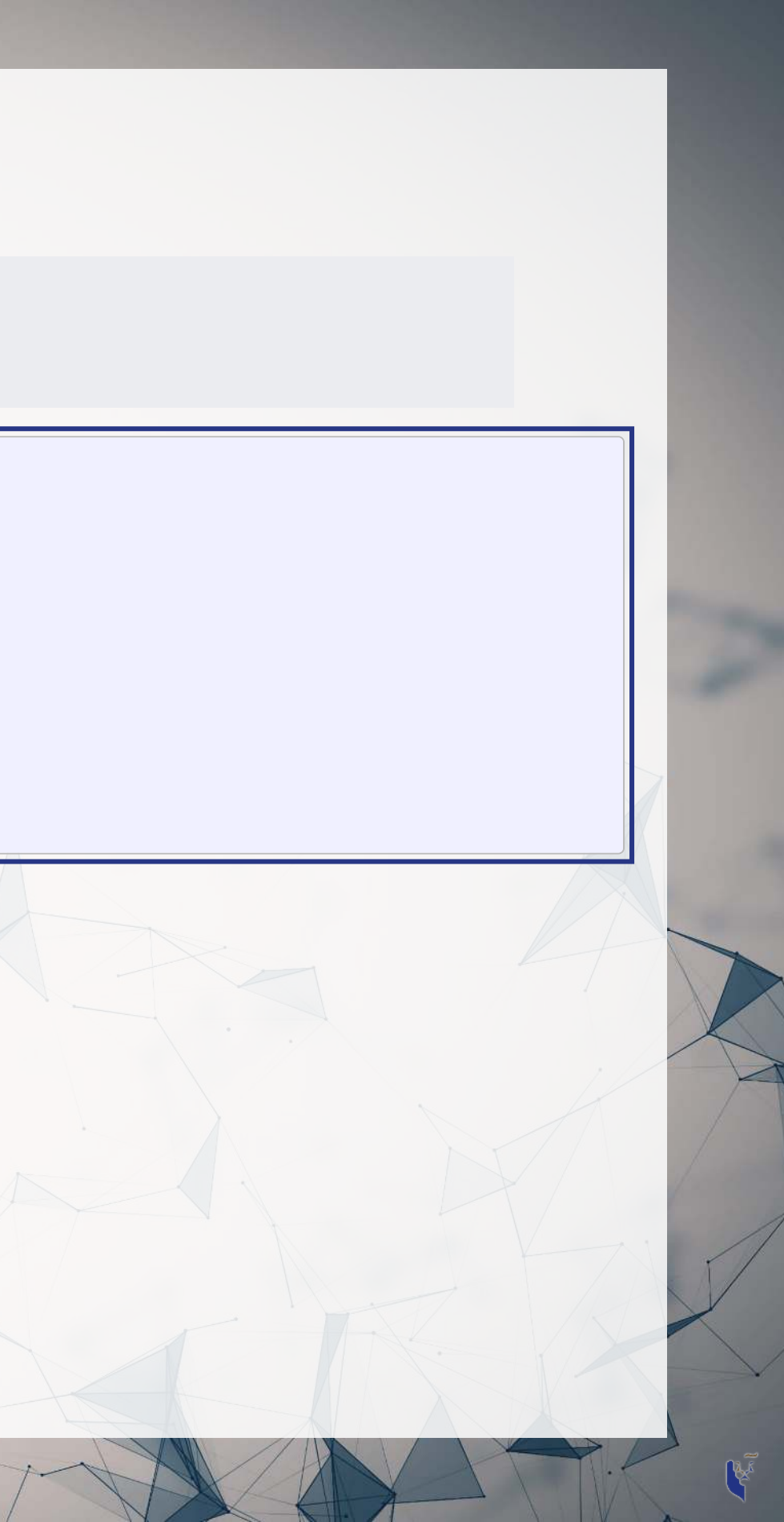

# subset out our Singaporean data, since our macro data is Singapore-specific df\_SG <- df\_clean(fic == "SGP") %>% filter

```
# Create year in df SG (date is given by datadate as YYYYMMDD)
round(df_SG$datadate / 10000, digits=0)
```
# **Predicting with macro data**

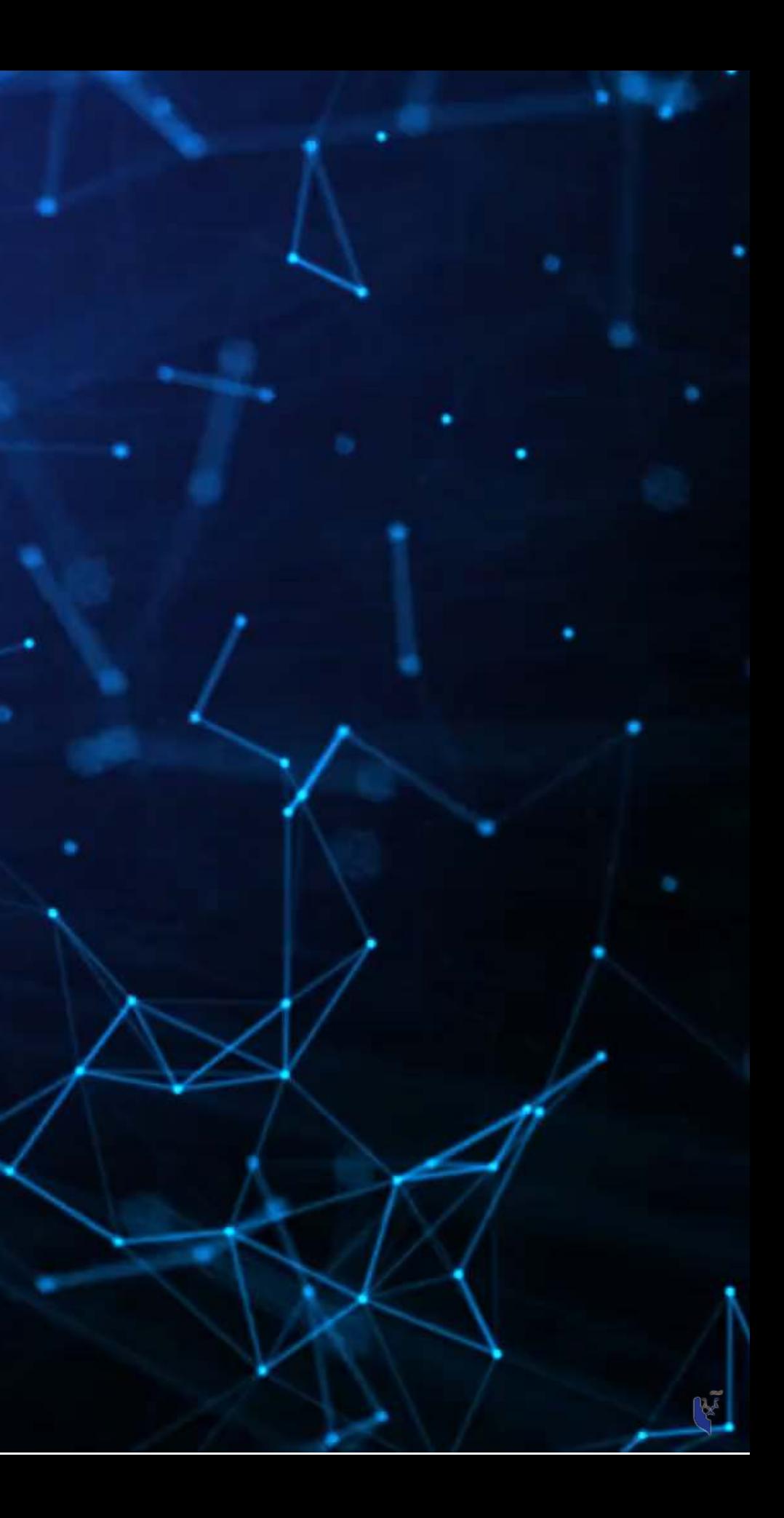

## **Building in macro data**

First try: Just add it in

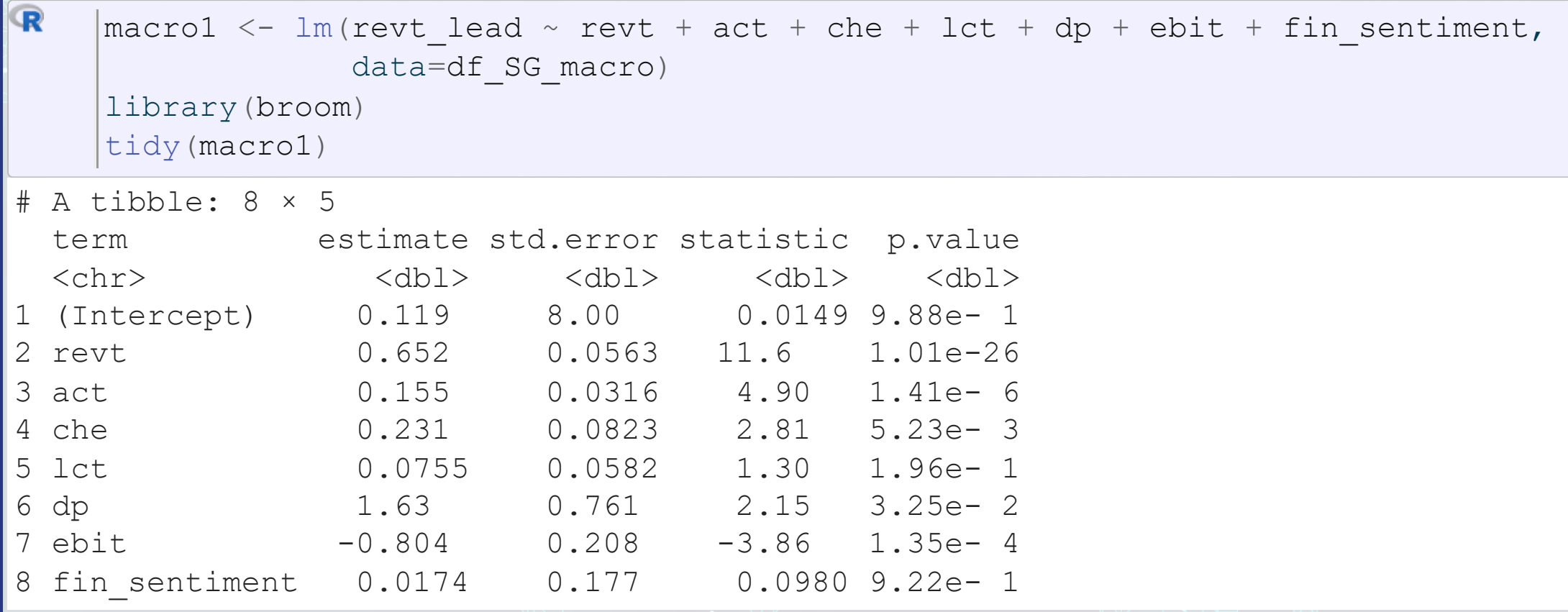

### It isn't significant. Why is this?

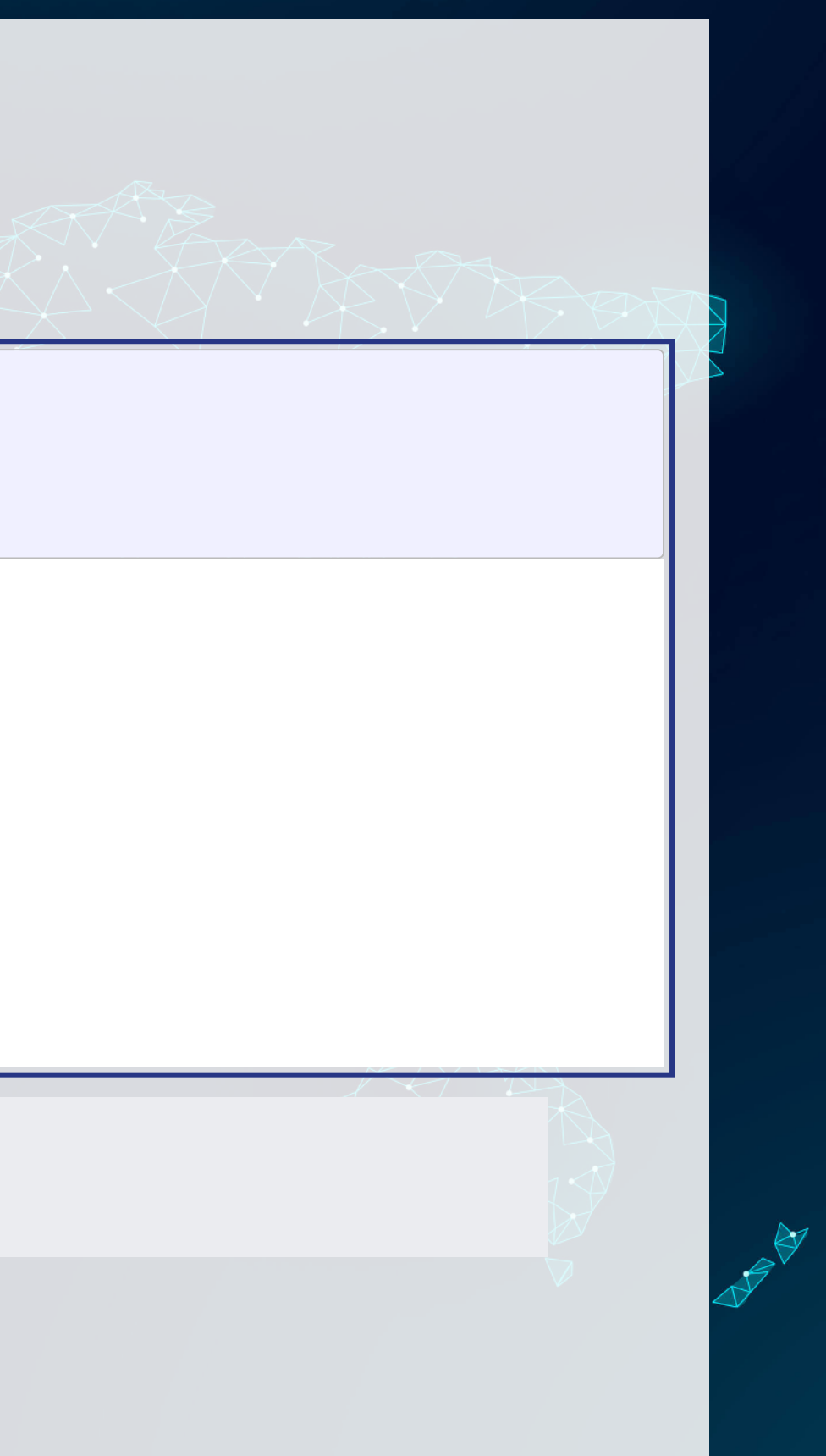

## **Brainstorming…**

Why isn't the macro data significant?

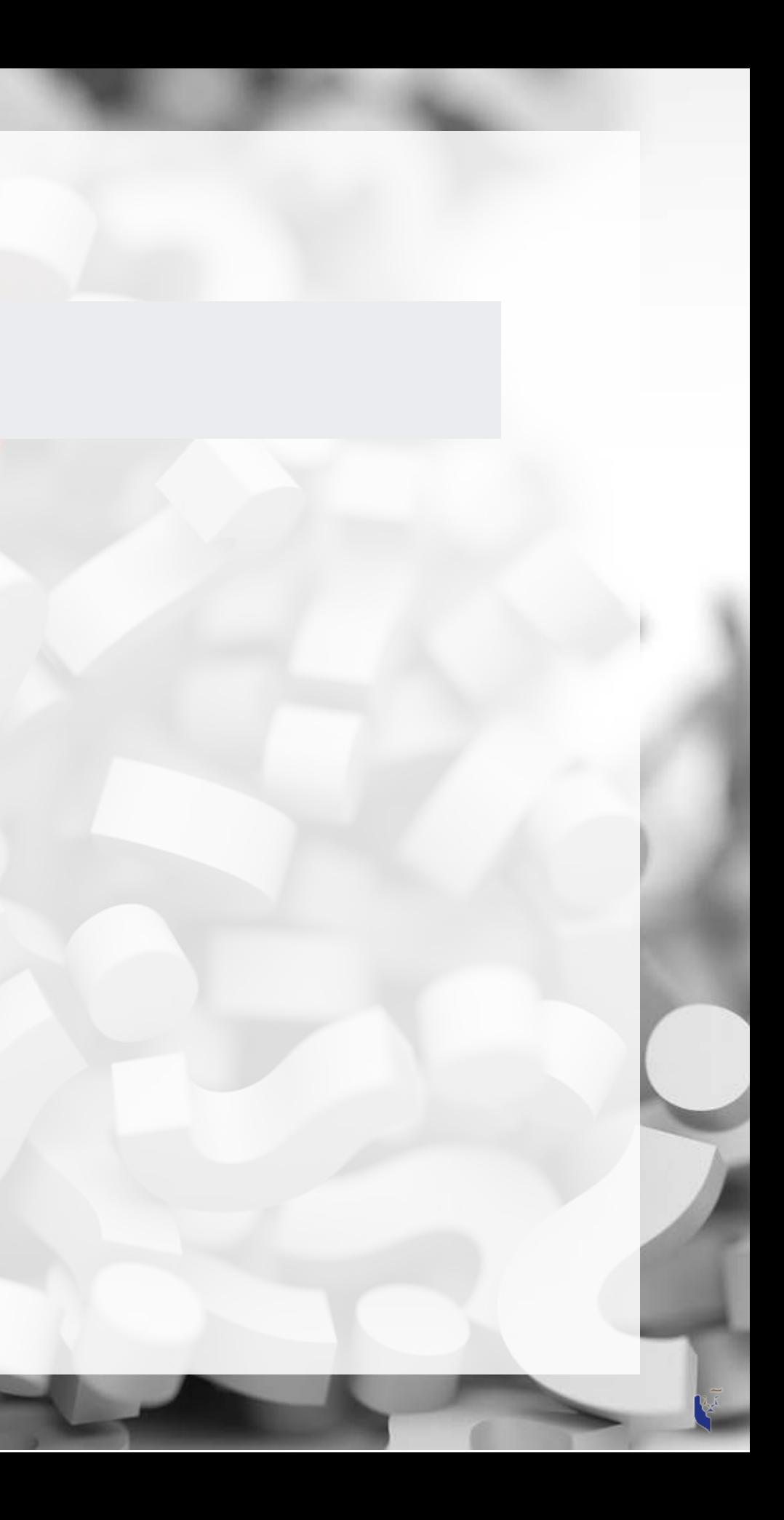

## **Scaling matters**

- All of our firm data is on the same terms as revenue: dollars within a given firm
- But fin sentiment is a constant scale...
	- -

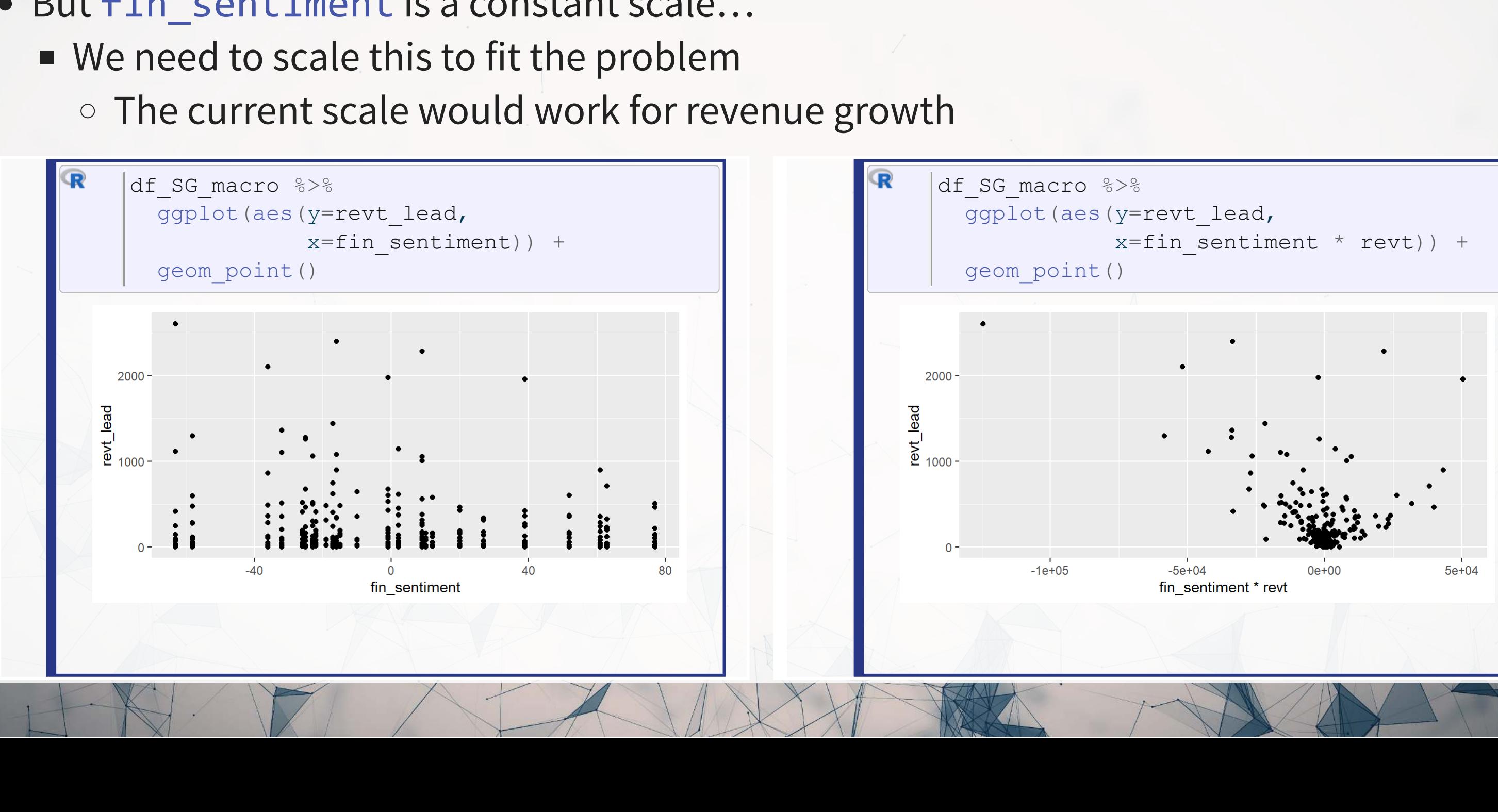

## **Scaled macro data**

• Scale by revenue

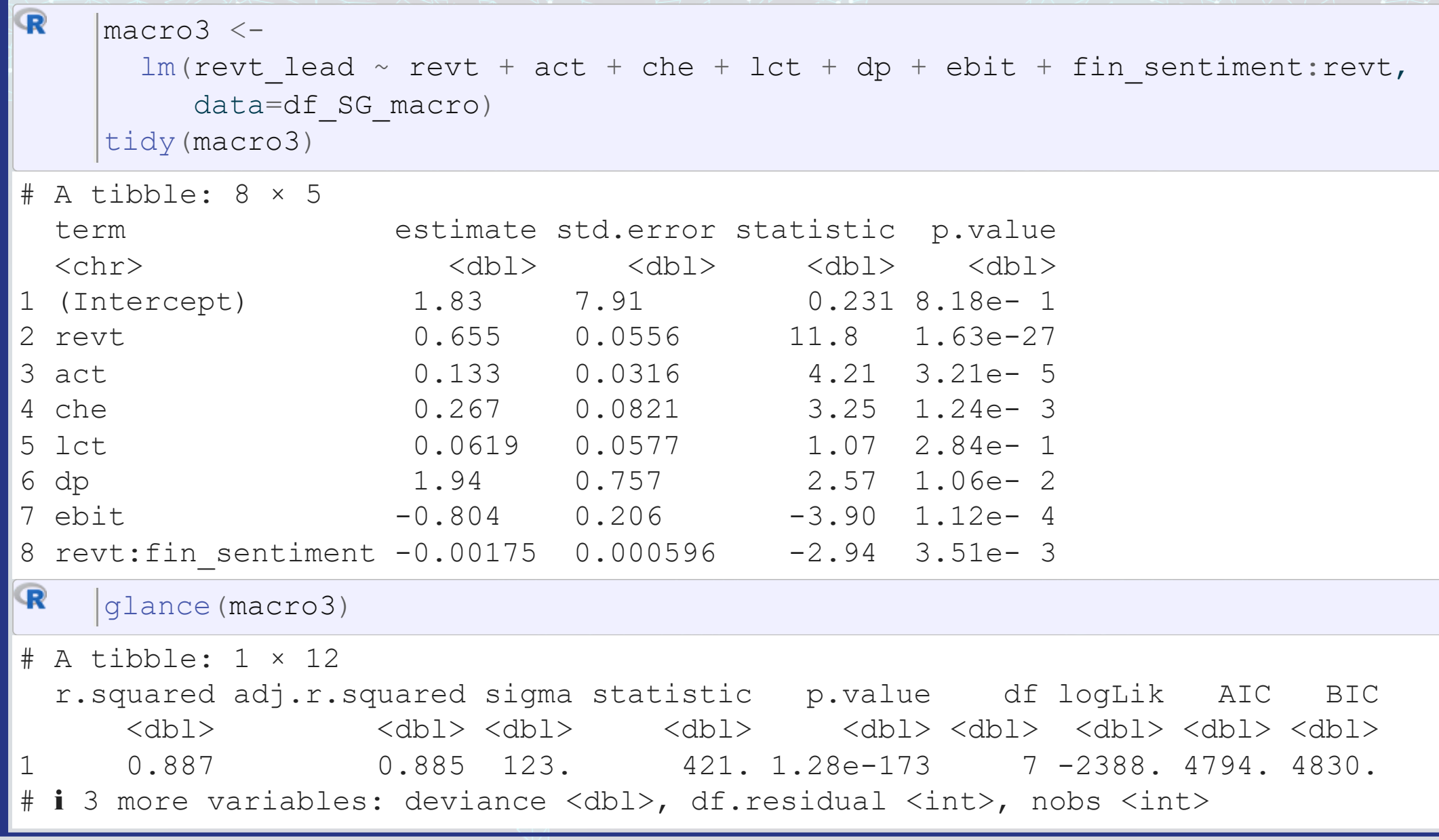

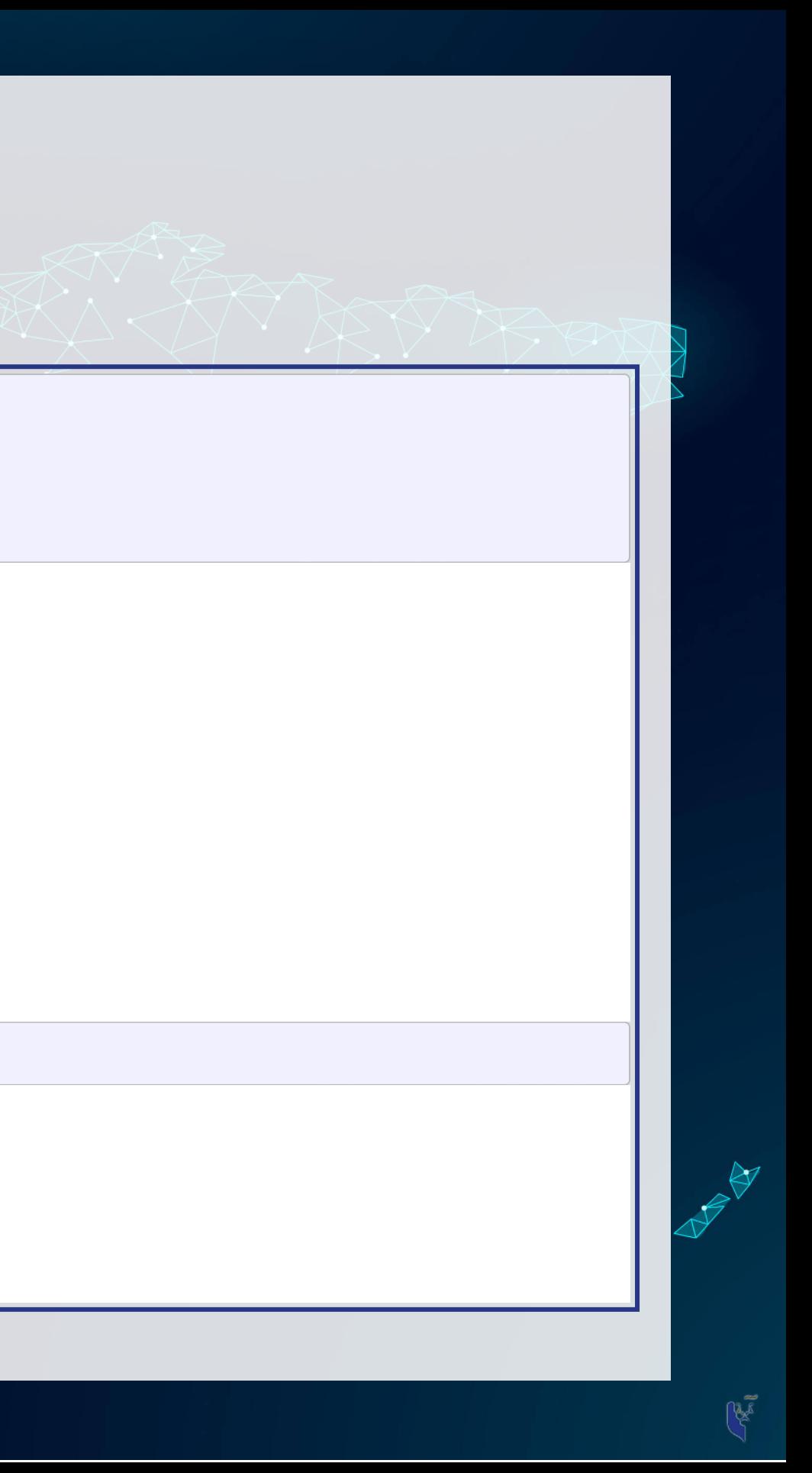

## **Model comparisons**

 $\, \mathbf{R}$  $\#$  Ensure that we use the same data (fin sentiment is missing in 1994) baseline <-  $lm(revt\_lead ~ revt ~+ ~act ~+ ~che ~+ ~lct ~+~ dp ~+~ebit,$  $lm(revt\_lead ~ revt ~+ ~act ~+ ~che ~+ ~lct ~+~ dp ~+~ebit,$  $lm(revt\_lead ~ revt ~+ ~act ~+ ~che ~+ ~lct ~+~ dp ~+~ebit,$ data=df\_SG\_macro[![is.na](https://rdrr.io/r/base/NA.html)(df\_SG\_macro\$fin\_sentiment),]) (baseline) [glance](https://generics.r-lib.org/reference/glance.html)  $# A$  tibble:  $1 \times 12$ r.squared adj.r.squared sigma statistic p.value df logLik AIC BIC<br><dbl> <dbl> <dbl> <dbl> <dbl> <dbl> <dbl> <dbl> <dbl> <dbl> <dbl> <dbl> <dbl> <dbl> <dbl> 1 0.884 0.882 124. 480. 3.97e-173 6 -2392. 4801. 4832. # ℹ 3 more variables: deviance <dbl>, df.residual <int>, nobs <int>  $\mathbf R$ [glance\(](https://generics.r-lib.org/reference/glance.html)macro3) # A tibble: 1 × 12 r.squared adj.r.squared sigma statistic p.value df logLik AIC BIC <dbl> <dbl> <dbl> <dbl> <dbl> <dbl> <dbl> <dbl> <dbl> 1 0.887 0.885 123. 421. 1.28e-173 7 -2388. 4794. 4830.

# ℹ 3 more variables: deviance <dbl>, df.residual <int>, nobs <int>

### Adjusted  $R^2$  and AIC are slightly better with macro data

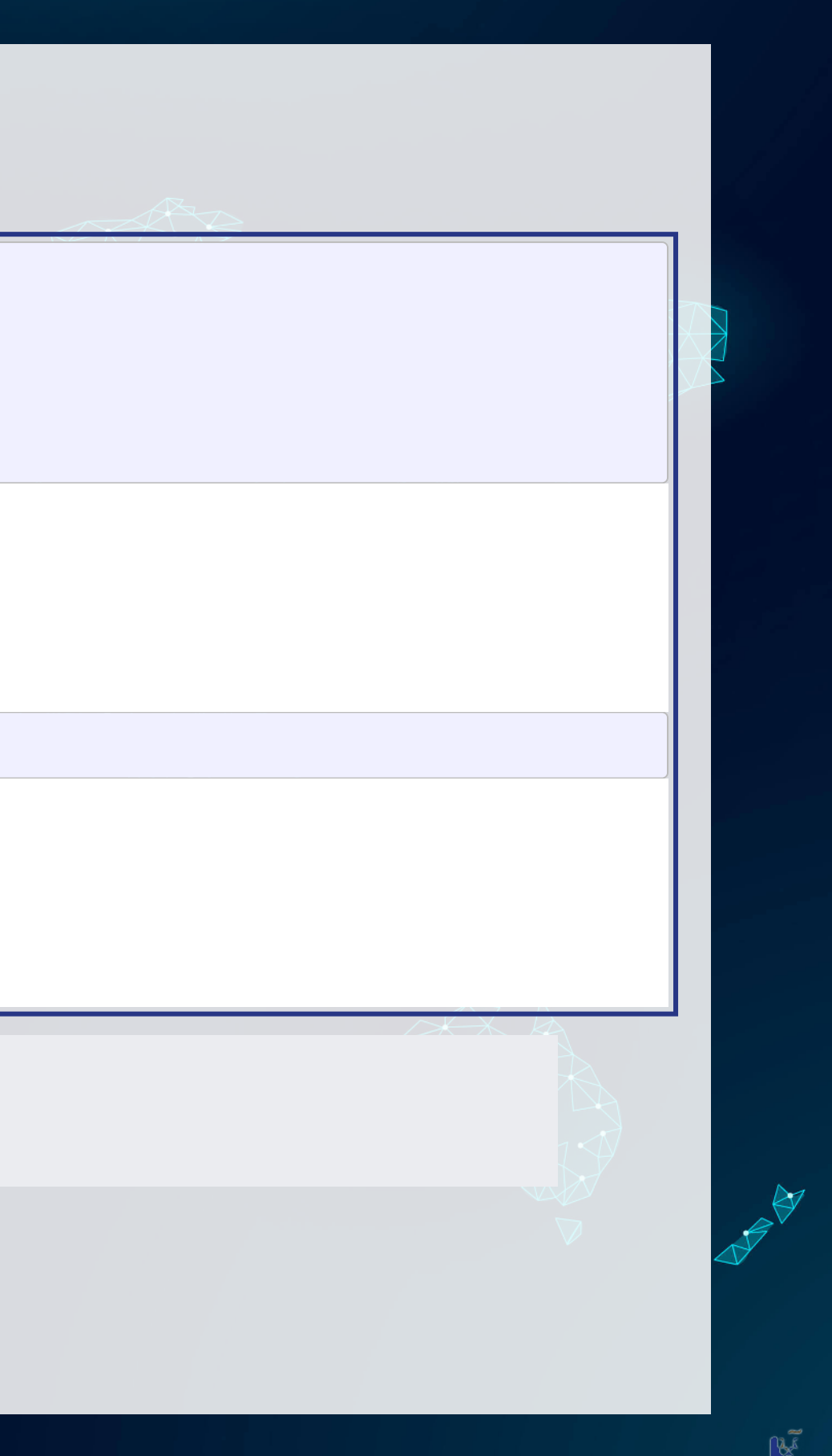

## **Model comparisons**

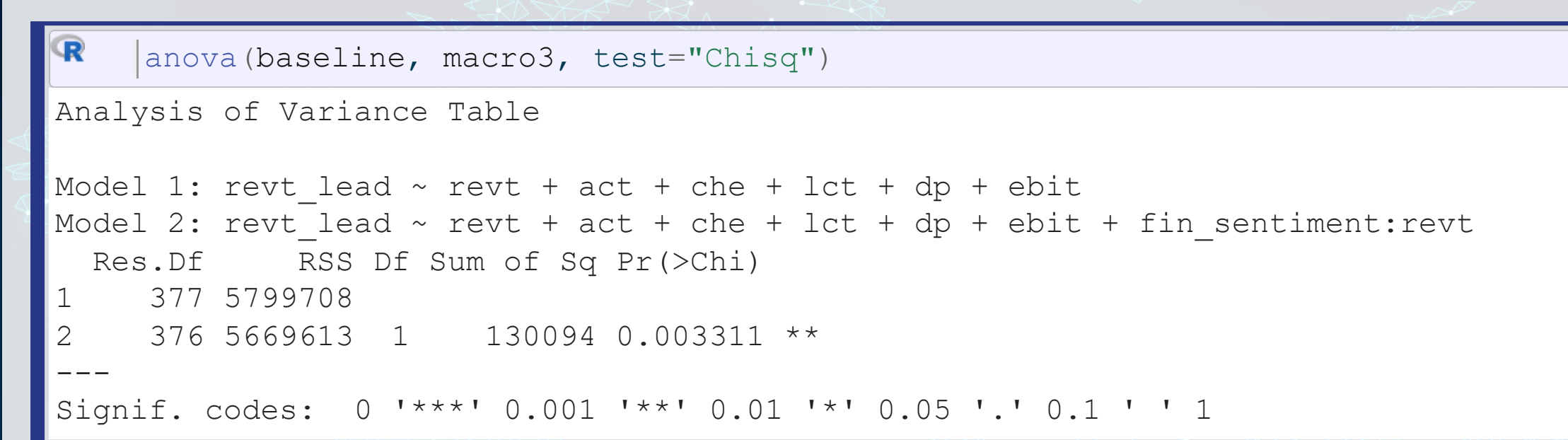

### Macro model definitely fits better than the baseline model!

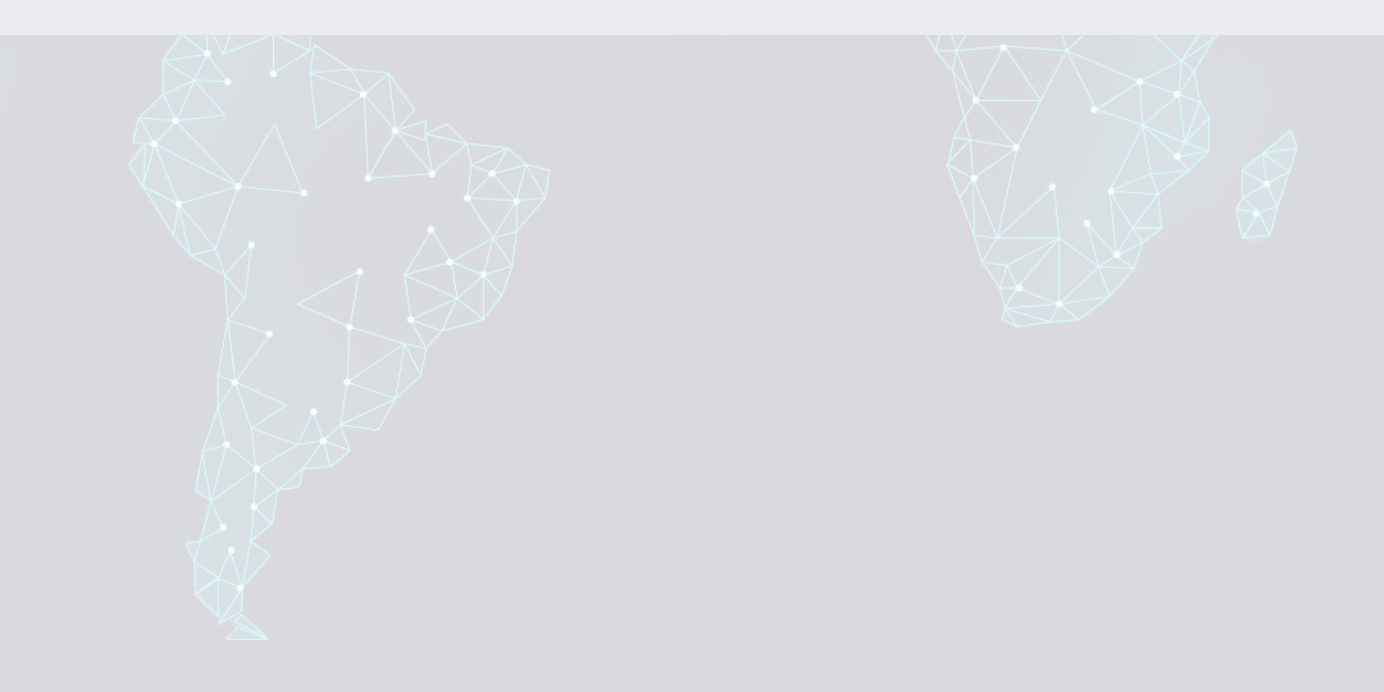

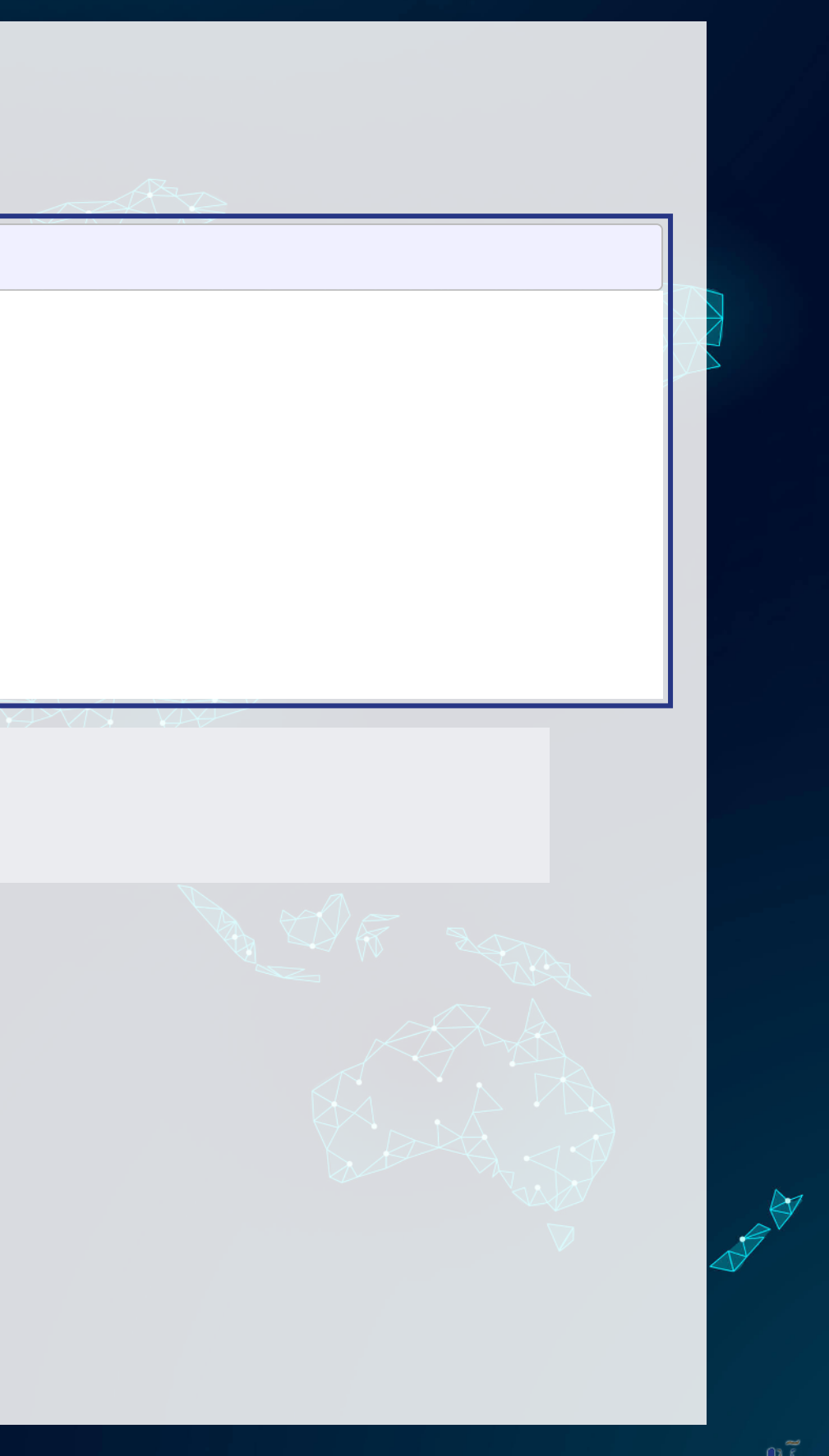

## **Takeaway**

1. Adding macro data can help explain some exogenous variation in a model

- Exogenous meaning outside of the firms, in this case
- 2. Scaling is very important
	- Not scaling properly can suppress some effects from being visible

Interpretating the macro variable

- All else equal, the average firm has revenue stickiness of 65.55%
- For every 1 S.D. increase in fin sentiment (36.1 points)
	- Revenue stickiness changes by  $\sim$ -6.32%
- Over the range of sentiment data (-63 to 77)...
	- Revenue stickiness changes from +11.04% to -13.49%

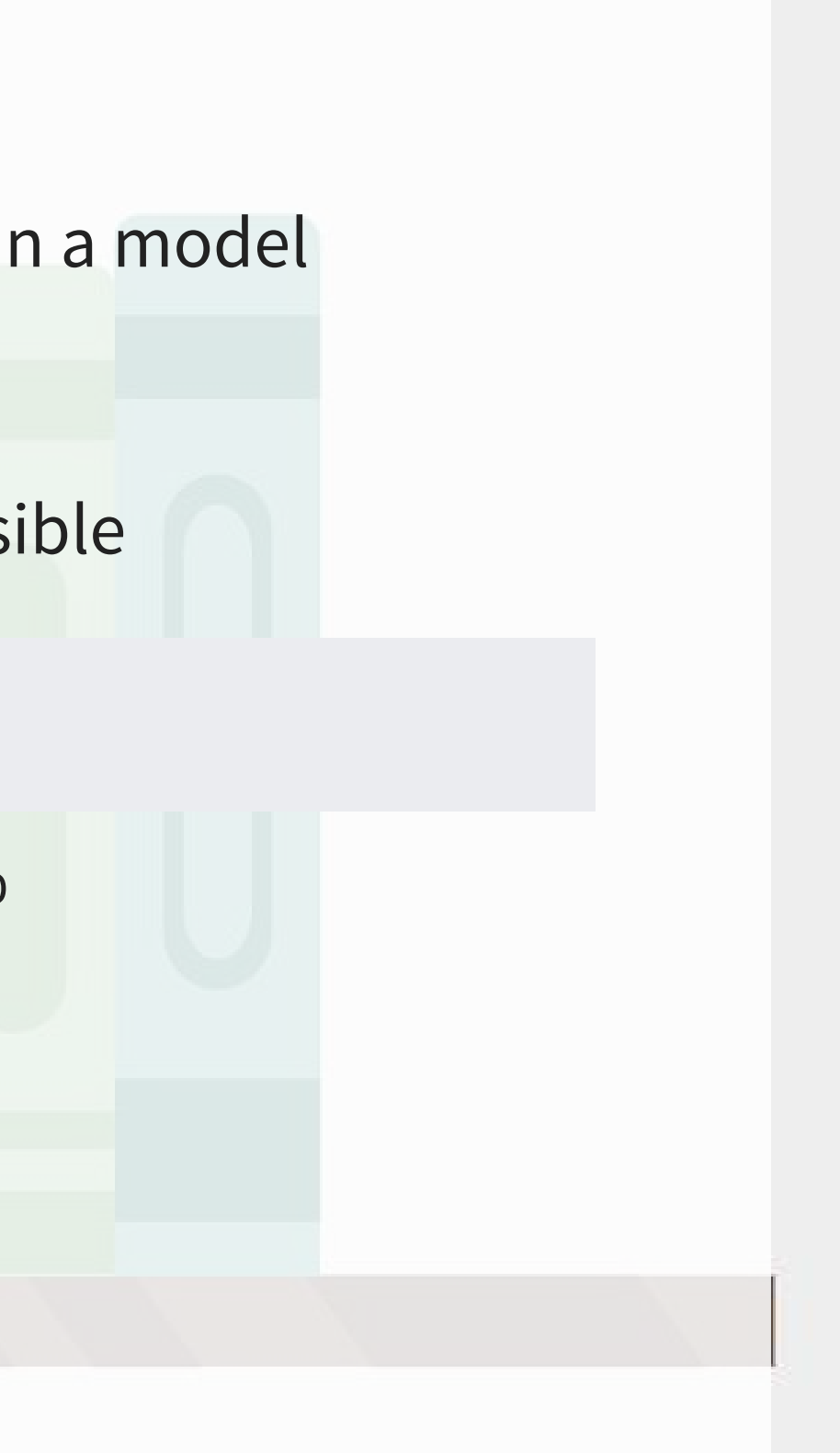

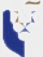

## **Scaling up our model, again**

What macroeconomic data makes sense to add to our model?

Building a model requires careful thought!

This is where having accounting and business knowledge comes in!

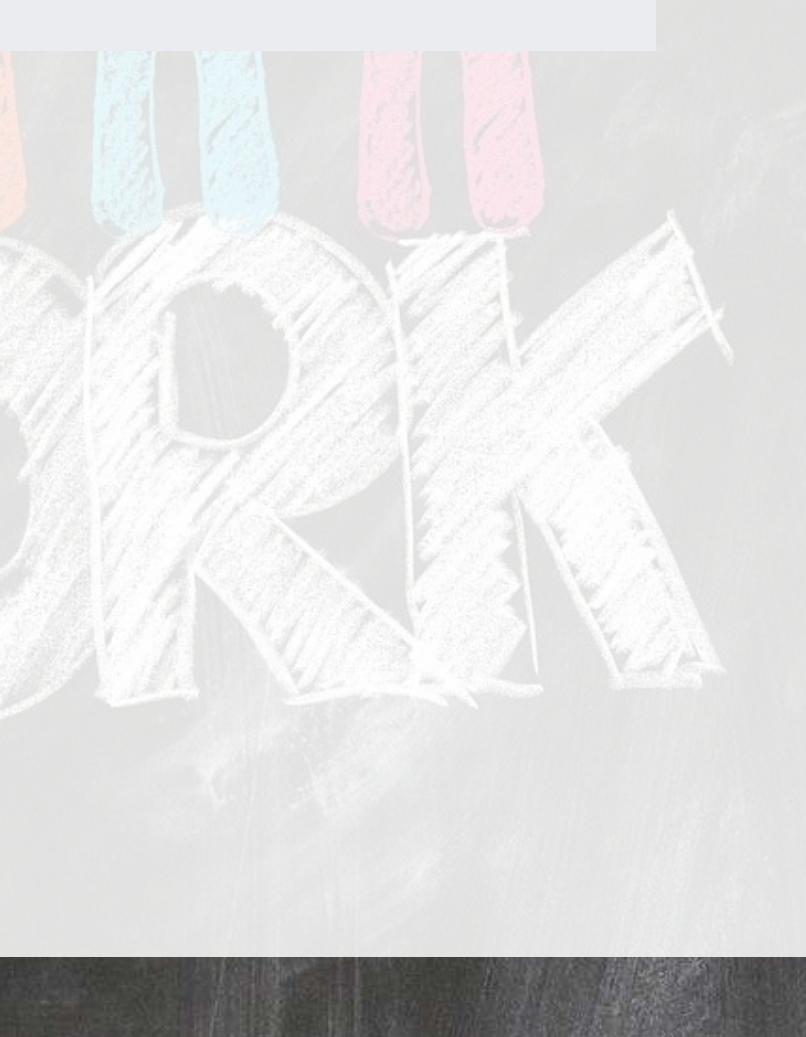

## **Brainstorming…**

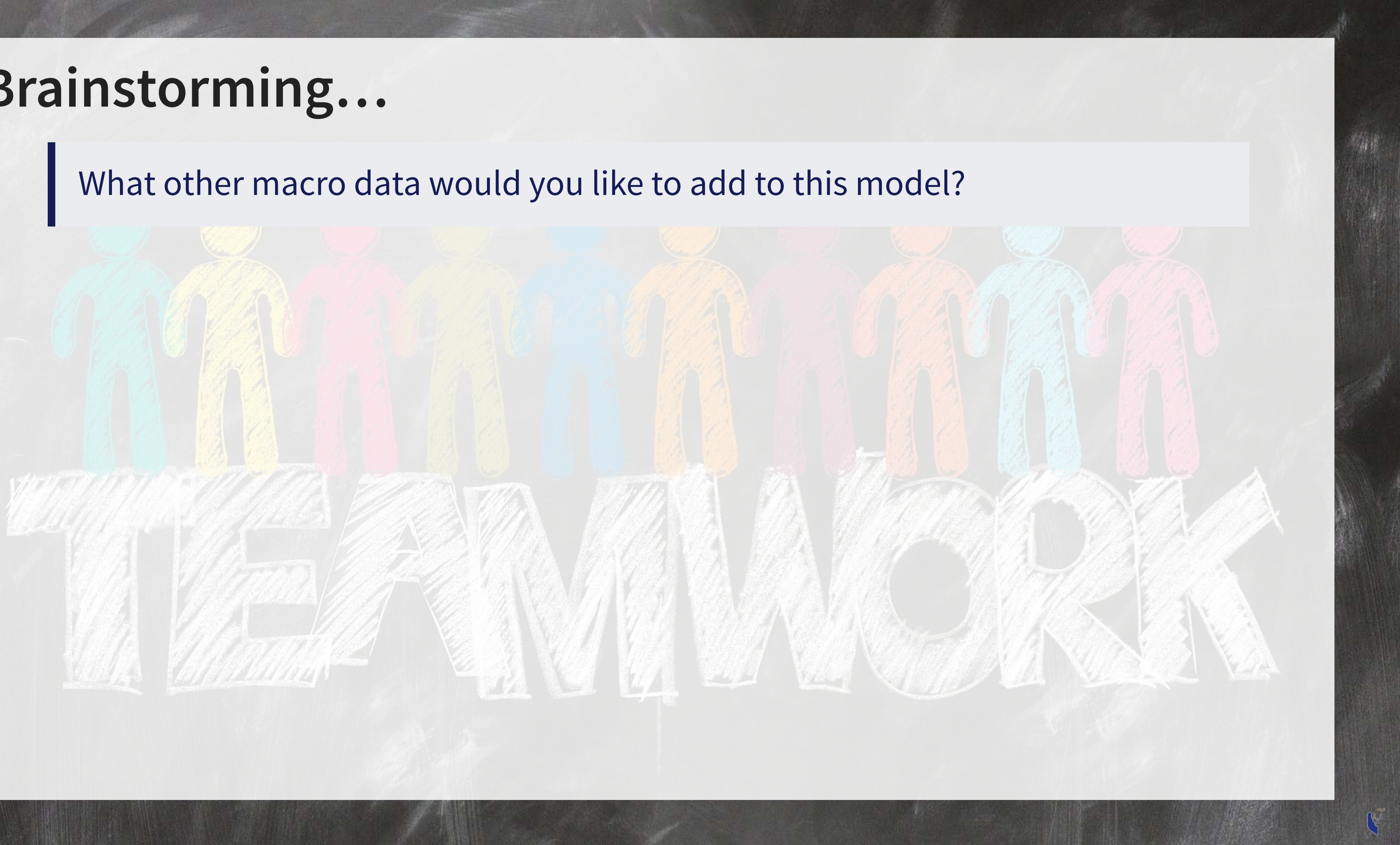

# **Validation: Is it better?**

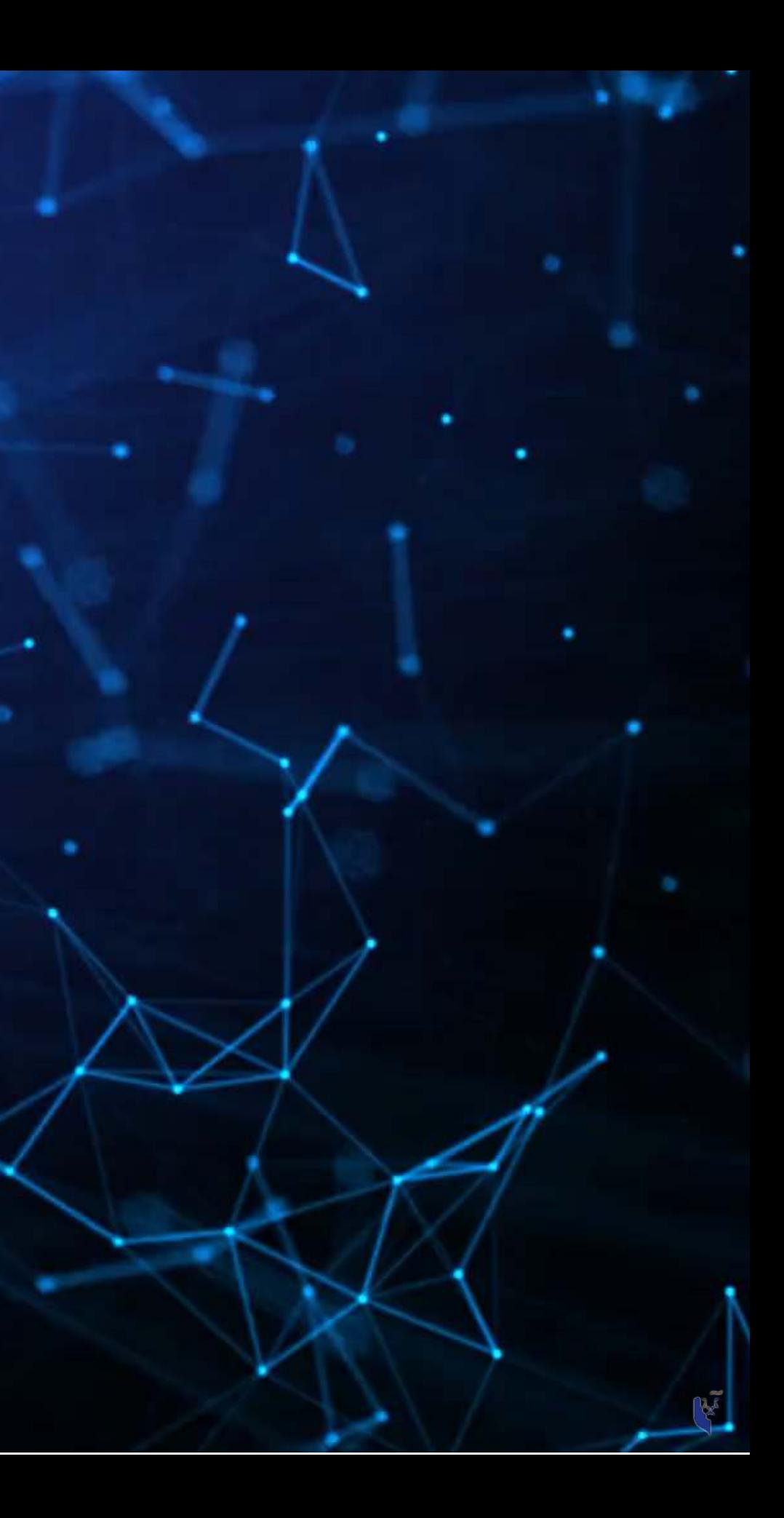

## **Validation**

- · Ideal:
	- Withhold the last year (or a few) of data when building the model
	- **EXECUTE: Check performance on hold out sample**
	- This is *out of sample* testing
- Sometimes acceptable:
	- Withhold a random sample of data when building the model
	- **EXECUTE: Check performance on hold out sample**

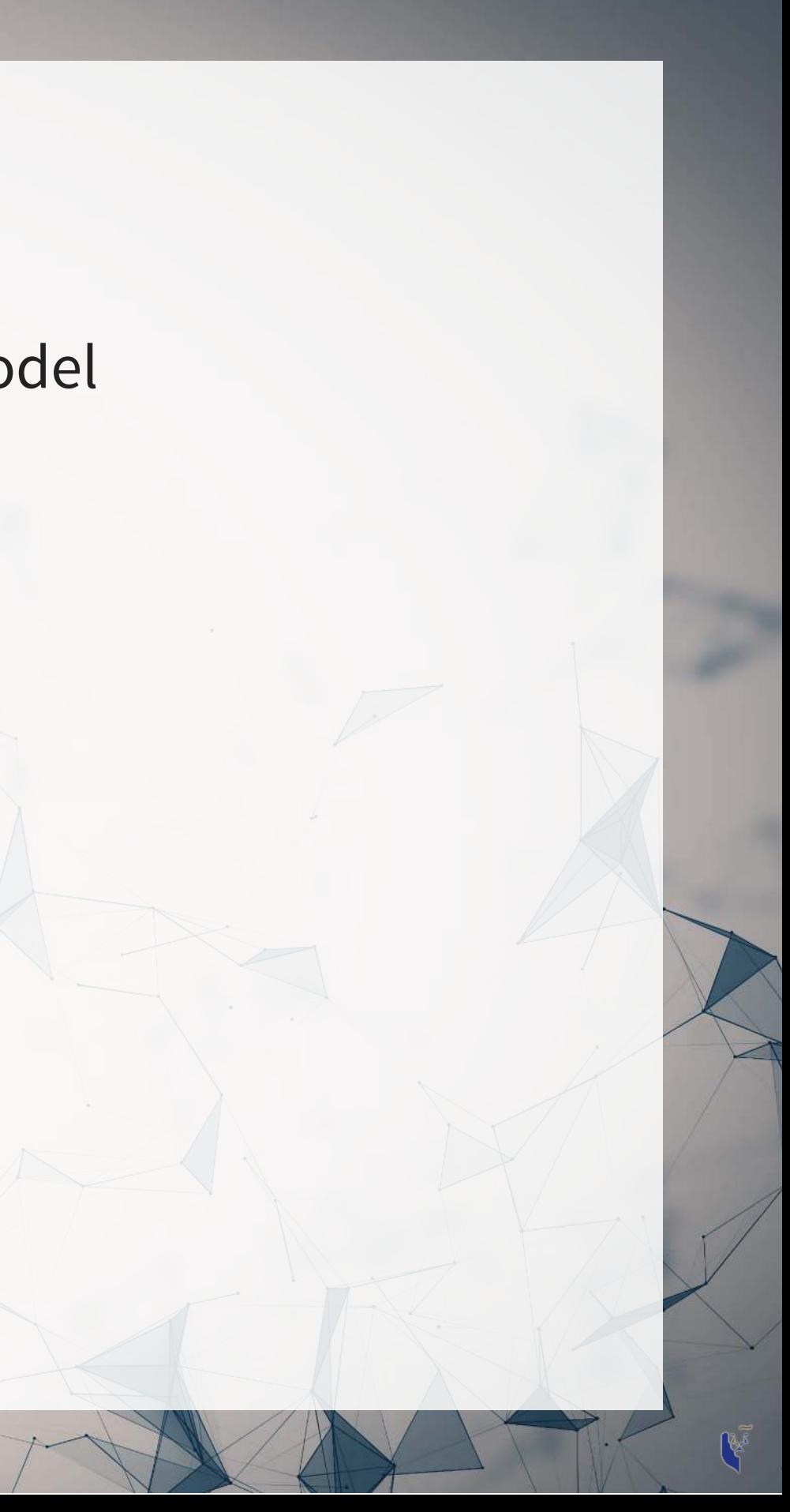

## **Estimation**

- As we never constructed a hold out sample, let's end by estimating UOL's 2022 year revenue
	- Announced in 2023

```
R
    predict(forecast2, uol[uol$fyear==2021,])
    predict(baseline,
     df SG macro[df SG macro$isin=="SG1S83002349" & df SG macro$fyear==2021,])
    predict(macro3,
     df SG macro[df SG macro$isin=="SG1S83002349" & df SG macro$fyear==2021,])
    predict(forecast4,
     df clean[df clean$isin=="SG1S83002349" & df clean$fyear==2021,])
    c(p_uol, p_base, p_macro, p_world)
    names c ("UOL 2022 UOL", "UOL 2022 Base", "UOL 2022 Macro",
                     "UOL 2022 World")
   preds
```
 UOL 2022 UOL UOL 2022 Base UOL 2022 Macro UOL 2022 World 3608.571 2834.237 2745.834 3136.901

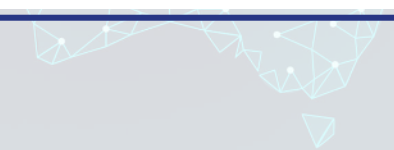

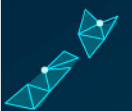

## **Visualizing our prediction**

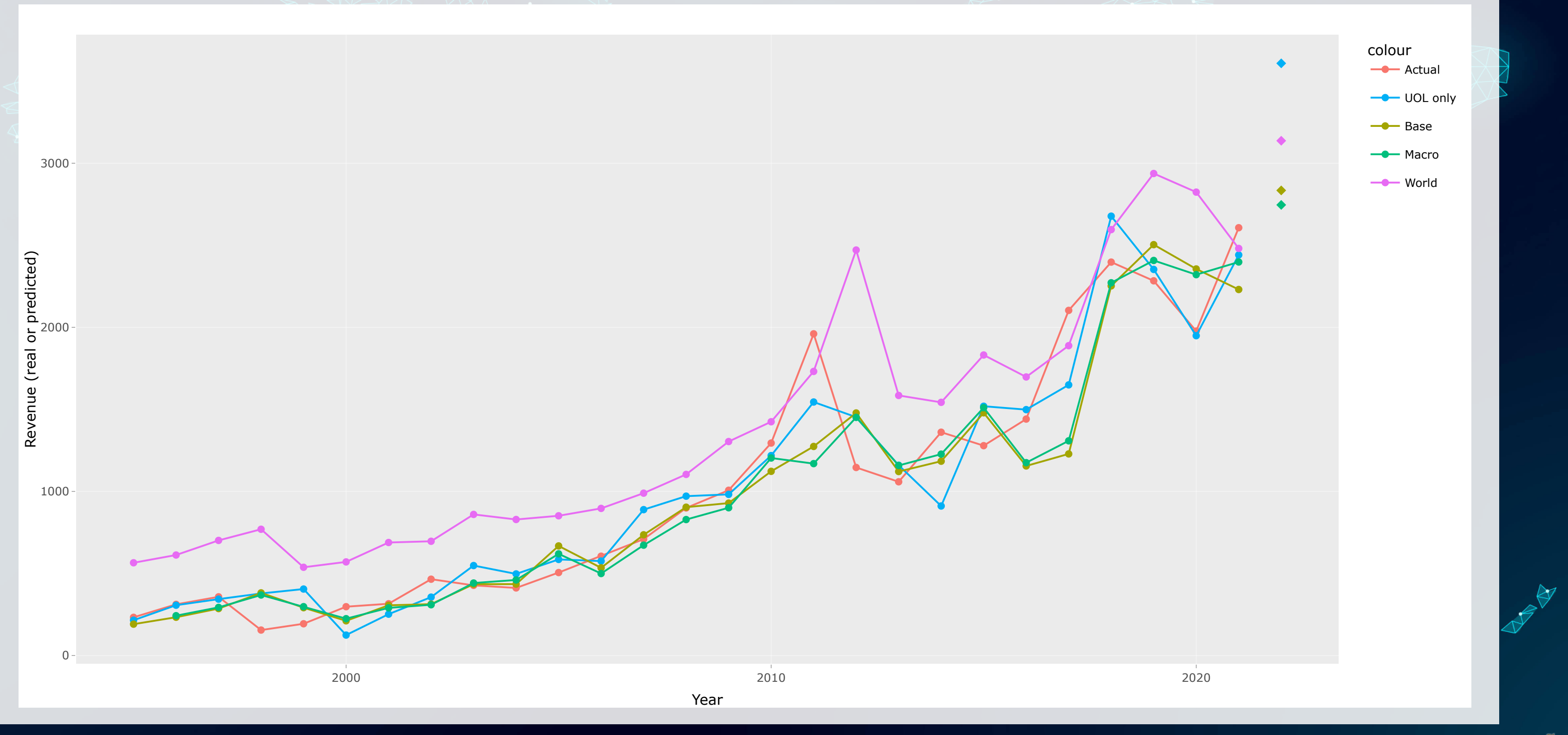

R

## **In Sample Accuracy**

```
# series vectors calculated here -- See appendix
rmse \langle - function(v1, v2) {
(mean ((v1 - v2)^2, na .rm=T))
```
}

```
rmse <- (rmse(actual_series, uol_series), rmse(actual_series, base_series),
c
         rmse(actual series, macro series), rmse(actual series, world series))
names c("UOL 2018 UOL", "UOL 2018 Base", "UOL 2018 Macro", "UOL 2018 World")
rmse
```
 UOL 2018 UOL UOL 2018 Base UOL 2018 Macro UOL 2018 World 199.2242 274.2474 266.2979 455.7594

Why is UOL the best for in sample?

UOL is trained to minimize variation only in that context. It is potentially overfitted, meaning it won't predict well out of sample. Out of sample prediction is much more useful than in sample, however.

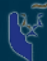

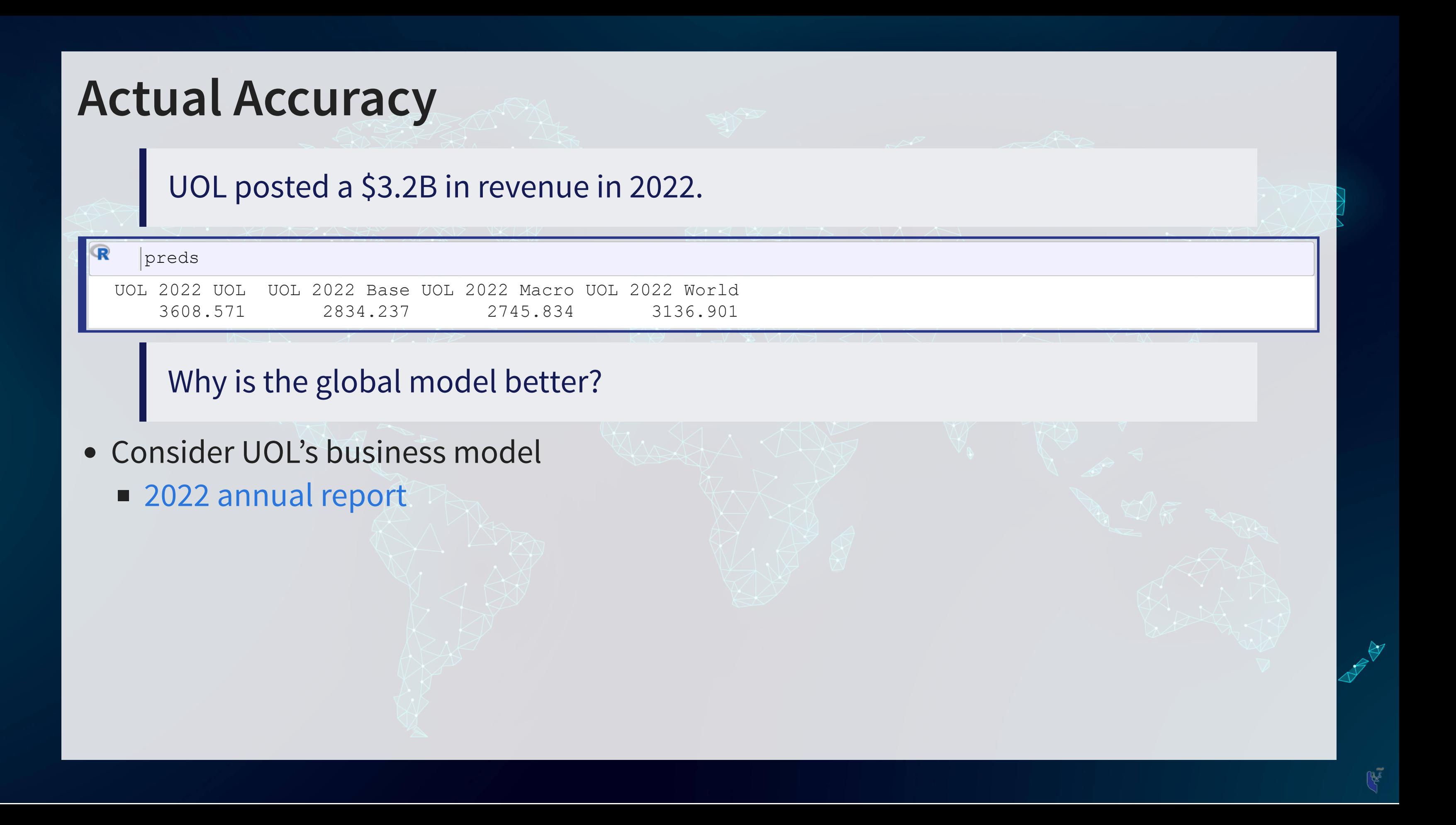

# **End Matter**

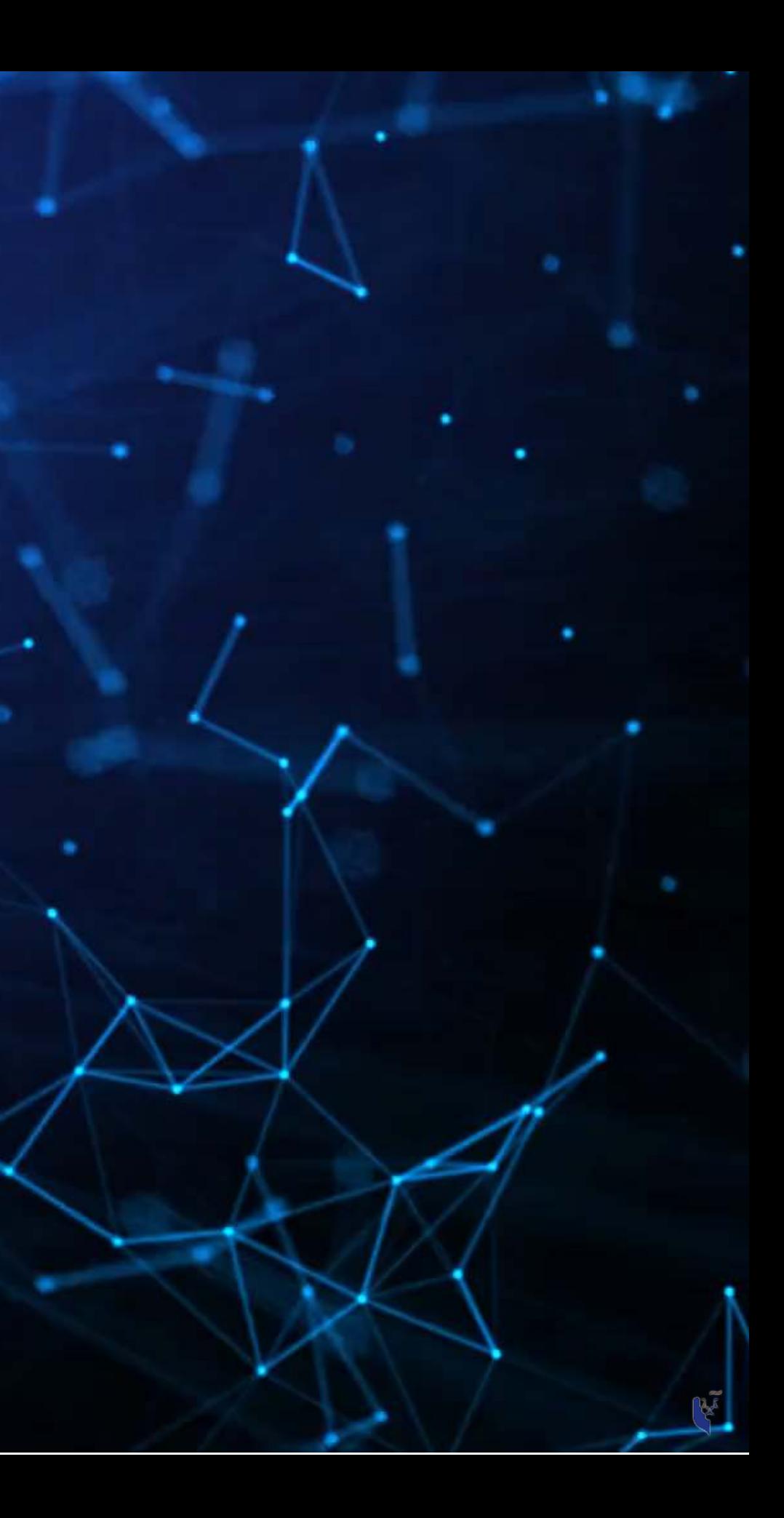

## **Wrap up**

- For next week:
	- 2 chapters on Datacamp (optional)
	- First assignment
		- Turn in on eLearn before class in 2 weeks
		- o You can work on this in pairs or individually
- Survey on the class session at this QR code:

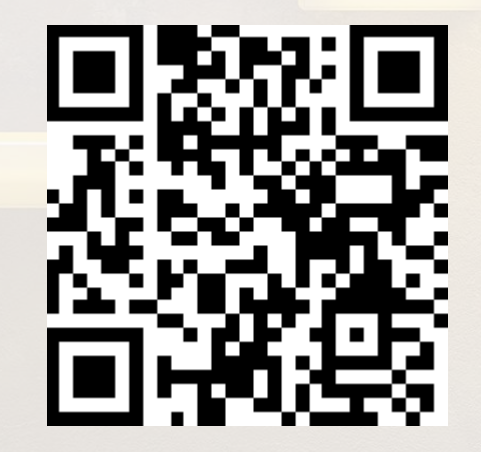

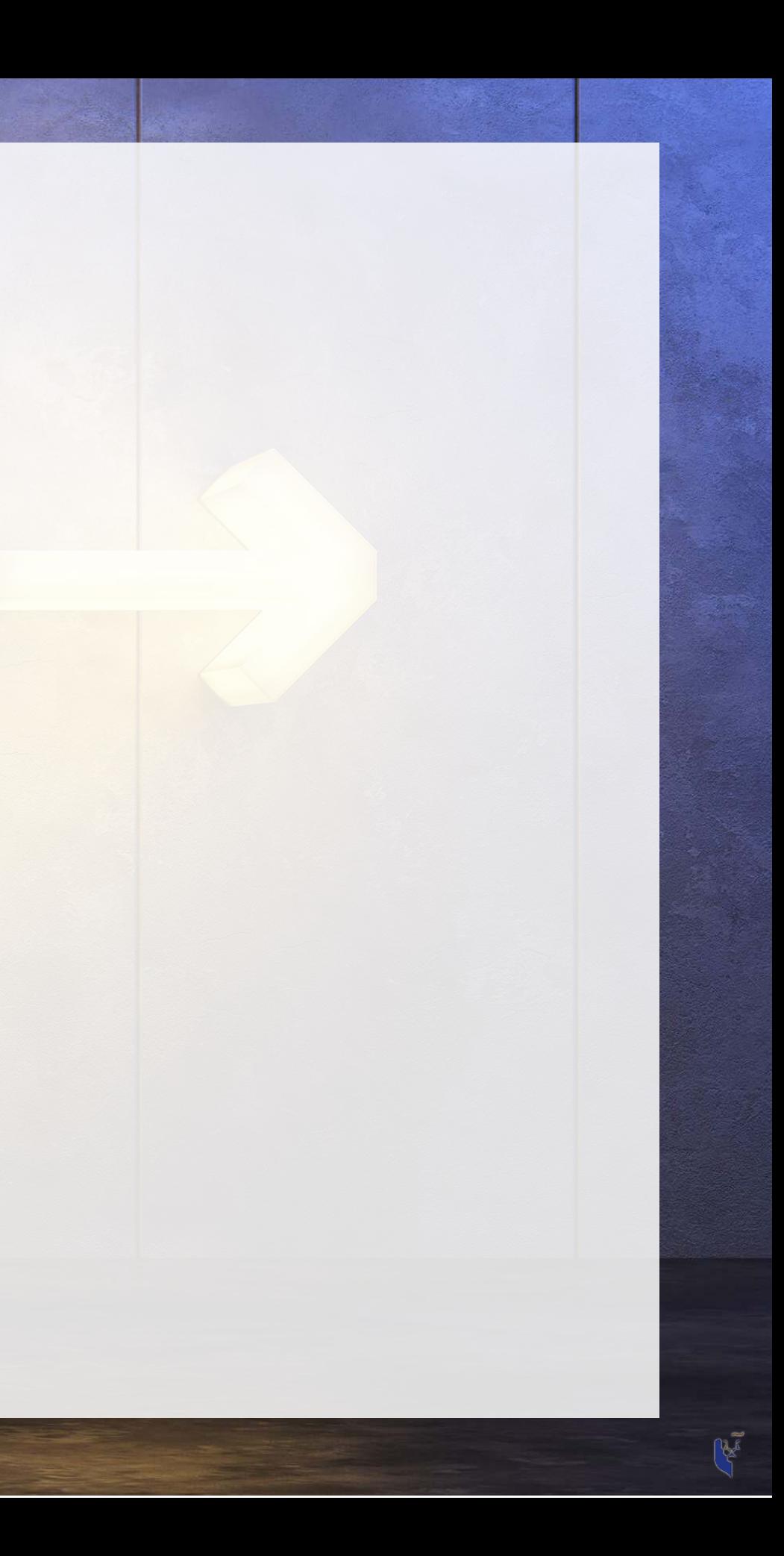

## **Packages used for these slides**

- [broom](https://broom.tidymodels.org/)
- [DT](https://github.com/rstudio/DT)
- · [downlit](https://downlit.r-lib.org/)
- [fixest](https://lrberge.github.io/fixest/)
- [kableExtra](http://haozhu233.github.io/kableExtra/)
- [knitr](https://yihui.org/knitr/)
- [plotly](https://plotly-r.com/)
- [quarto](https://github.com/quarto-dev/quarto-r)
- [revealjs](https://github.com/rstudio/revealjs)
- · [tidyverse](https://tidyverse.tidyverse.org/)

### **Custom code**

```
# Graph showing squared error (slide 4.6)
c("at", "revt")}uolg$resid <- mod1$residuals
\texttt{uolg}\xleft \leqifelse(\texttt{uolg}\resid \leq 0,\texttt{uolg}\at,\texttt{uolg}\at - \texttt{uolg}\resid)
\texttt{uolgStringht} \leq -\texttt{itelse}(\texttt{uolgStesid} \leq 0, \texttt{uolgSat} - \texttt{uolgStesid}, \texttt{uolSat})\texttt{uolg}\ytop \texttt{<}ifelse(\texttt{uolg}\resid \texttt{<}0,\texttt{uolg}\revt - \texttt{uolg}\resid,\texttt{uol}\Fevt)
\texttt{uolg}\ybottom \texttt{<}ifelse(\texttt{uolg}\resid \texttt{<} 0,\texttt{uolg}\revt, \texttt{uolg}\revt – \texttt{uolg}\resid)
uolg$point <- TRUE
|uolg2 <- uolg
uolg2$point <- FALSE
\texttt{uolg2Sat} \leq \texttt{itelse}(\texttt{uolg5resid} \leq 0,\texttt{uolg25xright, uolg25xlet}\texttt{uolg2}$revt \texttt{<}ifelse(\texttt{uolg3}fresid \texttt{<}0,\texttt{uolg2}$ytop,\texttt{uolg2}$ybottom)
rbind(uolg, uolg2)
 (aes(y=revt, x=at, group=point)) +
(aes(shape=point)) +
scale_shape_manual(values=c(NA,18)) +
(method="lm", se=FALSE) +
geom_errorbarh(aes(xmax=xright, xmin = xleft)) +
geom_errorbar(aes(ymax=ytop, ymin = ybottom)) +
theme(legend.position="none")
```
 $\mathbf{R}$ 

 $\#$  Chart of mean revt lead for Singaporean firms (slide 12.6) #Our data frame # Select only Singaporean firms<br># Group by firm [\(](https://dplyr.tidyverse.org/reference/group_by.html)isin) # Group by firm group\_by %>% mutate[\(](https://dplyr.tidyverse.org/reference/mutate.html)mean\_revt\_lead[=](https://rdrr.io/r/base/mean.html)mean(revt\_lead, na.rm=T)) %>% # Determine each firm's mean revenue (lead) # Take only the first observation for each group #Ungroup (we don't need groups any more) # Initialize plot and select data # Plots the histogram as a density so that geom\_density is visible<br># Plots smoothed density (alpha=.4, fill="#FF6666") # Plots smoothed density geom\_densitydf clean  $\frac{8}{8}$  $filter(fic=="SGP")$   $8>8$  $slice(1)$   $8>8$ ungroup  $()$   $\geqslant$   $\geqslant$  $qqplot (aes (x=mean revt lead)) +$ geom histogram (aes  $(y = ..density...)$ ) +

 $\mathbf{R}$ 

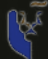

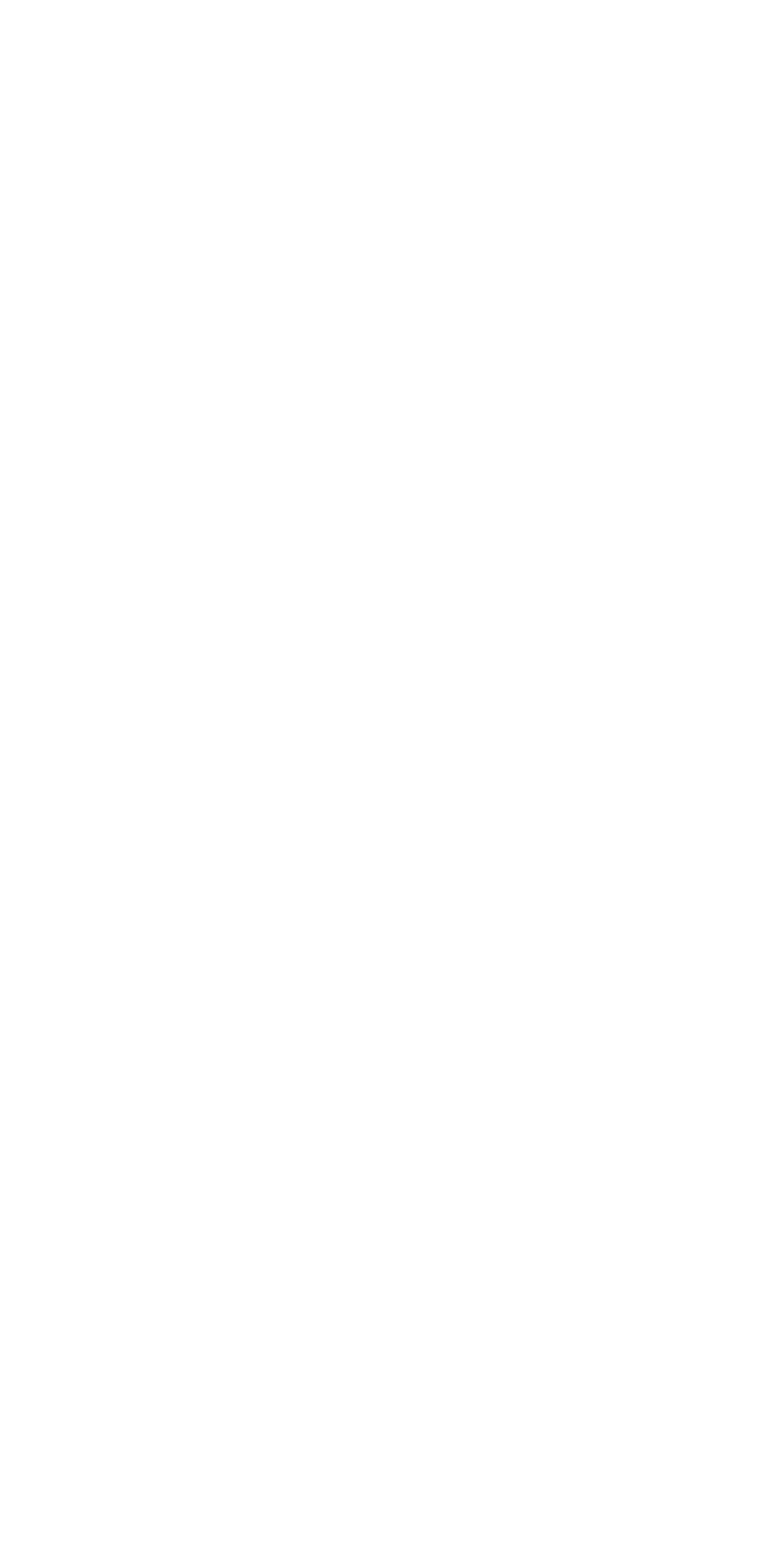